SPRING POLARAGE Des milliers de programmes gratuits pour Votre Amiga ElmeanScare 2/191

Limited Star

 $MIGA \quad /$ 

M5335 - 6 - 20,00 F<br>
Janvier 1993 N° 6<br>
Suisse 6.50 FS,<br>
Belgique 146 FB,<br>
Canada 5.25 \$ Janvier 1883 N°6 { Suisse 6.50 FS, Belgique 146 FB, Canads 5.25 \$

 $\begin{picture}(180,10) \put(0,0){\line(1,0){10}} \put(10,0){\line(1,0){10}} \put(10,0){\line(1,0){10}} \put(10,0){\line(1,0){10}} \put(10,0){\line(1,0){10}} \put(10,0){\line(1,0){10}} \put(10,0){\line(1,0){10}} \put(10,0){\line(1,0){10}} \put(10,0){\line(1,0){10}} \put(10,0){\line(1,0){10}} \put(10,0){\line(1,0){10}} \put(10,0){\line($ M<sub>5335</sub>

#### Les DP aux Couleurs Françaises

#### Un service unique de traduction systématique des meilleurs DP internationnaux:

**PovRay1.0:** Version Française, est un tout nouveau RayTraceur inspiré du<br>célèbre DKB-Trace mais avec beaucoup plus de possibilités au niveau<br>du choix des textures et un langage de description de scènes plus facile à<br>empl célèbre DKB-Trace mais avec beaucoup plus de possibilités au niveau du choix des textures et un langage de description de scènes plus facile à<br>employer. A nouveau une énorme traduction de qualité professionnelle de

AFont: Superbe éditeur de fontes multiformats Amiga ou PC sans limite de taille avec effets spéciaux originaux tel que symétries et rotations des<br>caractères ou de la police entière. Version Enregistrée développée en<br>exclusivité pour Hammouche Serge, 100 FF tous frais d'envoi compris.

Kit PasTEX: Portage dans le DP Amiga du traitement de texte TEX mondialement reconnu pour sa puissance à traiter. TOUS les textes MEME SCIENTIFIQUES en garantissant une qualité d'impression des plus spectaculaire, est toujours disponiblen VE fournie prête à l'emploi avec un Préviewer très complet et un Driver Multi-Imprimantes très rapide le tout sur trois disques, 100 FF envoi compris.

**Kit C:** Idéal pour débuter facilement en C même sur de petites configurations sans disque dur. Ce kit contient les VF de ZC et PDC les deux meilleurs compilateurs C du DP, La VF du C-Manual et les VF de A68K et Blink. Tou

de LHA, DirWork, ABackup1.6, AHDM, HDClick et ReOrg. Plus de 300Ko de traduction pour un disque exceptionnel réunissant les VF de tous les plus grands standards d'aide à la gestion de disques durs. 40 FF envoi compris. l'emploi sur 10 disquettes pour tout système Amiga 350 FF envoi compris.<br>**HD#02**: Compilation d'utilitaires consacrés aux disques durs avec les VF

\**Utils*#7\*: Contient les VF de AmiDock, (l'interface NeXT), la VF de PrintStudio pour faciliter les impressions de textes ou graphismes, ainsi que les VF de Snap, PowerSnap, SnoopDos et FixDisk. Tout cela prêt à l'emploi PrintStudio pour faciliter les impressions de textes ou graphismes, ainsi que

ASCII du DP ainsi que la VF de ShadowMaker pour transformer les fontes Amiga en très belles fontes ombrées. Tout cela en VF intégrale sur ce disque \*Utils#8\* pour 40 FF envoi compris. \*Utils#8\*: Contient la VF de TextPlus 3.02 le célèbre traitement de texte

\**Utils*#9\*: Compilation des meilleurs utilitaires pour système 2.0 avec les<br>VF de ToolManager, QMouse2.0, NoClick2.0, PointerX, PWKey et<br>ReFrech. Un disque exceptionnellement réservé aux possesseurs de système<br>2.0 pour 40

*\*Utils#10\*:* Compilation des meilleurs utilitaires graphiques: contient<br>les Versions Françaises de HAMLab, ImageLab, LandScape ainsi que la<br>nouvelle VF de Mostra V1.08 qui est actuellement le plus pratique<br>générateur de S

*\*Utils#II\*:* Compilation des meilleurs utilitaires destinés au compactage<br>de données avec les Versions Françaises de Turbolmploder4.0 et<br>PowerPacker, la VF de PPLib qui est la bibliothèque de PowerPacker et<br>PPPatcher en л. sur \*Uti<br>*ur:* Uni

Il peut donc tout faire de l'exploration de MandelBrot ou<br>découverte d'autres ensembles inconnus mi-Julia Julia à la découverte d'autres ensembles inconnus mi-Julia<br>mi-MandelBrot encore plus spectaculaires! Le tout avec une simplicité<br>d'utilisation inouïe ainsi qu'une rapidité et une qualité de rendu d'image<br>inégalée. Désormai MandelTour: Unique explorateur des ensembles de MandelBrot à 4

Kit MetaFont: Ceci est notre Version Française de MetaFont qui vous créer de nombreuses autres fontes pour fontes disponibles dans le Kit PasTEX ne vous suffiraient pas, par exemple si vous avez besoin de très grandes fontes ou de très petites. Disponible en VF prête à l'emploi sur trois disquettes au tarif d'ensemble de 100 FF si vous avez besoin de très grandes fontes ou de très petites. Disponible \**Virus*#*I*\*: Ce disque contient une compilation des meilleurs anti-virus actuels: Vous y trouverz entre autre les toutes dernières versions françaises de BootX, LVD, VirusZ, et Virus Checker 6.20. Au total de quoi recon

\**PowerS***\*:** Ce disque contient les Versions Françaises de GadTools-Box1.4, PowerSource et CDesigner. Ce sont tous les trois de puissants éditeurs de fenêtres, menus, et gadgets pour aider les programmeurs en C ou ASM. I éditeurs de fenêtres, menus, et gadgets pour aider les programmeurs

**Tech#2:** Puisque vous avez bien apprécié la qualité du disque Tech#1<br>
contentant des cours de programmation écrits par les plus grands,<br>
spécialistes Américains de l'Amiga et traduits en français, nous vous en<br>
avons pré Ľ p d'arcade, Les nouvelles bibliothèques du systèmes 2.0 comme la nouun cours sur la gestions des gadgets et menus sous systèmes 1.3 et 2.0. Genlocks sous WB2.0, Le système FFS, La création des Bibliothèques<br>Partagées, Astuces sur les Sprites, Le mode HAM, Les nouveaux menus, La communication entre taches, les Joysticks, Le débogage des erreurs<br>de mémoire, La conception d'un logiciel d'affichage d'objets 3D. Les exemples d'application avec leur sources en C ou ASM sont également<br>fournis. Si vous programmez dans d'autres langages vous tirerez quand même bien profit de ces disquettes exceptionnelles vu toutes les informa-<br>tions et conseils qu'elles contiennent. Tech#1 ou Tech#2 en VF: Tarifs

**Kit PCQ:** Version Française du fabuleux Compilateur Pascal du DP ici dans sa dernière version V1.2b qui occupe désormais 3 disques. Outres des fonctions Mathématiques transcendantes integrées, ainsi que de toutes ses fon toutes ses fonctions Mathématiques transcendantes integrées, ainsi que de

\*Utils#4\*: Ce disque est un véritable laboratoire pour imprimantes. Il contient en effet ''PrtDrGen" l'indispensable éditeur générateur de<br>driver d'imprimante qui vous pemettra de corriger ou d'adaptei<br>parfaitement votre driver à toutes les caractéristiques et fonctions de<br>votre imprimante

**POST1.7:** VF du superbe émulateur PostScript du DP. Il permet enfinaux utilisateurs Amiga de pouvoir s'initier à ce fabuleux langage qu'est PostScript. Cet émulateur pemettant de lire tous les fichiers PostScript en les v POST1.7: VF du superbe émulateur PostScript du DP. Il permet enfin en les visualisant sur un écran Amiga, ainsi visualisés ils peuvent alors<br>être imprimés par n'importe quelle imprimante Amiga. VF prête à<br>l'emploi sur 1 disque, 40 FF envois compris.

LyapTour: La toute dernière création de Charles Vassallo. C'est ici un générateur explorateur des ensembles fractals de Lyapounov. Les images obtenues semblent provenir d'un autre monde rempli de tubulures LyapTour: La toute dernière création de Charles Vassallo. C'est ici un appocalyptiques aliant l'outer<br>envoutants. Sur 1 disque 30 l obtenues semblent provenir d'un autre monde rempli de tubulures

 $*IFS*$ : Un disque spécialement consacré à la technique IFS permetant de Contient les VF de FractalLab, Frac, IFSOUT et IFS. 40 FF envoi compris générer de multiples motifs fractals tel que fougères, nuages, pins, spirales.

AmigaGNUChess: Une véritable prouesse de programmation pour un superbe Jeu d'Echec en DP qui d'après nos tests parvient à rivaliser avec les meilleurs jeux d'Echec sur Amiga. Ici en VF pour 30 FF envoi compris.

Au total, bientôt 120 VF des meilleurs DP et ce n'est pas tout VF dès qu'une nouvelle version parait et de vous en faire profiter grâce à notre service de remise à jour gratuite.<br>Vous pouvez bénéficier de ce service très simplement en échange d'une nouvelle commande de même valeur que ou les disques à remettre à jour. Ce qui, vu le nombre de remises à jour des divers DP, est particulièrement<br>économique pourvu que vous soyez un peu fidèle. Quelques exemples: La VF de GadToolsBox en est à la version<br>1.4, bientôt 120 VF des meilleurs DP et ce n'est pas tout: Nous nous efforçons également de remettre à jour ces proprier grânde version parair et de vous en faire profiter grâce à notre servez de remises à jour gratuit. Since i

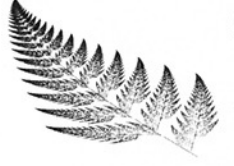

 et Utilisez un Mandat International. Serge HAMMOUCHE 3 Rue Anatole France 13220 Chateauneuf-Les-Martigues. Pour l'Etranger: Ajoutez 10%

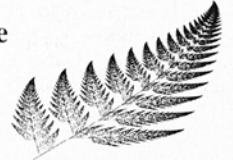

# SOMME

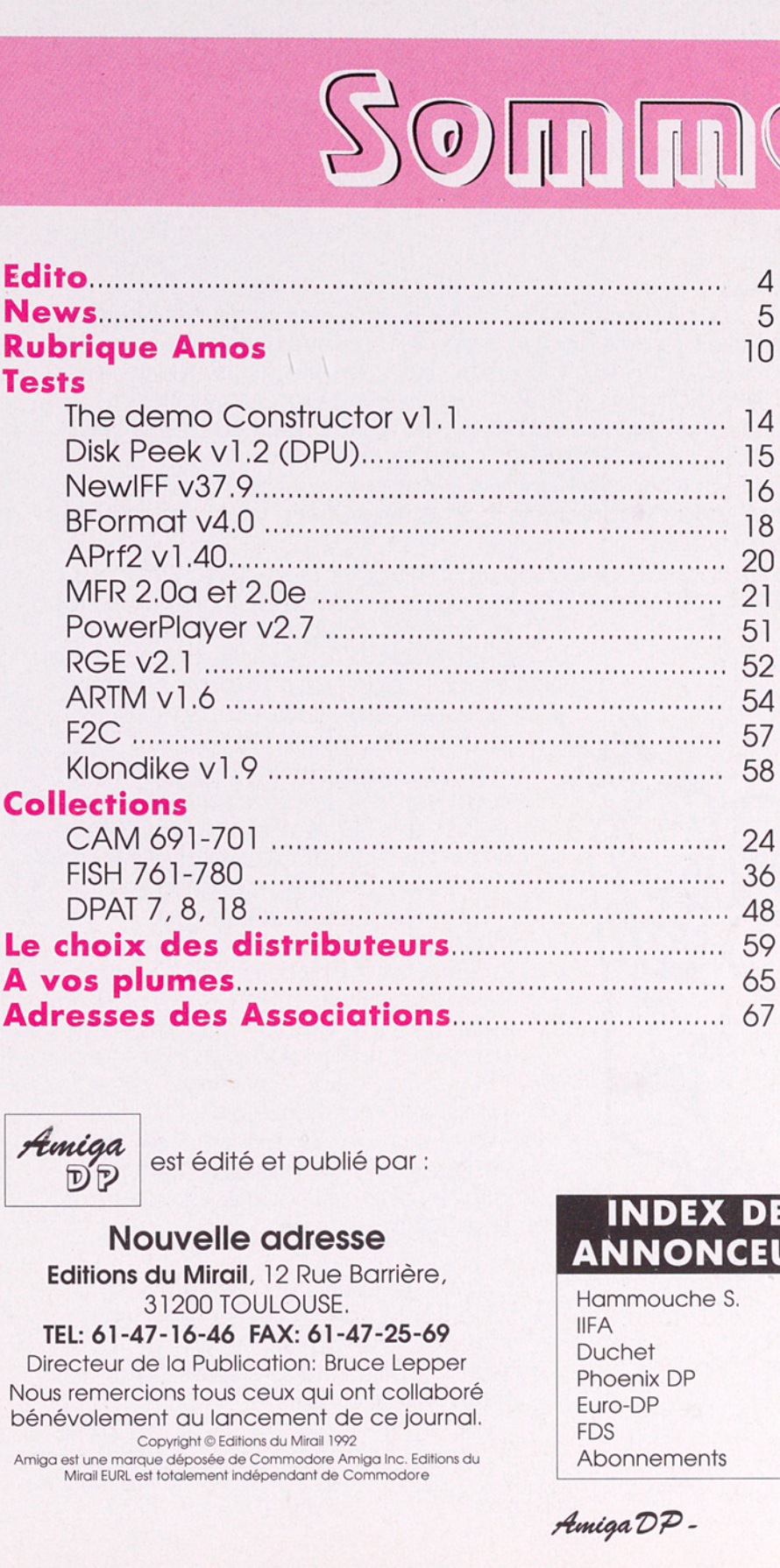

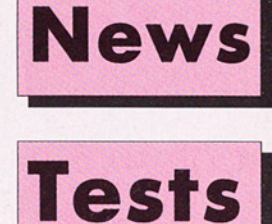

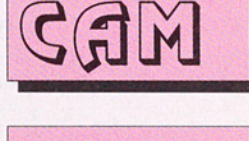

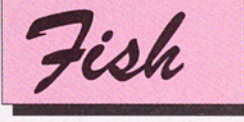

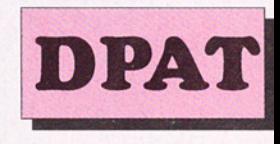

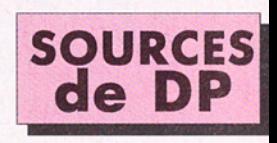

A VOS **PLUMES** 

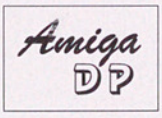

Amiga est édité et publié par :

#### Nouvelle adresse

Editions du Mirail, 12 Rue Barrière, 31200 TOULOUSE.

TEL: 61-47-16-46 FAX: 61-47-25-69

Directeur de la Publication: Bruce Lepper<br>Nous remercions tous ceux qui ont collaboré bénévolement au lancement de ce journal. Copyright 1992

Copyright © Editions du Mirail 1992<br>Amiga est une marque déposée de Commodore Amiga Inc. Editions du<br>Mirail EURL est totalement indépendant de Commodore Mirail EURL est totalement indépendant de Commodore

#### INDEX DES ANNONCEURS

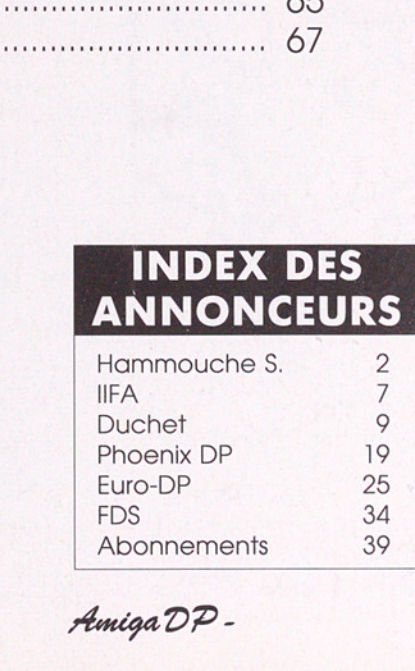

Amiga DP -

. .

## $\begin{pmatrix} 1 & 0 \\ 0 & 1 \end{pmatrix} \begin{pmatrix} 1 & 0 \\ 0 & 1 \end{pmatrix}$

Dans les deux derniers Edito nous avons parlé de notre projet de fournir chaque mois, en supplément optionnel de l'abonnement, une disquette sur laquelle nous aurions mis une sélection des derniers logiciels du domaine public.<br>Nous avions demandé l'avis de nos lecteurs sur ce projet,<br>mais nous avons reçu très peu de réponses.

Et puis, à la fin de l'année, nous avons reçu l'avis très né- gatif d'un distributeur de domaine public. Voici ses principales remarques:

"Je crains que cela nous fasse beaucoup de tort à nous les distributeurs de DP... et ce n'est même pas une question

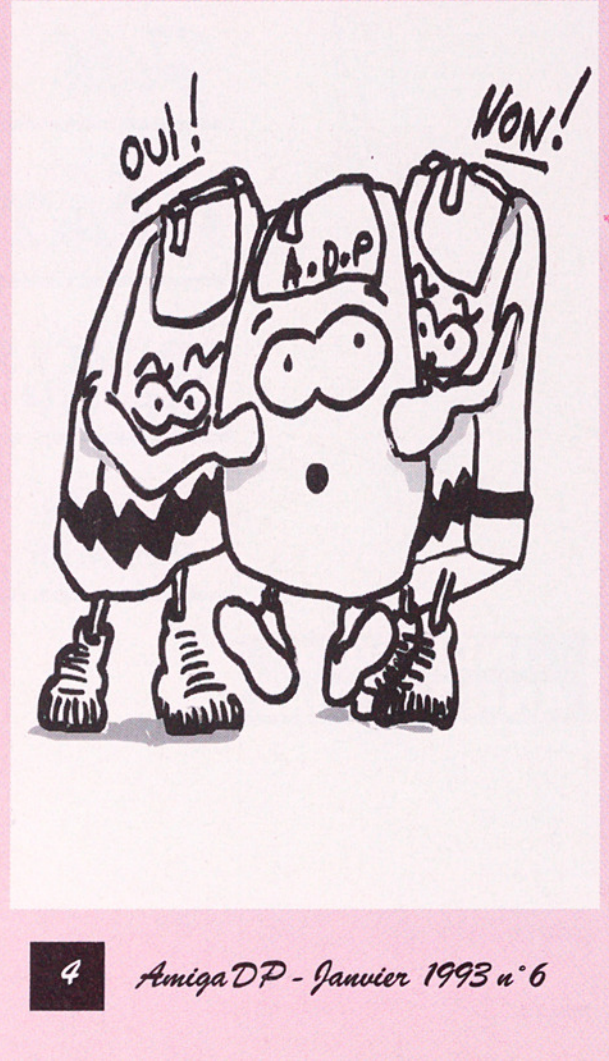

d'argent... Bien souvent les gens<br>n'ont pas le temps de commander<br>leur DP, car il faut sélectionner soi-<br>gneusement. Il faut remplir un chèque et aller poster le tout...

"Si vous diffusez les meilleurs DP tous les mois ils arriveront chez les gens sans qu'ils n'aient rien à faire. Ils ne prendront alors plus du tout le temps de nous les commander...

"D'ailleurs les distributeurs commencent à prendre leurs pre cautions en important des collec- tions exclusives et je les comprends. Cependant, ces collections exclusives sont beaucoup plus chères et ne contiennent pas forcément des programmes meilleurs.

"Nous avons beaucoup de frais, et dans un marché déjà fort diffi- cile le moindre tort risque de nous être fatal".

Voilà, le débat est bien enclen-<br>ché cette fois. Si vous êtes acteur<br>sur la scène du DP, acheteur, au-<br>teur ou distributeur, faites nous par-<br>venir votre avis.

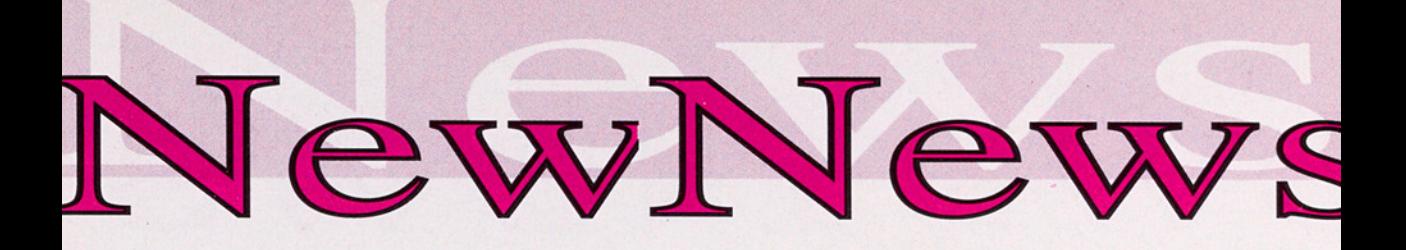

Nouveau: un<br> **KLUB<br>
AMOS<br>
FRANCE** 

La grande nouvelle de ce mois-ci est la création<br>d'un club AMOS français qui attend vos créations en tout genre à<br>l'adresse suivante: Denis<br>BERNARD, Klub AMOS France, BP 133, 18003 BOURGES CE-DEX.

Denis anime notre nouvelle rubrique AMOS qui démarre sur la page 10.

Puisque AMOS est au goût du jour, nous annonçons un nOUveau livre en anglais "AMOS In Action" de Anne et Len Tucker, édité par Kuma Computers Ltd, 12 Horseshoe Park, Pangbourne, Berks, RG8 7JW. Tél 0734 844335 Fax 0734 844339. (au prix de £12.95)

#### Party Deux

BadCat nous envoi les nouvelles de Party 2 au Danemark, le "plus grand demoparty organisé à ce Jour, environ 2500 personnes', avec 30 participants en categorie 'Intros", 28 en démos, 250 en musiques (dont 34 ensuite sélectionnés) et 55 en dessin.

Quelques résultats:

Intro: 1 Melon Dezign Crystal, 3 Silents (France).

Démo: 1 Spaceballs State of the Art, 2 Anarchy 3D Demo2, 3 TRSI, 4 PMC.

Musique: 1 Moby/Dreamdealers (France), 3 Doh/Delight (France), 4 Mr Man/Andromeda.

Gfx: 1 Peachy/TRSI (ci-dessous), 2 Fairfax/Andromeda, 3 Essence, 5 Rhah/Dreamdealers (France).

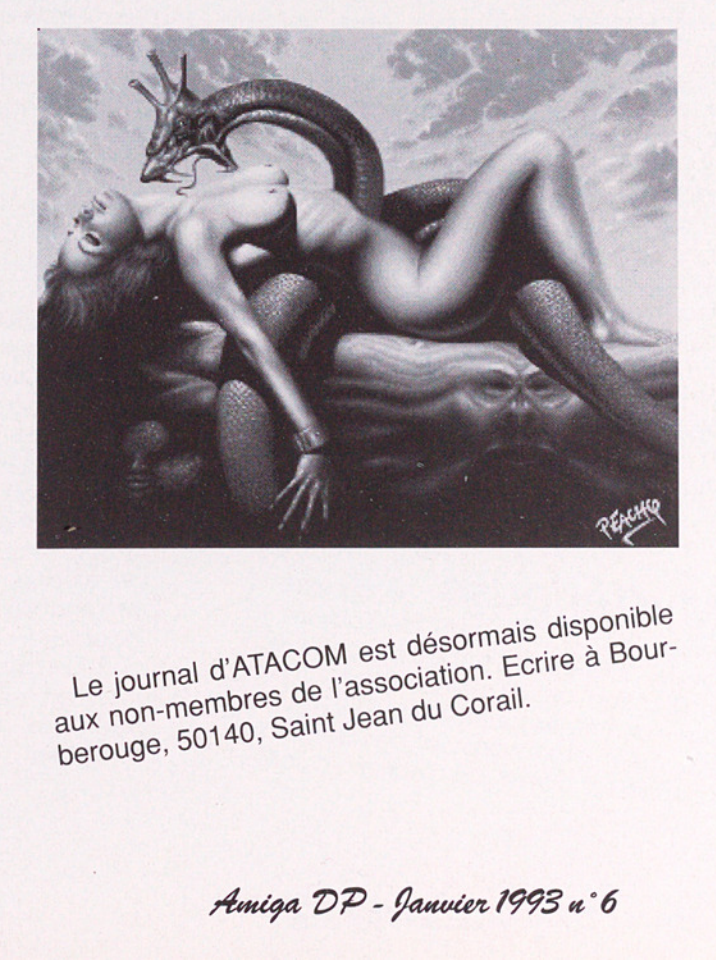

 $\therefore$  disponible Le journal d'ATACOM est désormais des Boururnal d'Arrès de l'association.<br>In-membres de l'association. berouge, 50140, Saint Jean du Corail.

Aniga DP - Janvier 1993 n° 6

# ws News

#### Le Dongle-Ware

Distribué par Application Systems Paris, **E 9 (1998) Par Sulg (1998)**<br>Oxyd jeu d'adresse et de réflexion vous Oxyd jeu d'adresse et de réflexion vous<br>garantit quelques heures d'amusement seul où à deux joueurs, sur une où deux machines (câble ou modem). Il s'agit de manoeuvrer une bille dans un laby- Certains fournisseurs étaient étonnés de est librement distribuable. Seuls les 10 prendre de la valeur! lité des cent ou deux cents tableaux (en mode 'deux joueurs) n'est possible Et puis méfiez-vous des Amiga 500 ven-

modification de sa présentation. Il prorieusement intéressante et des détails sur demander avant d'acheter...<br>rieusement intéressante et des détails sur demander avant d'acheter... rieusement interessure of charles Vasse<br>la dernière création de Charles Vasse<br>6 Amiga DP - Janvier 1993 a° 6

Amiga

rinthe de pierres où l'harmonie des cou- recevoir de Commodore dés Amiga 1200 leurs et le raisonnement sont vitaux. Ma- arborantitérementilinsioneSA6O0AIitaut gnifiquement réalisé en Modulall, ce jeu CO AIMÉ ER EEE est distribué suivant le principe du Don- passée à l'usine Commodore en Ecosse. gleware. Ce mode de diffusion de logi- Ne surtout pas jeter votre Amiga 1200 s'il ciel est assez original puisque la dis- est étiqueté "A600", C'est comme pour les quette, contenant l'intégralité du jeu, timbres-poste mal imprimés, il risque de

premiers tableaux sont accessibles di- Les étiquettes ne sont pas les seuls mor- rectement, ce qui permet aux utilisa- ceaux à varier sur les Amiga 1200. Certains teurs de tester le jeu à moindre frais. (les premiers?) ont des connecteurs mé-<br>Pour les passionnés, l'accès de la tota- moire sur la carte mère, d'autres non.

qu'avec les codes secrets contenus dus au prix de 1200F (un hasard?) dans les<br>dans le dongle. C'est un livre de 176 pa- grandes chaines. Certains sont des "hybri-<br>ges (tout en couleur, Adieu photoco- des " avec tenez-vous ges (tout en couleur, Adieu photoco-<br>
pies!!!) proposant en outre des trucs et mère de **A500 Plus** équipé d'un **ROM 1.3** et<br>
des astuces pour mieux jouer, et vendu<br>
199FF. (Application Systems Paris 18, rue ces machines ne brides, mais il n'est plus au catalogue<br>Commodore. Si vous ne trouvez pas d'A601 il vous reste la possibilité d'ajouter une extension de mémoire externe sur le Mystérieuse le numéro 4 une extension de mémoire externe sur le<br>bus (encore disponible, mais rare), ou de de DomPub & CO vient de sortir et ia<br>de DomPub & CO vient de sortir et ia<br>grande nouveauté en est la complète l'incorporer dans un disque dur externe<br>grande nouveauté en est la complète l'incorporer dans un disque dur exte modification de sa présentation. Il più de formation ne s'applique peut-être pas à formation ne s'applique peut-être pas à formation ne s'applique peut-être pas à foutes ces machines, mais il vaut mieux

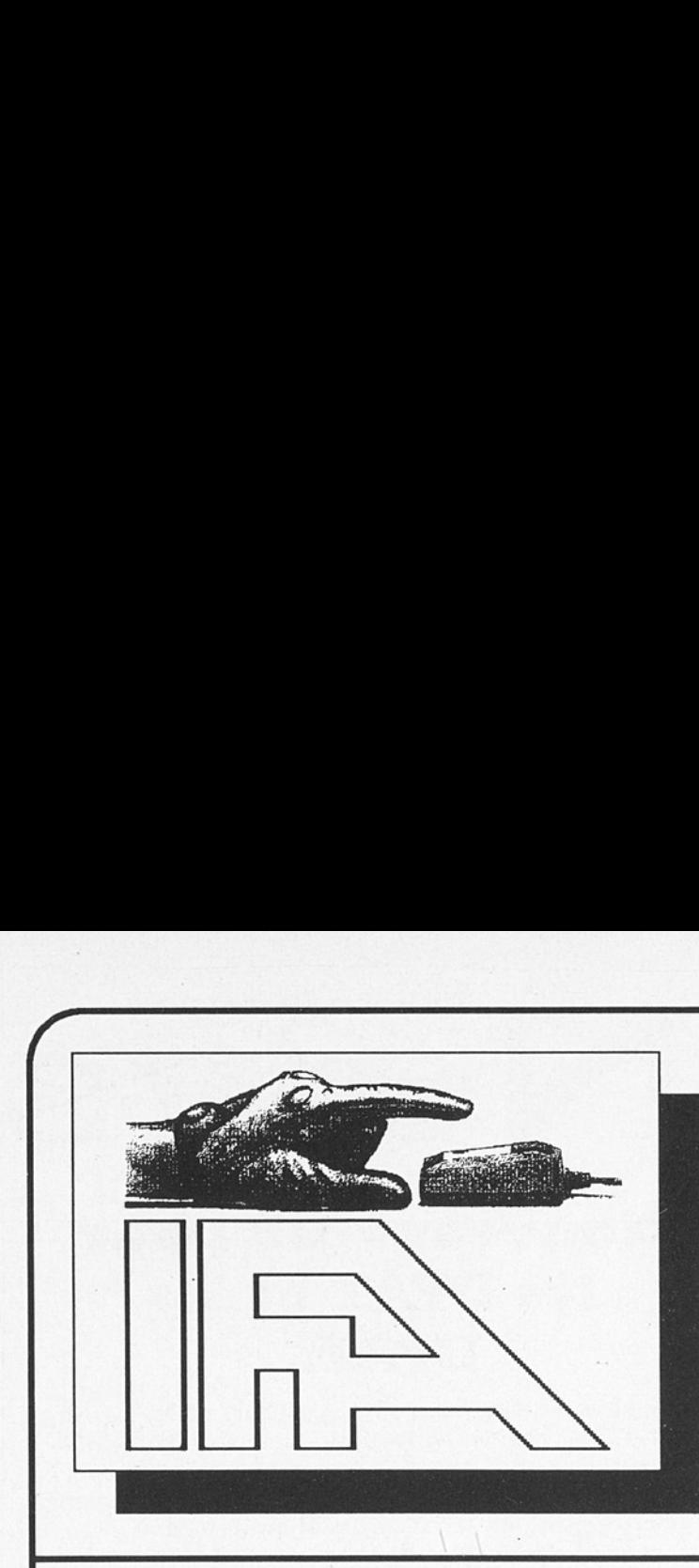

#### IFA

Informatique & Communications 549 Route Nationale 59680 Cerfontaine

Tel : 27-65-58-11

MINITEL : 3615 IFA 3615 GRATICIEL

#### Des milliers de logiciels<br>
à TRES BAS PRIX pour AMIGA, Comp. PC & ATARI (prochainement Macintosh)

DISTRIBUTEUR DES COLLECTIONS AM-IFA, AMOS DP, FRED FISH, SEKA, … & Prochainement : DPAT, DPAF,

Bon à découper ou à recession de la catalogue des logics<br>Le catalogue des logics<br>O Atari O Amig<br>Le logiciel QUICKEF<br>O Atari O PC et<br>Le logiciel MOON po<br>O Atari O Amig<br>O Le câble de téléch<br>Je joins 15 Frs en tim<br>Nom........ F Bon à découper ou à recopier et à renvoyer à : IFA 549, route nationale 59680 Cerfontaine Je désire recevoir : Le catalogue des logiciels du Domaine Public et Sharewares pour :<br>
O Atari O Amiga O PC et Compatibles<br>
Le logiciel OUIOUCE O Atari O Amiga O PC et Compatibles Le logiciel QUICKER pour télécharger sur 3615 IFA pour : O Atari O PC et Compatibles © Macintosh Le logiciel MOON pour télécharger sur 3615 GRATICIEL pour : O Atari O Amiga O PC et Compatibles O Macintosh O Le câble de téléchargement à 75 Frs O le catalogue Matériel Je joins 15 Frs en timbres pour la participation aux frais de port et d'emballage DES MIIIIETS<br>
AMIGA, Comp<br>
(prochaineme<br>
MAIGA, Comp<br>
(prochaineme<br>
DISTRIBUTEUR DI<br>
AM-IFA, AMOS DP, FRED FISH<br>
& Prochainement : DPAT, DPAF,<br>
Bon à découper ou à recopier et à renvoyer à<br>
Le désire recevoir :<br>
Le catalog Nom... **Example 19 and 19 and 19 and 19 and 19 and 19 and 19 and 19 and 19 and 19 and 19 and 19 and 19 and 19 and 19 and 19 and 19 and 19 and 19 and 19 and 19 and 19 and 19 and 19 and 19 and 19 and 19 and 19 and 19 and 19 and 19** Des milliers des Sans (TRES BAS)<br>
MIGA, Comp.<br>
(prochainement l<br>
DISTRIBUTEUR DES CR.<br>
A. AMOS DP, FRED FISH, S<br>
chainement : DPAT, DPAF, ...<br>
a découper ou à recopier et à renvoyer à : IF<br>
re recevoir :<br>
a découper ou à r  $\overline{\phantom{a}}$  Amiga et guerre laser

L'Amiga s'est rendu une nouvelle fois utile et prouve à nouveau ses dons musicaux. En effet, ZAPATAK, une maison de jeu de la région clermontoise, utilise comme musique d'ambiance, une création de l'association ATTILA. Bien entendu, l'Amiga étant une machine originale, cette mai- son n'est pas une salle de jeux comme les autres. Elle contient un labyrinthe de 400m avec étages et effets spéciaux dans lequel combattent des hommes du futur, armés de redoutable laser-gun. Sans au cun danger cette fois, le principe du jeu est similaire aux fameuses parties de Paint Ball où deux camps adversaires s'efforcent de capturer le drapeau ennemi, au risque de recevoir de grosses billes de peinture parfois douloureuses. Chaque combinaison est munie de zones sensibles au faisceau laser qui indique alors indéniablement que le joueur a été touché. ZAPATAK, 156 av du Brézet, Clermont Ferrand. Tél: 73.90.72.49.

#### Nouveaux DP pour les DPAT et les DPAF...

ews News

Alain Wermeister nous envoie GOSUB v0.1d qui est un logiciel de compte bancaire simple d'utilisation. Il permet la gestion de plusieurs comptes et leur consultation sous différentes formes (graphiques, sélection par rubriques, etc...) et FONCTION bv1.0, logiciel de visualisation des courbes de fonctions mathématiques. il

Suite ->

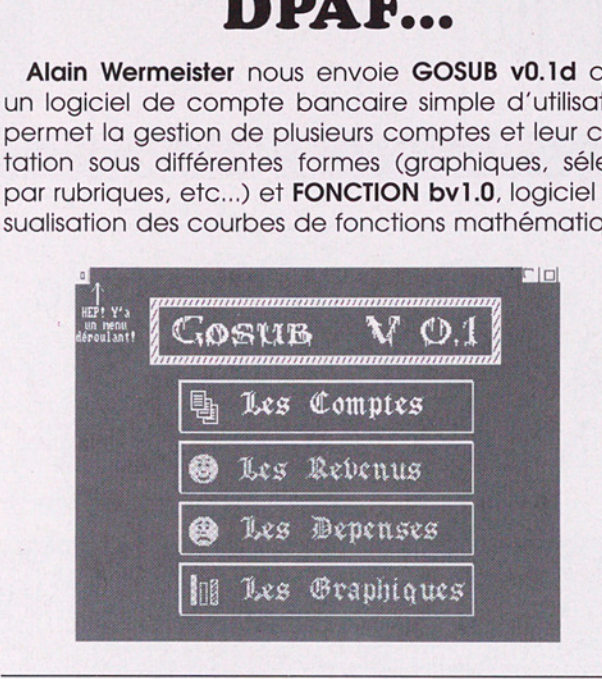

#### DP HARD

poser des numéros de la proposer des numéros de la partiela<br>distrés dans un réperted de la partition<br>noment de la partition module production d'intensité d'un banc de<br>une lampe de chevaile production de la production de la AMIGA DESIGNERS, la toute nouvelle association lyonnaise a créé AD (initiales du groupe), une collection DP uniquement réservée aux montages électroniques utilisables avec l'Amiga. La première disquette AD#1 propose d'une part une interface permettant de composer des numéros de téléphone préalablement enregistrés dans un répertoire et d'autre part un câble minitel. La disquette AD#2 qui devrait être disponible au moment de la parution de ce journal contiendra notamment un module permettant de piloter (variation d'intensité) une lampe, pour, par exemple, l'éclairage d'un banc de digitalisation ou plus simplement une lampe de chevet ou de bureau. Bientôt une rubrique hard dans Amiga DP?

AMIGA DESIGNERS, 2 rue du Dauphiné, 69003 LYON. Tél: 72.36.34.94

8

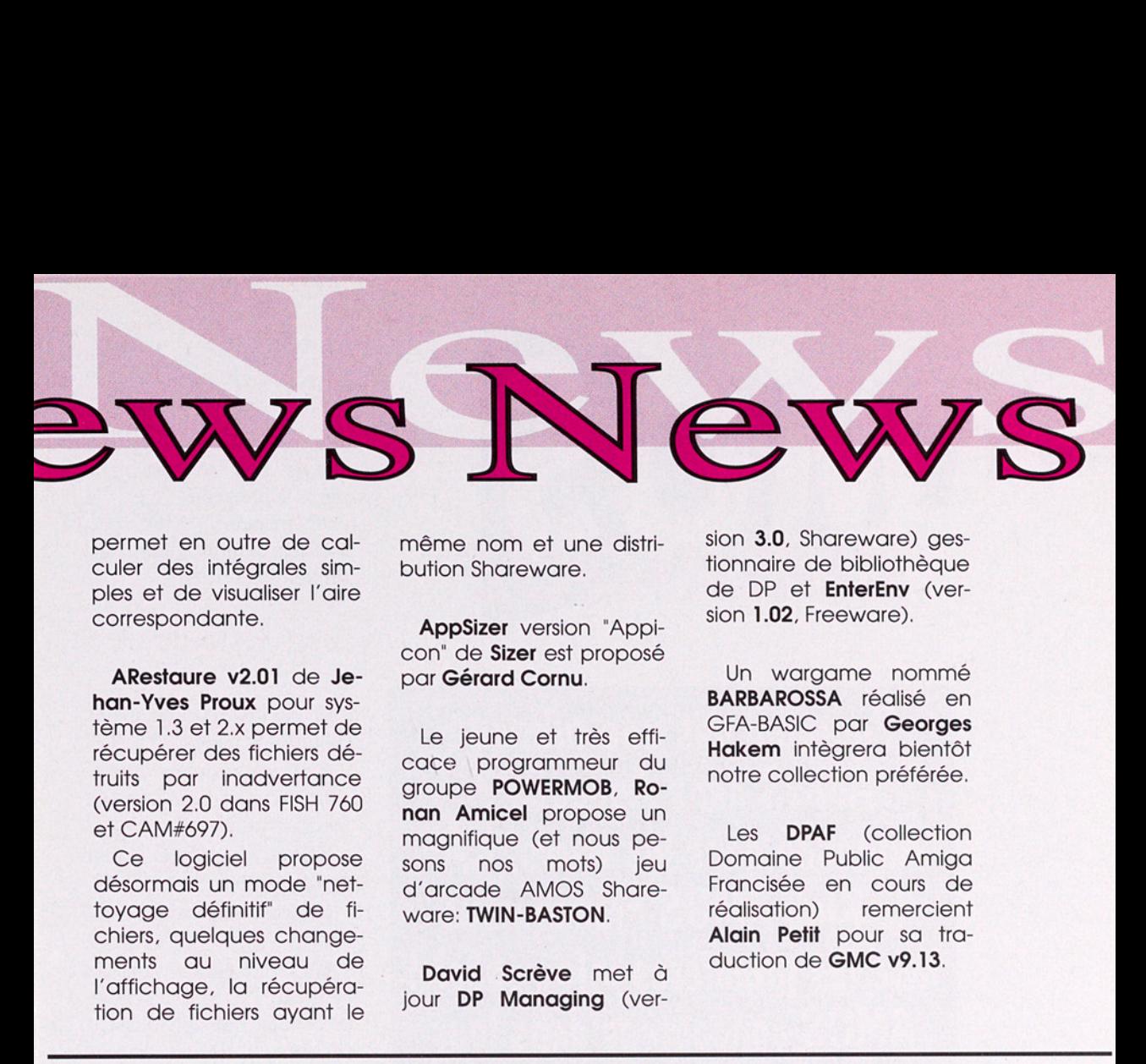

permet en outre de calculer des intégrales simples et de visualiser l'aire correspondante.

ARestaure v2.01 de Jehan-Yves Proux pour système 1.3 et 2.x permet de récupérer des fichiers détruits par inadvertance (version 2.0 dans FISH 760 et CAM#697).

Ce logiciel propose désormais un mode "nettoyage définitif" de fichiers, quelques changements au niveau de l'affichage, la récupération de fichiers ayant le même nom et une distribution Shareware.

AppSizer version "Appicon" de Sizer est proposé par Gérard Cornu.

Le jeune et très efficace programmeur du groupe POWERMOB, Ronan Amicel propose un magnifique (et nous pesons nos mots) jeu d'arcade AMOS Shareware: TWIN-BASTON.

David Scrève met à jour DP Managing (version 3.0, Shareware) gestionnaire de bibliothèque de DP et EnterEnv (version 1.02, Freeware).

Un wargame nommé BARBAROSSA rédlisé en GFA-BASIC par Georges Hakem intègrera bientôt notre collection préférée.

Les DPAF (collection Domaine Public Amiga Francisée en cours de réalisation) remercient Alain Petit pour sa traduction de GMC v9.13.

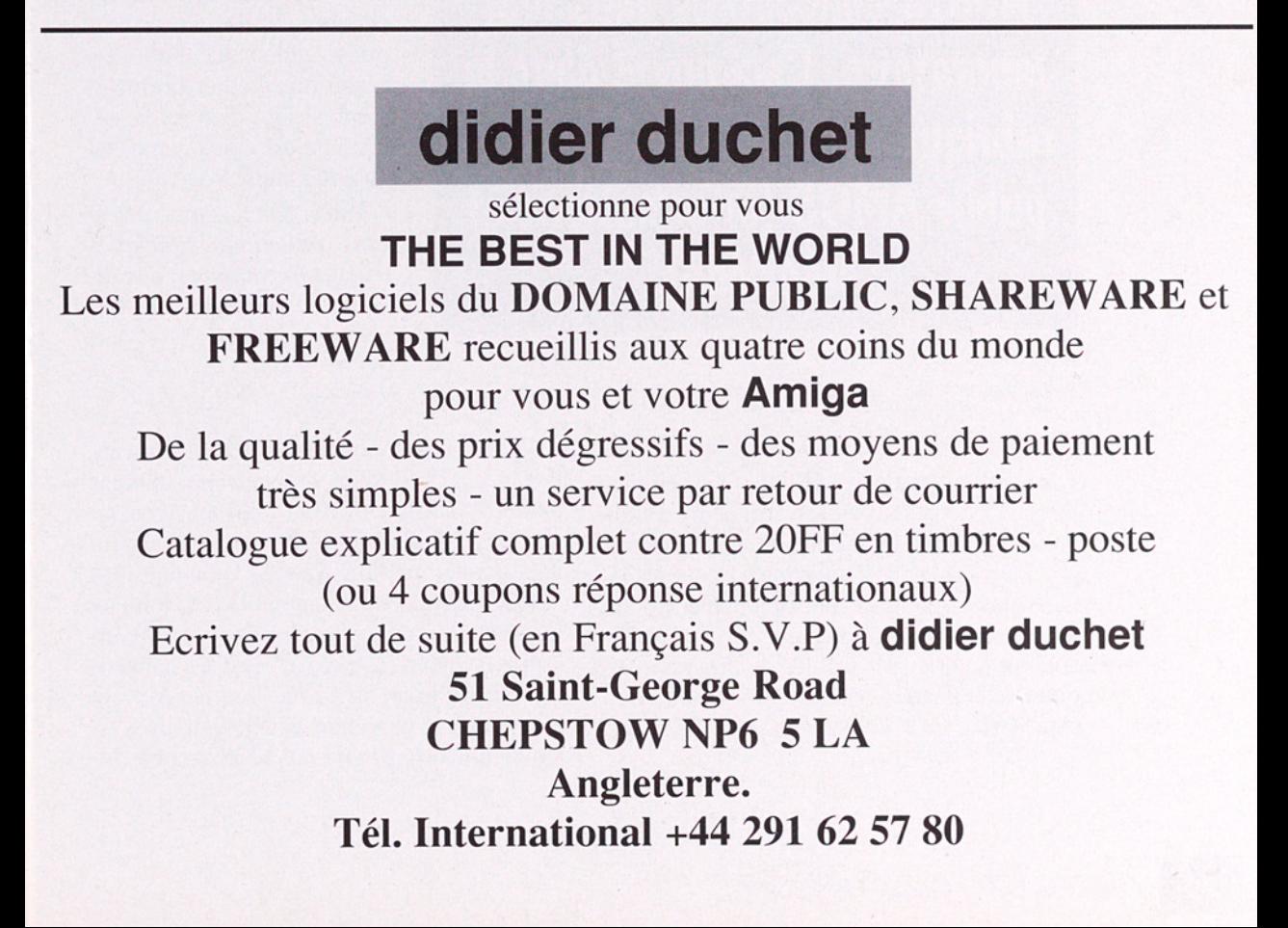

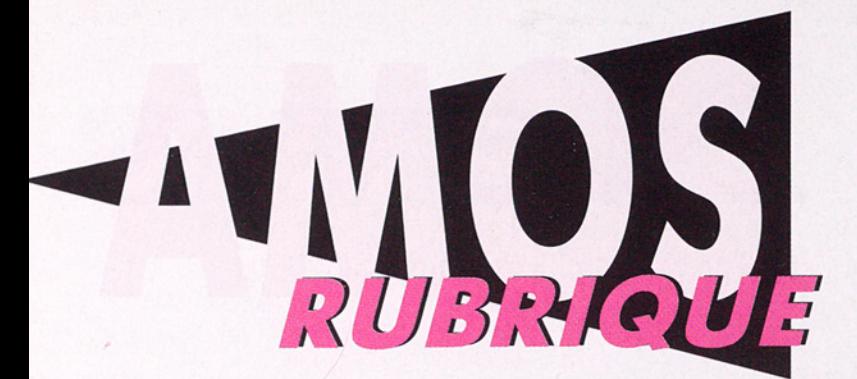

<u>.</u><br>Pourauoi pas une rubrique AMOS dans AmigaDP? Annoncé dans les News, KAF le Klub AMOS France nous livre les premières infos spécial AMOS concoctées dans leur laboratoire. Ceci ouvre donc la rubrique consacrée au domaine public AMOS (informations et créations).

choses très sérieuses. Le plus appréciable, c'est le côté créateur: AMOS permet une improvisation sans limite (ou presque).

#### Des défauts, il en a...

© Pas très bon en maths (pour les versions 1.3)

© Il est quasiment impossible de gérer des écrans et fenêtres intuition.

© Pour les gadgets, il faut tout faire soi-même

© Hors l'animation, il est lent.

© Le pire et non moins le meilleur, ce sont les bugs inattendus qui apparaissent comme s'il faisait un caprice, alors que tout est censé fonctionner normalement. Il faut dire qu'en général c'est plus amusant qu'autre chose.

Voici donc, en vrac et sans prétention, quelques trucs, informations, découvertes et conseils qui peuvent-être utiles:

#### De l'utilisation d'AMOS, puissance et déboires.

**rubrique Consumers (Value)**<br> **Public AM**<br> **De l'utilisa puissance et**<br>
Lorsqu'on parle<br>
pensent 'jeux', d'a<br>
'créateur'. Je ne ferai<br>
'créateur'. Je ne ferai<br>
les jeux. Je dirai sim<br>
apporte de grandes fi<br>
tion des animat Lorsqu'on parle d'AMOS, si certains pensent 'jeux', d'autres pensent plutôt "créateur". Je ne ferai point de long discours pour persuader les sceptiques qu'AMOS n'est pas un langage fait uniquement pour les jeux. Je dirai simplement que si AMOS apporte de grandes facilités de programma $t$  tion des animations, interruptions, son, mu sique, etc... ça n'empêche pas de faire des

#### @ Appels ROM

Appels des fonctions en ROM (Intcall, Appels des fonctions en KOM (fincan,<br>Execall...) Ce genre d'appels ne fait pas<br>toujours plaisir à AMOS (curtout que les toujours plaisir à AMOS (surtout avec les versions 1.3 d'AMOS). Il y en a cependant une bonne majorité qui ne plantent pas AMOS. Beaucoup (dont moi) ont sollicité la possibilité de gérer l'environnement Intuition standard à partir d'AMOS, malheureusement, François Lionet semble réticent à ce sujet et a préféré développer un système similaire, propre à AMOS, appelé In-

Amiga DP - Janvier 1993 n°6

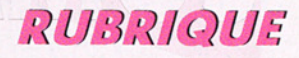

terface, inclus dans AMOS Pro (patientons...) et c'est très très puissant. Pour les initiés au HardWare de l'Amiga, il est cependant possible d'ouvrir et de gérer les entrées/sorties des fenêtres sur le Workbench à partir d'AMOS en utilisant Intcall. Faites tout de même très attention à ce que vous faites car ce genre de manips est très dangereux ! Pour les inconditionnels d'AMOS qui n'osent pas se risquer, attendez AMOS Pro avec son Interface, c'est pour le moins aussi puissant qu'Intuition et c'est beaucoup plus joli !

#### @ Chaînes de caractères

Habituellement encadrées entre double quotes ("), cela pose un problème pour placer une double quote dans une chaîne: il faut trouver le code ascii de ce caractère et taper à chaque fois "Machin"+Chr\$  $(xx)$ +"Truc". De plus, lorsqu'on en met une, on en met souvent une deuxième !

Découverte: l'apostrophe remplace sans problème la double quote!

Ainsi

#### A\$=Chr\$(xx)+"Machin"+Chr\$(xx) devient : A\$="Machin"

Lorsque vous mettez une chaîne entre apostrophes vous ne pouvez pas mettre d'apostrophe au milieu de la chaîne (comme pour ""?)

Autre exemple: on veut afficher: L'utilisation d'un "PC" est un enfer !

on écrit: A\$="L'utilisation "+"PC" est un enfer !" d'un

#### @ Execute

La Procédure EXECUTE[] ou EXEC[] fournie avec AMOS 1.34 marche très bien, mais lorsque l'exécutable demandé n'est pas trouvé, on ne reçoit pas de code d'erreur ce qui fait que lorsqu'on n'obtient pas l'effet attendu, on ne sait pas quoi faire. Voici donc deux ou trois de ces choses à faire.

1 Vérifier que le chemin complet de la commande est bien spécifié car votre commande est cherchée dans c: et dans le répertoire courant mais pas dans les chemins spécifiés par la commande Path (ceci n'est pas un bug d'AMOS, c'est dû à la fonction d'intuition appelée).

Pour la commande format par exemple: EXEC["Sys:System/Format..

1 Vérifiez que la commande existe dans le chemin spécifié, n'allez pas chercher Format dans c: (à moins que vous ne l'y ayez mis..).

1 n'oubliez pas les redirections d'entréesortie pour les commandes qui utilisent l'entrée et la sortie standard. Ex: EXEC["Sys:System/Format >NIL: <NIL:...

Vous pouvez aussi rediriger vers des fenêtres.

Ex:

EXEC["c:Dir >'CON:0/11/640/200/AMOS Dir' Ram:"]

fera un dir de la ram dans une fenêtre de 640\*200 en 0,11 avec le titre AMOS Dir.

<sup>1</sup> Si vous voulez que votre programme n'attende pas la fin d'exécution de la commande appelée, placez "Run >NIL: <NIL:" avant celle ci. Ex: Lancer la commande format et proposer un petit jeu pour patienter:

EXECI"Run>NIL:<NIL: Sys:System/Format drive df0 name empty"]

et votre programme peut alors proposer un petit jeu pendant le formatage.

A ce niveau, un problème se pose: comment faire pour savoir quand la commande a fini son job ? Je n'y ai pas réfléchi mais dans le cas de la commande format, le code d'erreur renvoyé par Disc Info\$ devrait faire l'affaire. Pour les autres commandes si vous avez une solution et que vous dé rez en faire profiter les autres, contactez moi!

#### RUBRIQUE

#### @ Bugs (version 1.34)

Il arrive encore qu'un programme compilé donne des valeurs complètement délirantes avec la fonction Val().

REMEDE: Essayez de déclarer vos variables au début du programme ou de votre procédure en leur affectant une valeur par défaut comme A#=0.0 ou A\$="" ou A=0. Le compilateur ne faisant qu'une seule passe, ça peut l'aider.

Les symptômes persistent: Ecrivez votre propre procédure VAL].

Pour les flemmards, regardez sur les prochaines disquettes DP de la collection du Klub AMOS France (KAF, avec un K !), vous devriez y trouver votre bonheur!

En écrivant une telle procédure, j'ai découvert que 10^3 donne bel et bien 1000 mais 10^4 donne 9999.99 ...

Aberrant non? Ceci vient tout simplement du fait qu'AMOS fait son calcul sur des nombres en simple précision et non pas sur des entiers.A ce sujet, AMOS Pro gère les nombres en double précision. C'est beaucoup plus efficace et 10^14 sous AMOS Pro en double précision donne:

100000000000000 ce qui est beaucoup mieux.

Il arrive (très très rarement) que lorsqu'on affecte le contenu d'une variable à un autre et qu'on modifie cette nouvelle variable, l'ancienne soit aussi modifiée.

Exemple concret:

Supposons que A\$="00000", T\$=A\$ et  $Mid\$(T\$,4,1)=''x''$ 

On se retrouve avec: A\$="000x0" au lieu de "00000" et T\$="000x0"

Notez que cet exemple fonctionne parfaitement seul mais souvenez vous que ce genre d'erreur peut arriver. Dans la plupart des cas, il suffit d'augmenter le Set Buffer pour pallier à ce problème.

#### © Erreurs du manuel

Il arrive aussi parfois et bizarrement que l'éditeur vous traite de Syntax Error pour une ligne dont la syntaxe est correcte d'après le manuel.

Cas où la syntaxe n'est pas correcte (erreurs du manuel):

1 LLIST: Cette commande est arrivée dans le manuel par erreur. Y'en a pas! Pour imprimer votre programme sélectionnez le en entier sous forme de bloc puis dans le menu blocs Imprimer-Block ou sauver en ASCII et imprimez le avec votre soft d' impression préféré.

2 Text Style: s'écrit en fait Text Styles (avec un s à la fin !)

1 Serial Bit: Même chose, ça s'écrit Serial Bits

[1 Serial Buffer: écrivez Serial Buf et ça ira mieux

Deux petits oublis: - No Icon Mask [n]

 $\Box$  Rainbow Del [n]

Cas où votre syntaxe est irréprochable: Plus dur à avaler...

1 Exit if... fait des difficultés: mettez des parenthèses autour de vos conditions. Si les symptômes persistent, effacez la ligne (la précédente et la suivante aussi) et retapez...

Cas où les symptômes persistent: Bravo ! Vous avez peut-étre découvert un nouveau bug... Ecrivez au Klub AMOS.

Autres erreurs du manuel: Cas des commandes Screen Copy, CIs, Copy

Dans le manuel on nous dit: Cls couleur,x1,y1 to x2,y2 ou Screen Copy  $scr, x1, y1, x2, y2$  to  $scr2, x3, y3$  et:  $x1, y1$  et x2,y2 représentent respectivement les coordonnées des coins supérieur gauche et inférieur droit des zones à effacer/copier. Faux! En fait  $x2=x1+largeur$  de la zone, Y2=y 1+hauteur de la zone.

Par contre, dans le cas de commandes comme Bar et box, x2 et y2 sont bel et bien les coordonnées du coin inférieur droit soit: x2=x1+largeur-1 et y2=y1+hauteur-1

Attention! Cette liste d'erreurs n'est peutêtre pas exhaustive!

#### RUBRIQUE

 $F1$ 

 $F_{\rm H}$ 

#### Remplacement de la fonction VAL

```
GeluleShell:
                  Val.AH0S

                esnell<br>_Val.AHOS<br>Procédure de renplacenent de la fonction val<br>Vu qu'AHOS Conpiler senble encore avoir quelques problènes avec<br>La fonction val, cette procédure peut-être très utile...<br>ATTENTION: Elle ne fonctionne qu'avec l
); * AllENI1ON; Elle ne fonction;<br>Input "Chaîne de caractères: ";
   Print 'Val("':AS:'")=':Paran
  Procedure _VALIAS]<br>AS=AS-"<br>SIG=1
   * * -Val.AM<br>* * Procédu<br>* * Vu qu'A<br>* * La fonc<br>* * ATTENTI<br>* VALLAS]<br>Procedure...<br>Procedure...<br>AS-AS-3
           SIG=1<br>While Asc(Left$(A$,1))=45 or Asc(Left$(A$,1))=43<br>If Asc(Left$(A$,1))=45 Then SIG=-1<br>A$=Mid$(A$,2)
           Wend<br>POS=1 : VL=0
           Repeat<br>- A=Asc(Mid$(A$,POS,1))<br>- If A>=48 and A(=57<br>- If POS)1 : VL=VL*10 : End If
                   E1se<br>VL=0POS=Len(A$)
   enα 11<br>Inc POS<br>Until POS=Len(A$)+1<br>End Proc[VL*SIG]
  (Findes), and American state of the state of the state of the state of the state of the state of the state of the state of the state of the state of the state of the state of the state of the state of the state of the stat
```
#### @ AMOS Pro...

Comme je viens de le dire, l'une des nouveautés est l'Interface, genre d'Intuition à la sauce AMOS, en plus joli et qui se programme un peu comme AMAL. Autres nouveautés marquantes: le support ARexx dans vos programmes, les calculs en double précision, un éditeur sur-puissant, un moniteur très simple qui permet un débuggage efficace et rapide et tout est configurable!

Les infos qui suivent sur AMOS Pro sont à prendre au conditionnel!

PRIX: Actuellement 70£ à l'autre bout du "chunnel". Pour ce qui est de la France, notre sort est entre les mains d'UBI Soft (Ils se mettent en colère et deviennent tout rouges lorsqu'on leur parle d'AMOS Pro et c'est pire si on dit "Version Française"….). Quelqu'un a dit 1000 Frs mais avec la livre à 9 Francs, autant aller acheter une version pas française chez le voisin. Pour les mises à jour AMOS 1.x -> AMOS Pro, on payerait la différence... Je n'en sais pas plus, gardons le moral, croisons les doigts et soyons patients !

#### Conclusion

AMOS est vraiment LE créateur et nous réserve plus de bonnes surprises que de mauvaises. La plupart des problèmes qu'on rencontre sont rarement insolubles car quelqu'un a peut-être déjà trouvé la solution. Quand à AMOS Pro, on devrait voir avec sa première mise à jour la disparition totale des ces sales bêtes de bugs. Et n'hésitez pas à contacter le Klub AMOS France qui est là pour répondre à vos questions!

#### **Sommer Dentish Bernard**

Klub AMOS France BP 133 18003 BOURGES CEDEX

#### The demo Constructor v1.1

Catégorie: constructeur de démo! Auteur: Stephen Dodd Origine AMOS-DP #305 système 1.3 & 2.04

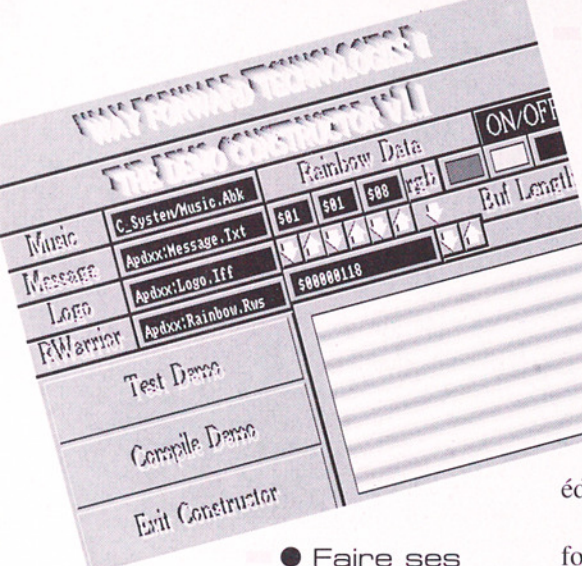

#### démos

Compile Dennot<br>
Evil Concirution<br>
Evil Concirution<br>
Comme son<br>
l'indique, ce prog<br>
sert à construire une<br>
comme on en voyai<br>
but de l'Amiga (un<br>
perlist (dégradé d<br>
leur utilisant le Co<br>
d'un logo représen<br>
plupart du temp Comme son nom l'indique, ce programme sert à construire une démo comme on en voyait au début de l'Amiga (une copperlist (dégradé de couleur utilisant le Copper), d'un logo représentant la plupart du temps le nom d'un groupe, un scrolltext qui n'est autre qu'un défilement de texte et enfin une musique accompagnant le tout.

@ Construction

Au départ, vous choisissez une musique (music) que vous avez, soit faite, soit rippée (volée) dans une autre démo. Vous devez la mettre au format Amos avec un programme fourni. Ensuite vous y ajoutez un texte (message) que vous avez préalablement tapé dans un

éditeur.

Vous chargez un logo au format IFF (logo) sachant que celui-ci est restreint en taille (maxi 320 par 256) et en couleurs (16 maxi). Vous avez encore la possibilité d'ajouter une copperlist qui contient un cycle de couleur. La copperlist que vous aurez élaboré est visualisée dans un petit écran. Vous pouvez aussi modifier les couleurs (R G B) et changer le buffer de données lié à la copperlist. Pour ce faire, à vous de jouer avec les gadgets.

#### @ Le résultat

Une fois tout ceci terminé vous pouvez tester votre création (test demo). Le résultat n'est pas des plus smooth (fluide), mais sachez que le code de Demo Contructor est seulement interprété et non compilé. C'est là que diffère la version officielle. Si ce pro gramme vous intéresse, vous pouvez alors vous procurer la version finale auprès de l'auteur pour une somme de £I0 (c'est pas donné n'est-ce-pas!).

#### **•Conclusion**

Ce genre de programme peut avoir de multiples utilités dont la démo pure afin d'épater ou d'annoncer un programme qui suivra (intro), et il peut aussi servir à faire des génériques.

Le prix pour la version finale est un peu élevé à mon goût, mais même si vous ne souhaitez pas la commander, cette version démo (source), vous permettra de vous perfectionner dans ce langage extra qu'est Amos.

A noter que l'idée originale est de Simon Hedley, Way Forward Technology et que vous trouverez sur le disque le programme source, Rainbow Warrior (éditeur de copperlist, un convertisseur au format soundtracker ainsi que la doc (en anglais).

**Kamel Biskri** 

1 c/- L ... DISK PEEK V1.2 (DPU) Catégorie: éditeur de disques Auteur: Frans Zuydwijk Origine: CAM# 676

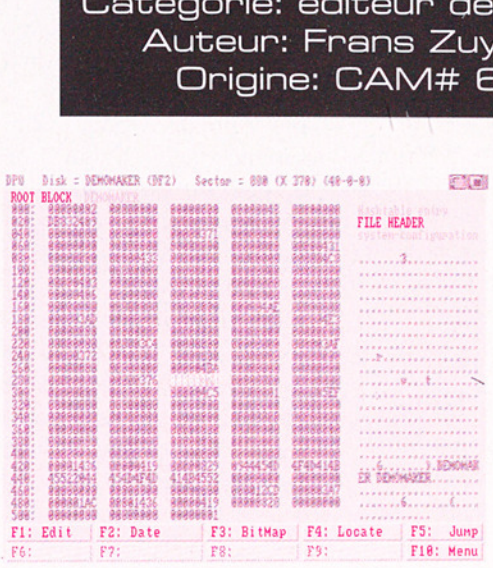

#### e Utilité

Diskpeek (appelé DPU par son auteur) permet l'édition des données sur disques durs ou disquettes. De par sa simplicité, il est plutôt destiné aux débutants.

#### Exemples d'utilisation:

- traduire mot pour mot (ou par groupe de mots) des parties de programmes lisibles en Ascii (assez facile)

- mettre des facilités dans des programmes de jeux, données dans les magazines de jeux (facile)

= réparer une erreur du Système des fichiers (pour connaisseurs) - faire des modifications simples quand on n'a pas trouvé l'utilitaire adéquat.

#### @ Présentation

Grâce à son look 2.0 plein écran et ses commandes par boutons, DPU es des par boutons, Dr o est<br>la fois très sobre et trè clair. Il est tout à fait possible de l'utiliser immédiate ment sans lire la doc en anglais.

DPU permet l'accès à toutes les données de gestion du disque.

- informations sur le lec teur

- représentation graphique de l'allocation des blocs (bitmap)

- contrôle des erreurs physiques disques (r/w errors)

- consultation ou édition des blocs, d'un fichier ou du disque, soit à la demande soit en suivant les chaînages indiqués par le système de gestion du disque.

On peut piloter DPU à la souris où au clavier.

#### © Est

Compacté ou non (original 63ko, compacté par Im ploder 35 ko), DPU se charge très vite, depuis un CLI ou l'atelier et fonctionne avec une rapidité suffisante.

En édition de bloc, il f automatiquement les "checksum" des blocs Dos, du bloc Bitmap et du Boot-Block. En pointant directement sur un mot long, vous ment sur un mot iong, vou<br>êtes renseignés sur son uti lité, ce qui est très commode, présente un côté didactique pour les débutants et évite de consulter une documentation. Je n'ai pas vu de différences d'utilisation avec l'atelier 2.0.

#### @ Conclusion

J'ai appréci

Q la clarté

Q la facilité d'utilisation

 $\Box$  la documentation claire

J'aurais apprécié:

 $\Box$  une doc en français.

Ainiga DP - Janvier 1993 u°6

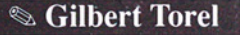

15

NewlFF v37.9 Catégorie: Programmation

Auteur: Commodore-Amiga, Inc. proposé par Carolyn **Scheppner** propose par Cari<br>Scheppner<br>Origine: FISH 674

©@ Présentation Newlff est une mine d'or pour tous les programmeurs C: 500 K de sources pour gérer la nouvelle iffparse.library du Workbench 2.0 et COMPATIBLE 1.3! ● Présentati<br>NewIff est une mine<br>pour tous les programm<br>C: 500 K de sources<br>gérer la nouvelle<br>parse.library du Workb<br>2.0 et COMPATIBLE 1<br>Jeunes programm<br>quelle chance vous a<br>Cette distribution Nev<br>était déjà à ma dispos<br>c

Jeunes programmeurs quelle chance vous avez! Cette distribution NewIFF était déjà à ma disposition car elle est livrée aux déve-

loppeurs, et c'est donc un cadeau sublime que vous fait le service technique Commodore. Sublime mais indispensable pour manipuler cette iffparse.library.

#### @ Description

Ce n'est pas en quelques lignes que je vais pouvoir décrire les tenants et abou-

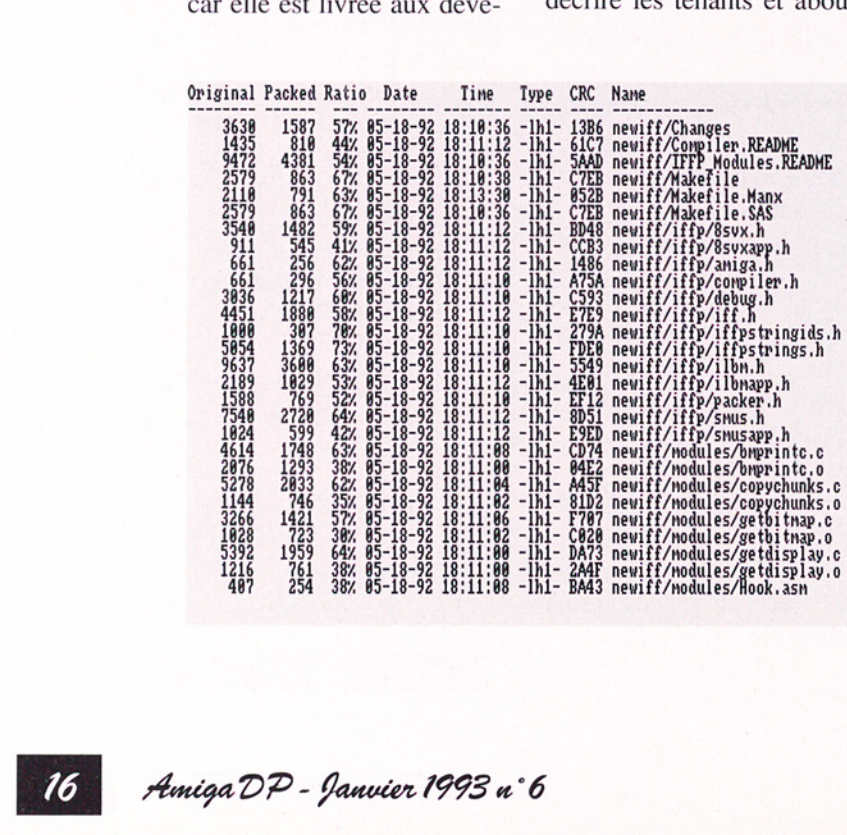

tissants de cette "library". Globalement vous pourrez y trouver des sources C démontrant la manière de manipuler les fichiers image IFF et les fichiers son (8-bit sampled voice) du même format. Beaucoup de sources sont domaine public et certaines proviennent de la société Electronic Arts qui a été à la base de ce format IFF. Les fichiers sources C sont prévus pour être compilés à l'aide de MANX ou SAS mais je n'ai jamais éprouvé de difficultés à employer DICE. Une démo vous explique comment exploiter les images 24 bits, une autre le chargement d'une image IFF plus classique, comment sauvegarder une image IFF, etc …

#### @ En résumé

Cette NewIFF est remise à jour régulièrement et on peut espérer que Mr Fred Fish ne manquera par ce rendez-vous avec des versions futures.

Le programmeur en C qui rate cette occasion de parfaire sa connaissance des fichiers IFF est impardonnable. Cette NewlFF est incontournable!

**Exavier Leclercq** 

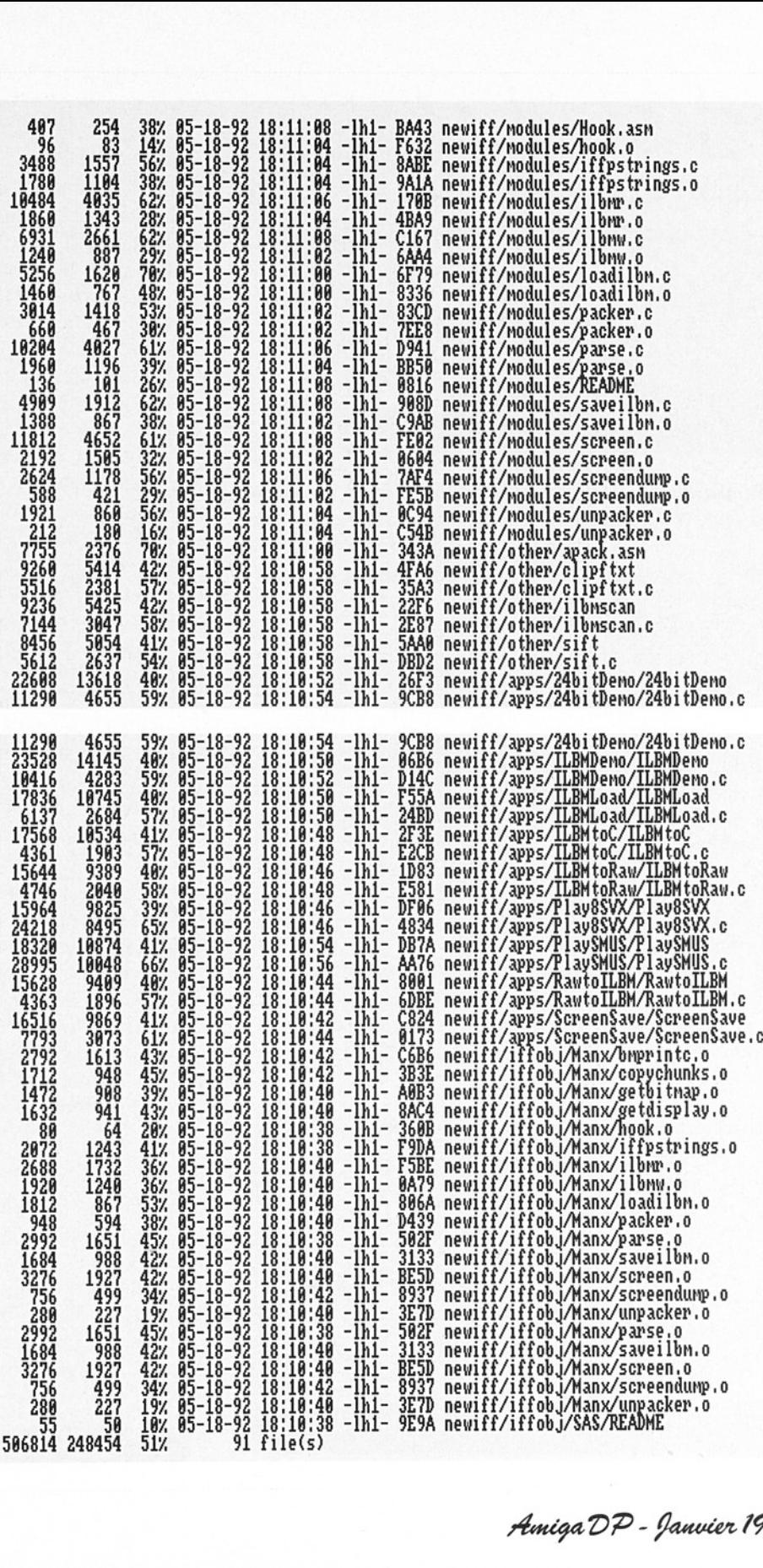

Amiga DP - Janvier 1993 u°6

#### BFormat v4.0

 $\begin{bmatrix} 1 & 1 \\ 1 & 1 \end{bmatrix}$ 

 $C$  . The distance  $\Gamma$ 

Catégorie: Formatage Auteur: Bob Bush Origine: CAM# 676

"Initialization failed, Bad sector, try a different disk..."

Après un tel message de l'AmigaDos, il ne vous reste plus qu'à jeter la disquette dont le formatage a échoué parce qu'une piste au moins est endommagée. Sauf... si vous utilisez un formateur permettant l'utilisation de ce qui reste bon de la disquette: BFormat sera votre sauveur.

#### **O** Utilisation

BFormat s'appelle depuis un CLI, vous indique tout ce que vous devez faire et fait un petit rapport. Trois conditions sont toutefois un CLI, vous<br>ce que vous de fait un petit is<br>conditions se

nécessaires: piste du Boot-Block de la disquette en bon état de même que la piste du RootBlock et, après le formatage, faire des copies par fichiers sur cette disquette. En effet, l'idée simple mais efficace est d'indiquer au Dos que les pistes inutilisables sont déjà allouées et donc interdites. Je conseille alors de bien marquer de manière définitive sur la disquette qu'elle a été BFormatée.

e Est

J'ai testé Bformat versions 2, 3 et 4 avec des ROM 1.3 et un lecteur interne que j'estime sans pro-

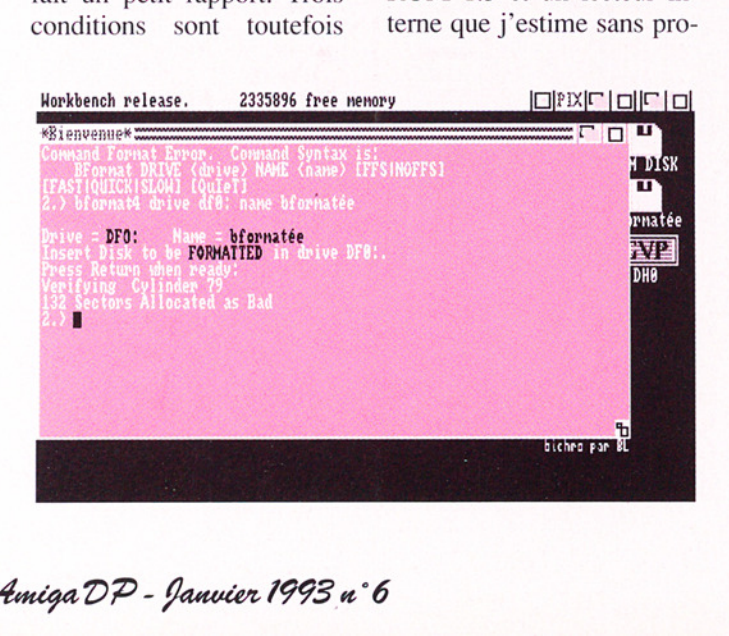

blème. L'exécutable grossit à chaque version, formate en 2mn (v2.0) ou 3mn30 (v3.0 ou 4.0) et fait un rapport plus court à chaque nouvelle version. Le seul problème rencontré mais il est de taille, c'est la fiabilité du test des pistes. Il faut pouvoir faire confiance à ces disquettes où des données importantes seront Copiées (sinon pourquoi utiliser BFormat?). La disquette utilisée pour ce test, d'abord rejetée par la commande Format, a révélé des différences d'appréciations au fil des BFormatages pour se bonifier comme le bon vin et devenir saine y compris pour la commande format! Mais, reprise quelques minutes plus tard, elle s'est révélée à nouveau défaillante!

Bob Bush a prévu pour ce cas là, une option -c où seuls les fichiers sont sup primés. Les pistes sont ensuite testées, les mauvaises sont le cas échéant inscrites comme allouées. La disquette n'a donc pas totalement été reformatée.

#### ® Conclusion

La fiabilité semble être atteinte, l'option -c permettant de vérifier, après Bformat, les pistes supposées bonnes. Ces disquettes peuvent alors être utilisées (presque) normalement.

**Silbert Torel** 

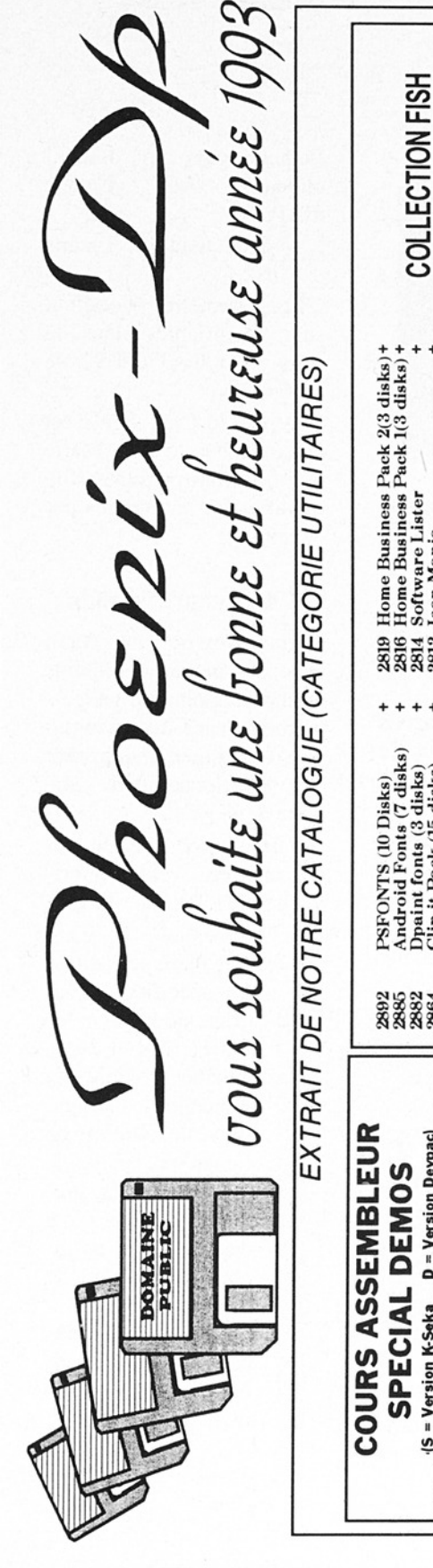

EUTEUse annee 1903

 **RESPERSE SERVICE AND RESPONSE A DESSECTED**<br>
RESPONSE AND RESPONSE A A RESPONSE DESCRIPTION CONSULTIONS ROTHER TO A DISPOSE AND RESPONSE AND RESPONSE AND RESPONSE A RESPONSE AND RESPONSE AND RESPONSE AND RESPONSE AND RESPO  $+15$  Frs ,我们就是我们的,我们就是我们的,我们就是我们的,我们就是我们的,我们就是我们的,我们就是我们的,我们就是我们的,我们就是我们的,我们就是我们的,我们就是我们的 20 frs de 10 à 49 disks : 14 frs  $10$  frs  $+10$  Frs contre remboursement + 50 Frs 6LL d SZ OC + juourosanoqueos oujuoo | s14 674 O2181S IH LES SHA UOISIA Ce ee Oo D MB 2 40 So **EVALUATE CIAL DEVIDES**<br> **EXERCISE CONSUMERATE DE CONSUMING DE CONSUMISSE DE CONSULAT DE CONSULTAT A COLLECTION FISH**<br> **EXERCISE EN PROPRE EN 1999**<br> **EXERCISE EN PROPRE A DESSES DE 2009**<br> **EXERCISE EN PROPRE A DESSES DE 20** COLLECTION AMOS PDL 49 COLLECTION FISH NO 50 disks et plus: option envoi colissimo 380 - 770 **TARIFS** 66-L de 1 à 9 disks : option recommandé NANDAT CHEQUE, and the companion of the companion of the companion of the companion of the companion of the companion of the companion of the companion of the companion of the companion of the companion of the companion of the companion 24 BIT A 50 IMAGES SECONDE<br>LA PRODUCTION LA PLUS AMBITIEUSE JAMAIS Version VHS Secam Hifi Stéréo 129 Frs Home Business Pack 2(3 disks)+<br>Home Business Pack 1(3 disks)+ Version VHS Pal Hifi Stéréo 119 Frs CATALOGUE COMPLET SUR 2 DISQUETTES CONTRE 15 FRS CATALOGUE COMPLET SUR 2 DISQUETTES CONTRE 15 FRS<br>ADRESSEZ VOTRE COMMANDE ACCOMPAGNEE DE VOTRE REGLEMENT PAR CHE CONSULTER JN FILM VIDEO REALISE PAR REALISE SUR AMIGA EN MODE HAM FILM D'ANIMATION DE 8 MINUTES MUSIQUE DE BJORN LYNNE Powerbench V<sub>1.2</sub> (2 disks) PAR SHVM **TOBIAS RICHTER** 2814 Software Lister<br>2812 Leon Manie<br>2812 Leon Manie<br>2808 Powerbench V 1.2 (2<br>2806 TAC Pare V 4.18<br>2806 Tex Plus V 4.0E SNON 000PV / REALISEE **REGLEMENT** 39VdS 00ZLY 2819<br>2816 COMPATIBILITE Programment and the first state commencions and concerns and concerns and concerns and VOTRE AMIGA MUSICIANS FREEWARE + WB 2.04 utilities (2 disks)<br>PostScript Inter. V 1.7 Rayshade V 4.0 (3 disks)<br>Draw Map V 4.0 (2 disks) Numéros disponibles 1 à 9 Le magazine des Musiciens Video graphics (4 disks) Whom II V 2.02 (2 disks) dainbow Gen Pro V 3.11 Acount Master V1.02 Amos Painting Pack 40 Frs par numéro 30 **PSFONTS (10 Disks)** con Editor III V 20 MAGAZINE  $\frac{600}{4}$ Star trek objects Amos Brot V<sub>Lla</sub> magine objects **ACCOMPAGNEE** Astrology Pro **Casy Ramos** +006 Strata V<sub>1.0</sub> Pont Farm + = COMPATIBLE SSSTE TE TE TE STE EN STRATE<br>NANAANAANAANAANAANAANAA Un Compact Disc comprenant 12 musiques realisees sur Amiga COMMANDE 3 DISKS (S D)<br>4 DISKS(S D) hOBbiTs & SpACesHipS EXEMPLES COMMENTES<br>(VERSION DEVPAC COMPATIBLE 2.0 ET 3.0) ASSEMBLEUR FACILE AVEC SOURCES ET ASSEMBLEUR D = Version Devpac) **150 Frs par numéro** 119 Frs VOTRE = Version K-Seka e: ANIMATIONS<br>FFFFFFF o<br>s utes<br>sade

00

82 95

თ<br>თ

Tel:

**CEDEX** 

NVd

8009

POUR TOUS RENSEIGNEMENTS COMPLEMENTAIRES N'HESITEZ PAS A NOUS CONTACTER<br>PHOENIX - DP BP 801 64008 PAU CEDEX TeI: 59 82 95 00

VENTE PAR CORRESPONDANCE UNIQUEMENT

108

 $\frac{a}{\omega}$ 

PHOENIX - DP

# $\frac{1}{2}$   $\frac{1}{2}$   $\frac{1}{2}$   $\frac{1}{2}$   $\frac{1}{2}$

APrf2 vi.40

Catégorie: Impression de fichiers texte Auteur: Denis GOUNELLE Origine: CAM #686a

© Frésentation

Aprf2 est un utilitaire d'impression de fichiers texte développé pour le WorkBench 2.0. Son utilisation sous 1.3 est possible, avec des fonctions en moins. **Fichiers te**<br> **Contigine:** CAM<br> **O** Présentation et d<br>
Aprf2 est un utilitaire tibl<br>
Timpression de fichiers<br>
exte développé pour le<br>
MorkBench 2.0. Son utili-<br>
MorkBench 2.0. Son utili-<br>
ation sous 1.3 est possible, dep<br>

Il permet l'ajout d'un en-<br>tête, d'un pied de page, le<br>règlage des marges, la nu-<br>mérotation des lignes. l'impression sur plusieurs colonnes, etc...

APrf2 accepte les fichiers compactés par PowerPacker et dispose d'un port compatible AREXX.

#### @ Principe

APrf se lance aussi bien depuis le Workbench que depuis le CLL.

Il y a trois façons d'activer APrf2 depuis le Workbench:

- en double-cliquant sur une icône de type "Project" avec Aprf2 comme outil.

- en cliquant, avec maintien de la touche SHIFT, sur une ou plusieurs icônes de

fichiers puis en doublecliquant d'APrf2. sur l'icône

- en cliquant sur l'icône d'APrf2.

Les paramètres par défaut sont modifiables dans la zone "TOOL TYPES" de l'icône.

Depuis le CLI, APrf2 est lancé avec une série d'options qui permettent de modifier les paramètres par défaut.

#### @ Description

Aprf2 ouvre un écran avec des menus déroulants et une vingtaine de gadgets permettant les divers réglages. Le fichier à imprimer est sélectionné dans une boîte de requête.

L'impression du fichier est envoyée vers l'imprimante (PRT:) ou dirigée vers un fichier.

Neufs gadgets permettent

de spécifier le ca longueur des tabulations, le nombre de  $\frac{d\mathbf{v}}{|\mathbf{v}|}$  lignes par page, le  $\frac{a|v|}{\sqrt{v}}$  numéro de la première page, la taille des numéros de lignes, le nombre de

> l'espacement des colonnes, et le nombre d'exemplaires à imprimer.

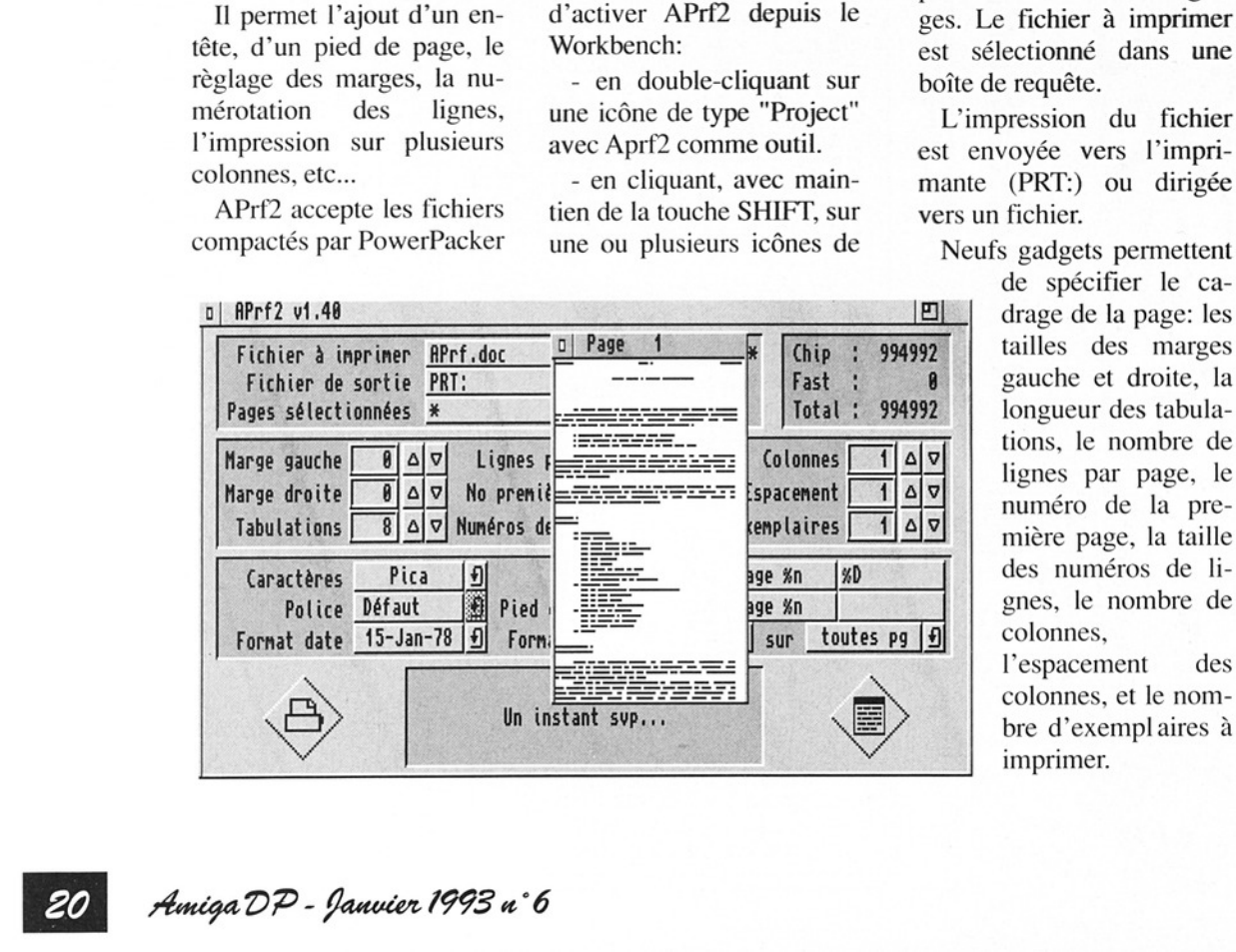

Î. Amiga DP - Janvier 1993 n°6

Cinq gadgets permettent de spécifier le format du document: la police interne à utiliser, le format de la date, le format de page et sur quelles pages seront ajoutés l'entête et/ou le pied de page.

Deux autres gadgets permettent de personnaliser ces derniers.

Deux icônes, en bas de l'écran, permettent de lancer l'impression et la prévisualisation.

Cette dernière fonction permet de vérifier le comportement des différents réglages sur le document avant de l'imprimer.

Un manuel utilisateur de 20 pages est disponible en version française.

Configuration de tests

AMIGA 500+, 2Mo de CHIP RAM, 1 lecteur de disquette externe.

#### @ Conclusion

Aprf2 est un excellent logiciel avec une interface homme/machine conçue pour aider l'utilisateur. Facile d'emploi, il permet la mise en forme des docu mentations accompagnant les logiciels du DP.

 Ce logiciel de réalisation française, accompagné d'un manuel utilisateur en fran ais, valorise le DP ( Merci Lais, valorisé le Dr (Weiter<br>Denis!) et mérite de figurer dans les DPAT (n°11).

#### **Som-Paul Desmoulins**

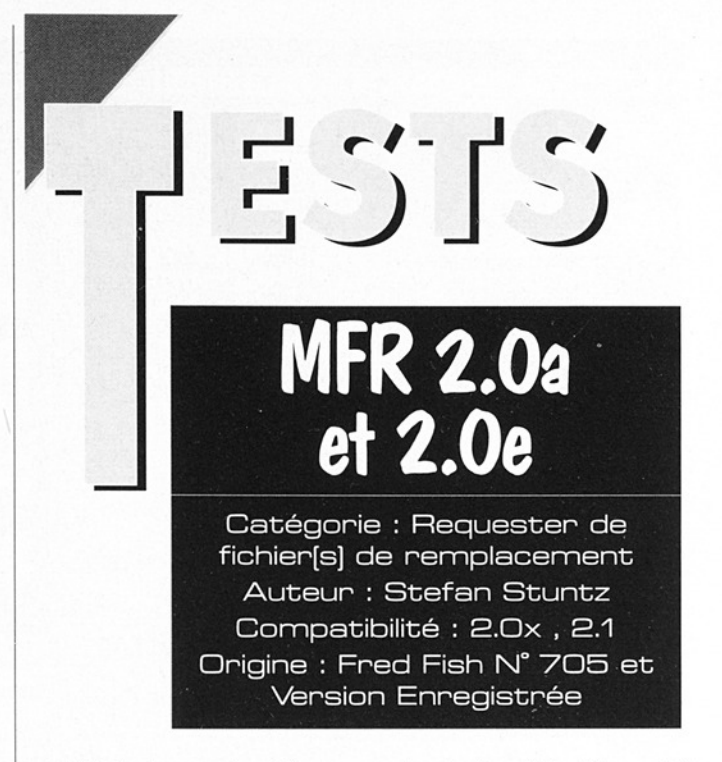

#### @Présentation

Ce remplacement de re tés de l'OS 2.x. Il est donc,<br>
comme la plupart des bons<br>
DPs récents, totalement<br>
prévu pour l'environne-<br>
ment du 2.0 et il est inutile<br>
de l'essayer sous 1.3 (qu'il<br>
convient d'upgrader).<br>
<br>
<br>
<br>
<br>
<br>
<br>
<br>
<br>
<br>
<br>
<br>
<br>
<br>
<br>
<br> quester vous permet d'en finir avec d'odieux requesters de fichiers qui vous font perdre un temps précieux et n'exploitent en rien les nouvelles capacités de l'OS 2.x. Il est donc, comme la plupart des bons DPs récents, totalement prévu pour l'environnement du 2.0 et il est inutile de l'essayer sous 1.3 (qu'il convient d'upgrader).

#### eFormule

#### magique

Pour installer MFR, cliquez dessus! Et si vous l'adoptez, copiez-le dans le répertoire WB-Startup de votre disque dur. La seule librairie nonstandard qu'il utilise est la Req.library qui est très courante, et sûrement déjà dans votre tiroir LIBS:

La version enregistrée nstalle en plus un petit fichier (MFR.key) et le logiciel est réellement personnalisé (nom et adresse).

Voilà maintenant ce que MFR fait pour vous. À chaque fois qu'un programme invite à rentrer un nom pour charger ou sauver un fichier, il fait appel à un re- quester, comme l' ASL du  $2.0$ , le req, le reqtools ou l' ARP. MFR remplace ces invites par son propre remones par son propre re pour être utilisé aussi bien à la souris qu'au clavier.

En effet, que ce soit avec les flèches du curseur et

Hniga DP - Janvier 1998 n°6

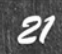

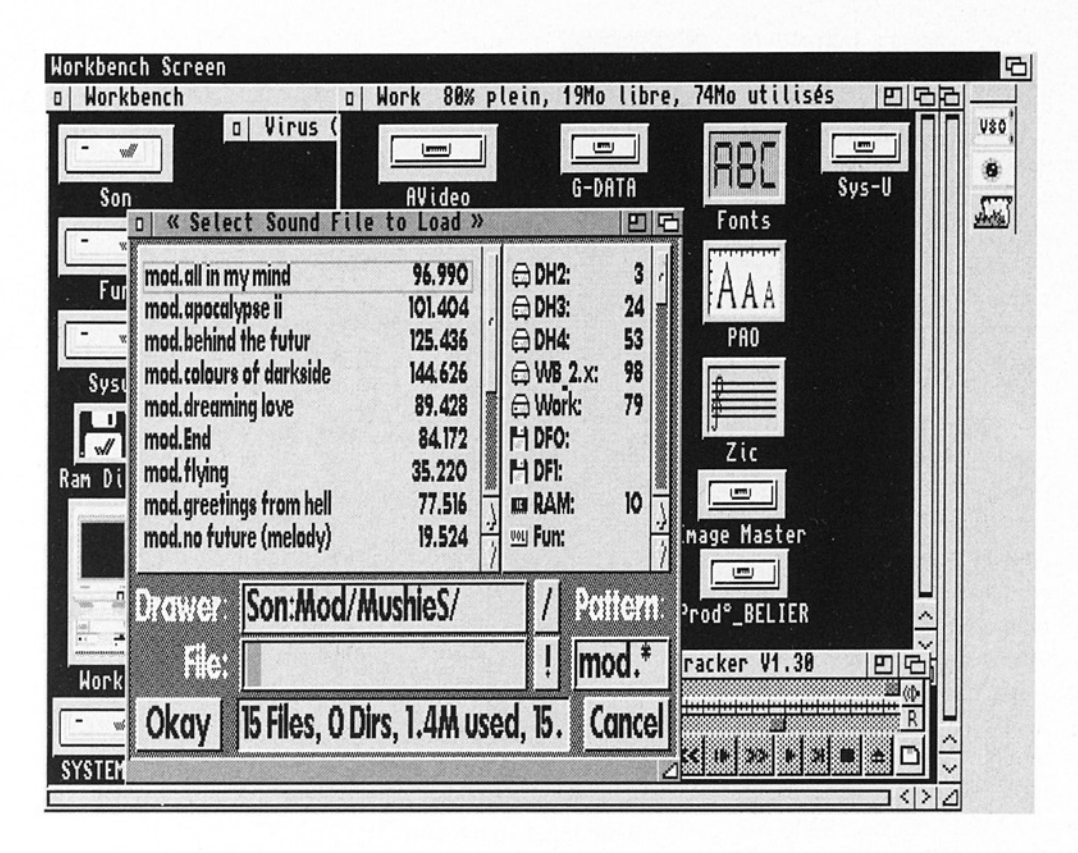

RETOUR, avec celles du pavé numérique, ou encore à la souris, MFR offre toutes les combinaisons de contrôle possible. Il est possible d'aller directement en haut ou en bas de la liste, etc... La multi-sélection est particulièrement bien pensée. Avec, DeliTracker, par emple, j'étais obligé de cliquer individuellement sur chaque module que je vou lais sélectionner, en conjonction avec SHIFT. Désormais avec MFR, j'appuie sur SHIFT, sur le bouton gauche de la souris, et je passe tranquillement ma liste en revue. Et si je veux désélectionner une PARTIE des modules sans avoir à tout refaire, et bien, il **CONSECTED**<br> **CONSECTED**<br>

me suffit de repasser sur un nom sélectionné. Magique, non?

Ceci suffit, simplement pour un usage de base, mais si vous voulez aller plus loin, MFR le peut !

@ Compliquons

Si vous désirer sélectionner un fichier commençant par S, tapez s. Pour des fichiers commencant par sa. ajoutez le a. La liste se re calera au premier fichier commençant par sa, Sa, ou SA. Si vous avez alors 2 fichiers concurrents, comme SADA\_à\_Juvisy et Sabine\_à\_Poil (Clin d'oeil à la doc de l'auteur), un simple déplacement est toujours possible, à moins que vous ne préfériez compléter le nom.

Autre atout, le cadre est ''redimensionnable" grâce à une cellule, exactement comme une fenêtre. MFR s'adapte à tout les écrans, et reste lisible, grâce à l'emploi de n'importe quelle fonte de votre choix. Egalement parmi les menus: la possibilité d'afficher des statistiques sur les re questers remplacés par MFR, des copies du contenu (tiroir, fichier ou chemin) vers le clipboard, un historique, le choix du "look" des barres de déplacement, une fonction de recherche, la façon de classer les fichiers, des actions

configurables par type de fichier, etc, etc... et il y en a tellement!

#### @ Conclusion

MFR est parfaitement stable et fonctionne avec 68020 et 68040.

Mais pour pouvoir enlever cet ennuyeux "About" au lancement du programme distribué dans le DP, profiter de la sauvegarde de configuration, et d'une version optimisée 680X0, il faut envoyer 15\$ ou 20 DM à l'auteur en AIlemagne qui répond rapidement et propose toujours la toute dernière version. Fin décembre, il y a déjà quatre mises à jour d'écart (principalement des corrections de quelques rares bugs) entre la version DP et la version personnalisée.

#### @ Trucs

Pour remplacer les requesters ARP, activez le programme UnArp (nouvelle version 1.4 fourni avec MFR enregistré), présent dans le répertoire de bonus "Goodies". Ce programme est archivé avec ha dans la distribution. Mais il est si petit que même les plus petites configurations mémoire peuvent se risquer à le décompresser en RAM. Pour cacher les fichiers icônes, activez le drapeaux HIDE info ou faites AMIGA-i.

Pour cacher, par exemple les fichiers finissant par bak entrez  $\sim$ (#?.bak) dans le pattern. Si vous activez le \* du 2.0 (équivalent du #?) grâce à un programme du type Wildstar, il est reconnu aussi

Exempl

(\*.docl\*.txtl\*.readme)

montrera tous les .doc, -txt et .readme. Vous pourrez ensuite sauver cette configuration avec la version enregistrée.

§ Sada/Atacom

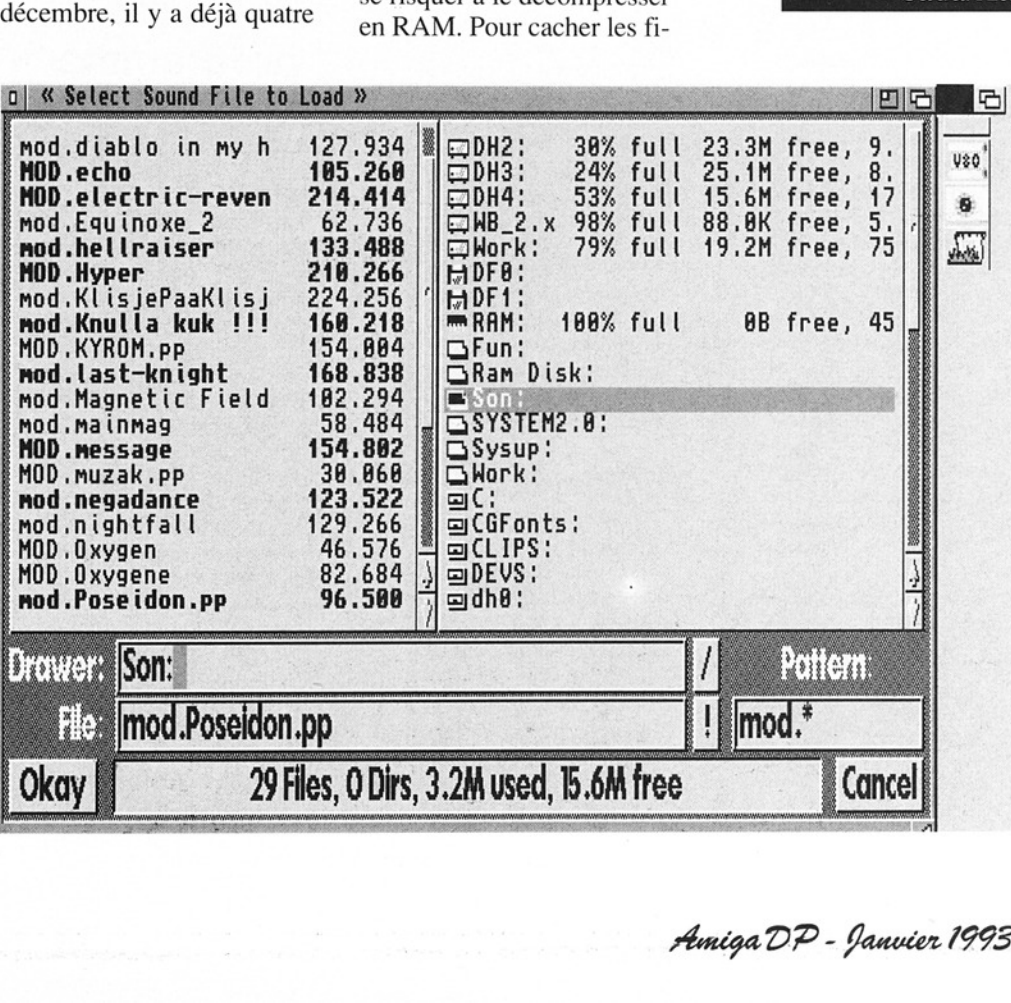

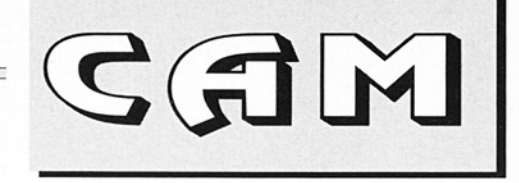

Des images, de la musique, de la 3D, des outils de programmation, de création en tout genre et des jeux, le club Amiga Montreal est très présent à ce premier rendez-vous de 1993.

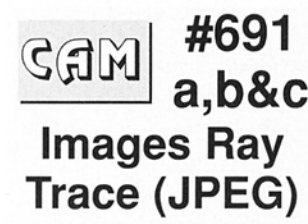

#### Aladdin4dPics

7 images réalisées avec Aladdin4D et sauvées au format JPEG. building, bumpydome, Donuts, flamegate, magnuggets, SpaceScene, sphères.

13-3d miscs-renderingpictures-in-JPEG-format bobwan'sworld, CAN-NED, CAPTEL, Check-<br>Mate, CRYPT, GLD-CL,<br>KissJPG, Orca, PORSCH,<br>Pulchritude, Quest'sEnd,<br>Stratocaster, TAZZI.

#### jpeg-faq 1-11

Ensembles de réponses aux questions que l'on se<br>pose le plus souvent, sur le format JPEG. Mise à

4692  $\sqrt{G(M)/2}$  a, b&c **Soundtracker** Modules & Players

#### Delitracker v1.30

Un système musical très complet supportant pratiquement tous les formats de l'Amiga. Les "players" principaux (PT, ST et NT) sont inclus directement dans le programme. Les autres modules doivent être chargés séparément (MED, 8SVX, SMUS....). Source inclus de presque tous les "Deliplayers" externes. Shareware. Binaire seul. Auteurs:<br>Peter Kunath et Frank Riffel.

#### EdPlayer v2.1

Player musical, qui accepte les deux for mats: NoiseTracker et MED v3.21. Options en plus et bugs en moins... Binaire seul. Auteur: Ed Mackey.

#### 7-misc.modules

7 modules divers: HAR- LEYMU, Recall, Restric-

ted, Saf,<br>SolidStateAndthem, Ted-<br>dyBearBoogie2, TNT2.

#### 5 DENS-modules

5 autres modules: boom!, and she cums do ya trust me? empty spa ces2, now what3, somekraft-diablo.

#### 4-assembly-92 modules

Et encore des modules: Harakiri, Phantasy, Rubicon, Towards immortality.

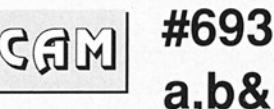

#### Utilitaires de programmation

#### ADocll v1.30

Nouvelle version du logiciel qui permet de faire de la gestion d'informations façon HyperText. Accepte les autodocs de Commodore, toute font non proportionnelle et un contrôle par ARexx. Je ne vous en dis pas plus,<br>essayez... Versions **fran**çaise et anglaise. Mise à jour de la version 1.21 Binaire seul. Auteur: Denis<br>Gounelle.

#### | ANSI v1.6

Petit utilitaire CLI qui transforme les sources C entre la norme ANSI et la définition des fonctions données par Kernighan et Ritchie. Il permet la

[ The second complete that the second control of the second control of the second control of the second control of

#### Amiga DP - Janvier 1998 «°6

EURO-DP EURO-DP

# RAPIDITE - 3L11VNO  $\blacksquare$ **ROWS devise - voure plansur**<br>CHOIX - QUALITÉ - RAP

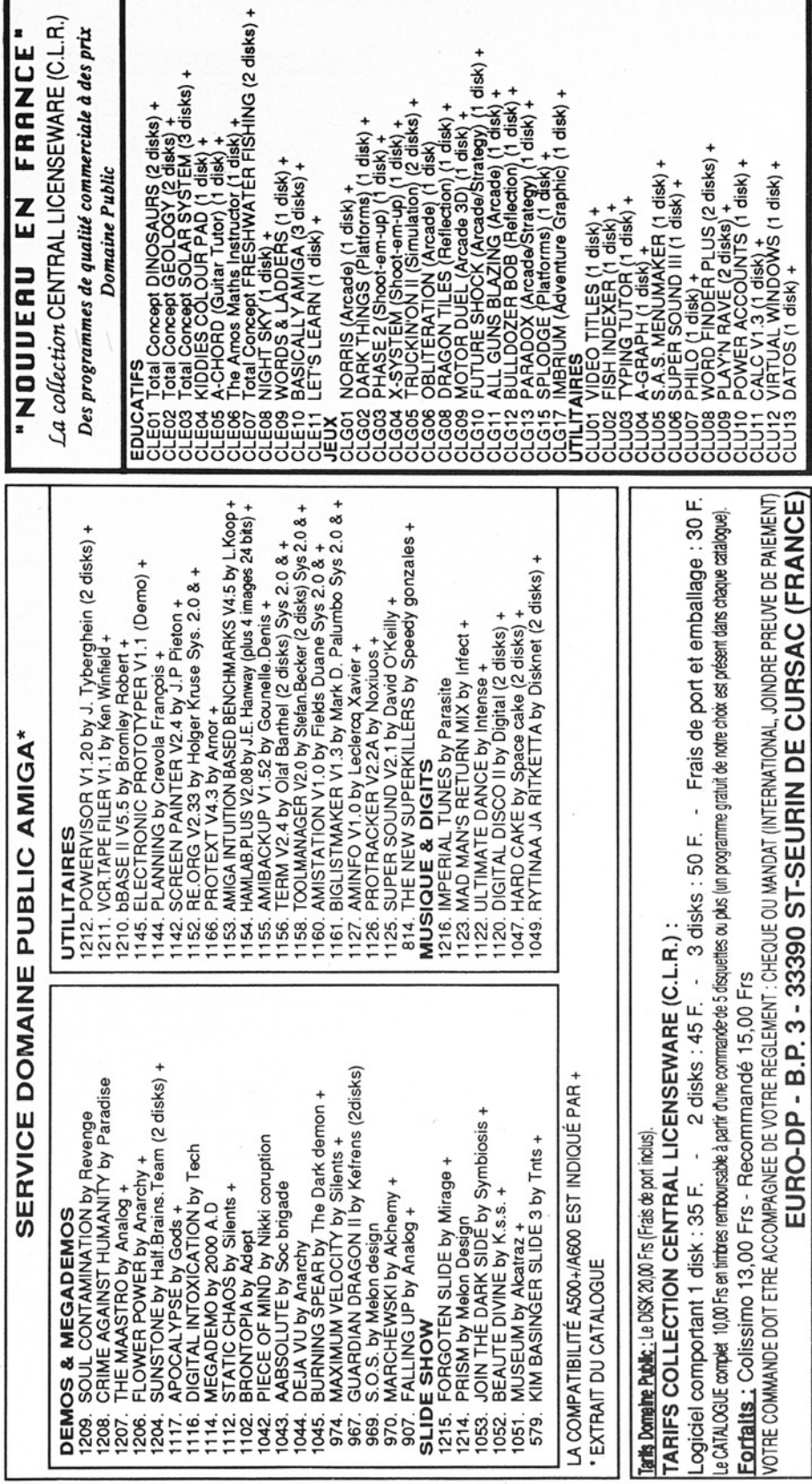

the contract of the contract of the contract of the contract of the contract of the contract of the contract of

,我们就不能在这里,我们就会在这里,我们就会在这里,我们就会在这里,我们就会在这里,我们就会在这里,我们就会在这里,我们就会在这里,我们就会在这里,我们就会在这里

(FRANCE)

CURSAC

30

ST-SEURIN

OGEEE - €

d'A -

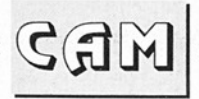

génération de prototypes. Facilement portable, Source C inclus. Mise à jour de la version 1.0. Andrew Martin, SciTeck Software.

 

#### AUSH v1.55

C'est un interpréteur de commandes destiné à remplacer le shell de Commodore. Ses caractéristiques sont le remplissage automatique du nom de fichier ou de variable, le calcul d'expressions, l'historique des commandes, la ges- tion des jockers, les bou cles (FOR..DONE), et encore une multitude incroyable de fonctios toutes plus utiles les unes que les autres.<br>Documentations en **fran-<br>çais** et anglais. Update de la version 1.42. Binaire<br>seul. Auteur: Denis Gou-<br>nelle.

#### DCTV-Library v3.48

C'est une librairie pour développeurs qui facilite (par des fonctions) la conversion d'images 24 bits au format<br>d'affichage du DCTV.<br>Auteur: Digital Creations, n.

#### EasyProcess v2

Librairie pour faciliter le contrôle de processus comme le passage de données, la signalisation, etc. Auteur: Pierre Baillar geon.

#### Hextract v1.2

A la base, il s'agit d'un système de recherche d'informations dans un fichier de données

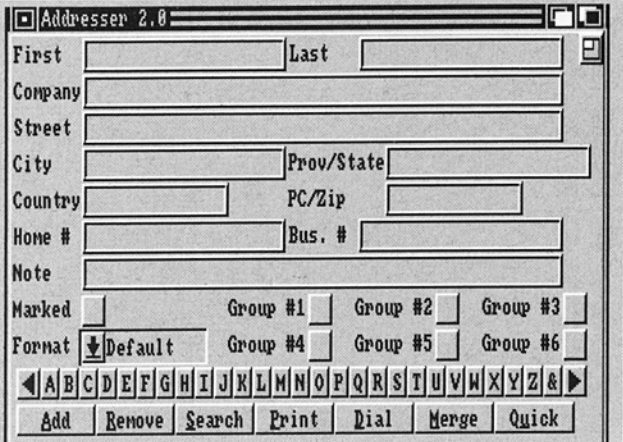

Concrètement et avec le fichier Hextractz fourni, Hextract permet de récupérer les références aux symboles, structures, fonctions, offsets de fonc-<br>tions définis dans les<br>fichiers "includes" du Lat-<br>tice C et de l'assembleur. Mise à jour de la version 1.1. Freeware. Sources en partie inclus. Auteur: Chas A. Wyndham

#### Intuisup v4.7

Une librairie système offrant des routines pour utiliser textes, menus, gadgets, requesters et<br>bien plus, le tout sur AmigaDos 1.3. Update de la version 4.6. Source et exemples d'utilisation inclus. Auteur: Torsten Jürgeleit.

#### patch v2.012u8

return value via transferience de l'unitaire utilise le lier patch à l'un des<br>lier patch à l'un des<br>lies programmes du<br>ne **dif**f et applique les<br>érences décrites au<br>lier original, créant en<br>slque sorte un fichier<br>tché". Pa Cet utilitaire utilise le fichier patch à l'un des quatre formats produits par les programmes du genre diff et applique les différences décrites au fichier original, créant en quelque sorte un fichier "patché". Par défaut, le nouveau fichier prend le nom de l'original qui, lui,<br>a pris l'extension **.orig**.

ource inclus. Auteur: arry Wall. Adaptation Alex Polosi & Gianluca Aarcoccia

Addresser (CAM 694 )

Addresser (CAM 694

#### SKRM-Devices

Première partie des ources et exécutables au complet) des xemples d'illustration de a troisième édition de<br>**\miga ROM Kernel**<br>!eference Manuals ublié par Addison Wes-2y. Auteur: Commodore CATS.

#### RKRM-Lib

Deuxième partie des ources et exécutables<br>zontenus dans la troi-<br>ième édition de **Amiga<br>:OM Kernel Reference<br>***A***anuals**. Auteur:<br>Commodore CATS.

#### Skew v1.20

Skeleton Writer génère iu source C pour des 1pplications basées sur<br>ntuition. Semblable à<br>>adToolsBox et<br>'owerSource avec quelques légères différences. lise à jour de la version 1.85. Source inclus.<br>Auteur: Piotr Obminski.

 $\overline{a}$ 

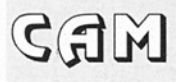

#### Striplt v1.3

Programme qui nettoie les commentaires de sources en tout genre. Un système de configuration décrit la construction d'un commentaire pour un langage donné. Auteur: Hans-Peter Guen ther.

 

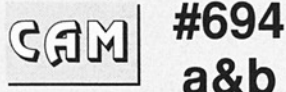

Utilitaires domestiques

#### ABackup v1.70

Utilitaire d'archivage de fichiers et de sauvegarde de disque dur très perfor- mant. C'est l'un des meil- leurs du moment, pour ne pas dire Le meilleur. Magnifique interface intuition au look 2.0, mode "batch", sauve- garde des fichiers sélectionnés, supporte des lecteurs haute-<br>densité, etc... Versions<br>anglaise et **française**.<br>Update de la version 1.5.<br>Shareware, binaire seul.<br>Auteur: Denis Gounelle.

#### Addresser v2.0

Un petit carnet d'adresse dans une fenêtre Amiga, la possibi- lité de faire des "merges" (insertion) avec la plupart des traitements de textes, des impressions auto- matiques d'enveloppes, le support du clip board.device et des tas d'autres petites fonctions ont été réunis pour concevoir cet utilitaire. Mise à jour de la version 1.00. Auteur: Jeff Kelly.

#### Aprfll v2.00

Utilitaire d'impression efficace. APref offre la sélection de pages, réglage des marges. numérotation des lignes, mode multicolonnes, port ARexx, etc... Pour tout sys-<br>tème. Versions **française** et anglaise. Mise à jour de la version 1.40. Exécu- table seul. Auteur: Denis Gounelle.

#### CDStore v3.0

Logiciel pour gérer votre bibliothèque de Compact Disk proposant des fonctions intéres- santes (fichier Préférences, impression, tri automatique, etc...) Auteur: John Lullie.

#### **HomeBudget** v1.3

Petit système de gestion budgétaire de vos comptes. Simple d'utilisation et complète- ment 'Intuitionisé". Free- ware. Binaire seul. Auteur: Mike Hattinger.

#### VidStore v2.0

Frère jumeau de CDStore, ce programme gère sérieusement votre Vidéothèque personnelle. Shareware. Auteur: John<br>Lullie.

#### WallStreetAnalyst vO.050

Ce shareware propose une technique d'analyse de stock. Binaire seul. Auteur: David Hamin.

#695  $\mathbb{G}$ a,b&c Objets 3D **LightWave** (format WaveFront)

#### ViewPoint-**Objects**

17 objets détaillés (format texte): 1932 Dodge, Porsche 911SC, 1983<br>Camaro Berlinetta, 1983<br>Honda ATC, A bust of<br>Beethoven, AL (un certain

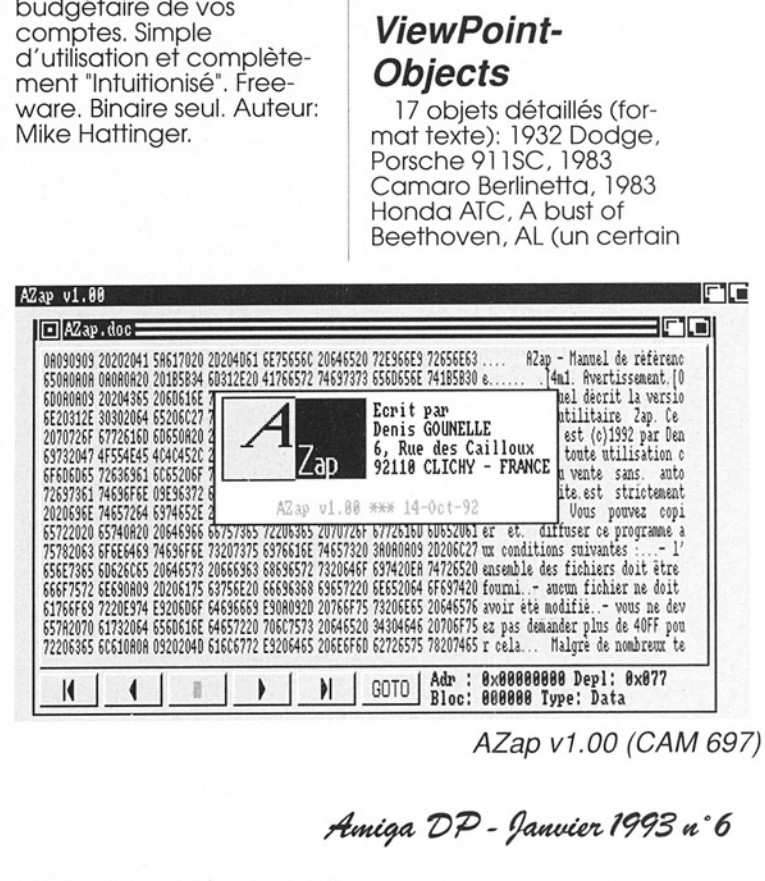

AZap v1.00 (CAM 697)

27

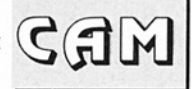

gangster), Bell Ranger Helicopter, Cow, Dump-Truck, Foot Bones, Low-Top Tennis Shoe, P-51 Mus-<br>tang, Spanish Galleon, Street Lamp, Tommy Gun, Ticeratops Dinosaur, Vio lin Case.

 

#### **MiscObjects**

3 objets anonymes au<br>format texte Wavefront<br>(.obj): Plane, Radar,<br>Radar2.

 $|\mathbb{G}\mathbb{G}|\mathbb{G}|$  a&b Fontes Adobe Typel & Compugraphic

#### 30 fonts-AdobeType1

Atlas, Author,<br>ComicsCarToon, Daisies,<br>Duncan, FontPack1,<br>Grauman, Heather, Jester, JoePerry, Juliet, Karloff, KellyAnnGothic, Kelly-Brown, KriRussell, Lauren-Script, Marbolo, Miss- Brooks, Mirish, Needle- PointSaw, NiteClub, Patriot, PerryGothic, Petrograd, Polosemi, Romeodn, Swifty, TaranisT1Plain, Trains, Viking.

2 fonts Compugraphic FreeStyleScript, Squire.

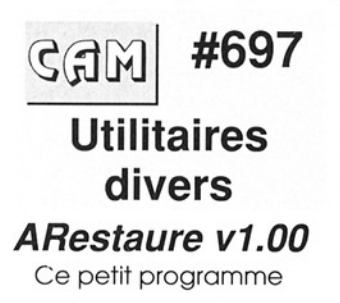

vous facilite l'existence en restaurant des fichiers maladroitement effacés, que ce soit sur disquettes ou disque dur ou même<br>RAD:, Interface Intuition en différentes langues (anglais, **français**,<br>allemand). Binaire seul. Auteur: Jehan-Yves Proux.

#### | AskFirst

C'est un système de protection de disquettes. Avec l'autorisation de l'utilisateur, il permet d'empêcher l'écriture sur disquette. Ce logiciel se lance à partir du CLI ou du Workbench. Source<br>assembleur inclus. Auteur:<br>Kamran Karimi.

#### AZap v1.00

 | peut ouvrir plusieurs Nouvelle génération d'éditeur binaire capable de traiter des fichiers, la mémoire ou des périphériques comme un disque dur par exemple. Il fenêtres en même temps, supporter les formats OFS et FFS. AZap propose de nombreuses fonctions (remplissage de zones, calcul de Checksum, conversion de base numérique, etc...) Versions anglaise et **française**<br>incluses. Binaire seul.<br>Auteur: Denis Gounelle.

#### DiskTest v2.02

Outil du genre Norton Utilities (MS-DOS), qui<br>vérifie l'intégrité d'une disquette. Mise à jour de la version 1.19 supportant les lecteurs haute densité,<br>etc... Auteur: Maurizio<br>Loreti.

#### DocReader

Après l'ouverture d'une | Appicon sur l'écran du

Workbench, DocReader permet de visualiser un fichier en utilisant le vie wer correspondant, non fourni avec docReader. Ainsi, vous pouvez voir le contenu de n'importe quel fichier (texte ou<br>HyperText) en déposant<br>l'icône de celui-ci sur<br>DocReader. Ce dernier se<br>charge d'appeler le programme adapté. Binaire seul. Auteur: Kjell Irgens.

#### dragit v2.00

Ce programme permet de déplacer et de changer la dimension d'une<br>fenêtre sans aucune contrainte (en partie cachée ou pire, inactivée). Il est aussi possible de configurer une ou plusieurs touches accompagnant le bouton de la souris qui active le programme. Binaire seulement. Auteur: Steve Lemieux.

#### ExecMaster v1.7

C'est un outil du 2.0 vous permettant<br>d'exécuter des programmes, des scripts ARexx où non, de plusieurs façons différentes. Vous pouvez | définir la sortie (fenêtre ou fichier). ExecMaster supporte les PublicScreens, propose une interface intuition et peut s'icônifier. Freeware. Binaire seul. Auteur: Hans- Peter Guenther.

#### FindFile v1.00c

fichiers aux travers de Commodité du 2.04<br>basée sur le **Find File** du<br>MacIntosh (recherche de volumes et répertoires). | Jockers acceptés. Source inclus. Auteur: Russ<br>Steffen.

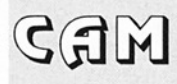

#### **MemMometer** v2.4

 

> Un programme affichant votre capacité mémoire au moyen d'une jauge. || permet aussi de visualiser les changements d'allocations par différen tes couleurs. Update de la version 2.20, pour AmigaDOS 1.2 à 3.0. La nouvelle version propose un port ARexx pour les fonc tions du menus. Source en C inclus. Auteur: Howard Hull.

#### MmDir v1.2

Utilise Un chemin d'accès (suite de répertoires et nom de fichiers), pour créer tous les répertoires correspon dans. Binaire seul. Auteur: James McDonald et Mark Mc Pherson.

#### MultiReq v1.20

Un autre système de File Requester, plus multitä che et très fonctionnel.<br>Ecrit totalement en<br>assembleur. Binaire seul.<br>Shareware. Auteur:<br>Andreas Krebs.

#### PowerSnap v2.1

Une nouvelle commodité de copier/coller de<br>texte pour OS2.0 vraiment efficace. PowerSnap reconnaît la plupart des fonts non proportionnelles (maximum 24 pixels de large). Update de la ver sion 1.1 (Fish 542) avec une meilleure reconnaissance de textes dans n'importe quelles couleurs (blanc y compris), la possibilité de faire du multisnap (saisie de plusieurs morceaux de

textes), et l'intégration complète dans le sys tème 2.0 (commodité). Binaire seul. Auteur Nico François.

#### PPMC v1.1

PowerPacker Mini<br>Clone. C'est la rencontre de powerpacker.library<br>et gadtools.library. PPCM est Un utilitaire facilitant la compression de données. Source inclus en SAS/C et DICE. Auteur: Reza Elghazi.

#### Run68013

Emule onze des instructions spécifiques au 68020 et ses registres sur un microprocesseur 68000 AUCUN des nouveaux modes d'adressages du 68020 n'est supporté. Run68013 se lance à par-<br>tir du Workbench et du CLI. Mise à jour de la ver sion Run68010. Source en assembleur. Auteur: Kam- ran Karimi.

#### **SofTrack**

Ce petit utilitaire ouvre

une fenêtre indiquant, en temps réel, la position courante de la tête de lecture/écriture des lecteurs de disquettes et se lance indifféremment du<br>CLI ou du Workbench.<br>Source inclus en C et assembleur. Auteur: Kam ran Karimi.

#### SplitQ v1.1

C'est l'opposé de la commande **join**. Ce pro-<br>gramme découpe un<br>fichier en morceau en respectant la syntaxe de<br>la commande MID\$ () du<br>BASIC (utilisation d'un offset). Les parties peuvent bien sûr être reconstruites par **join**. Source inclus.<br>Auteur: Dieter Temme.

#### UnArp v1.4

Essaie de rendre la Arp.library (V39.1) plus compatible avec le kicks-<br>tart 2.0. Beaucoup d'appels "arp" sont remplacés par des appels de fonctions DOS. Le File Requester est remplacé par le FR. de ASL.library. Binaire seul. Auteur: Martin Berndt.

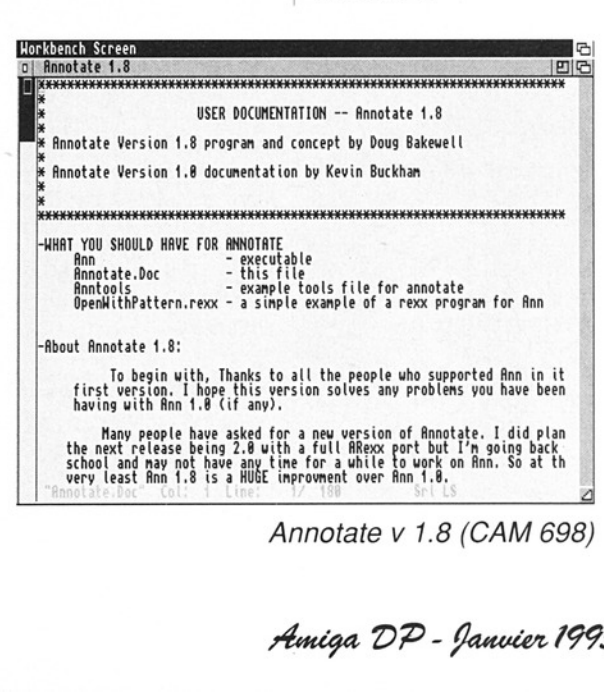

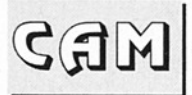

#### 698 MGS<br>Ghi a&b **Utilitaires** domestiques Annotate v1.8

 

Editeur de textes pour système 2.04 minimum. Il utilise les avantages proposés par les PUBĽIC<br>SCREEN et les fonts par<br>défaut du Workbench. Les caractéristiques qu'Annotate propose sont le support du Clip- Board, les macros, la<br>barre de défilement verti-<br>cal (ascenseur), un buffer<br>d'édition, etc... Mise à jour de la version 1.0. Binaire seul. Auteur: Doug Bakewell.

#### CarterDockBrushes

Un ensemble de docks et de brosses animées pour Toolmanager dessi- nées pour des écrans haute résolution en 8 couleurs. Auteur: Travis carter.

#### CheatFont v2.5a Un petit programme qui

 $\begin{array}{c} \pmb{\mathsf{r}} \\ \text{et} \\ \text{et} \\ \text{pc} \\ \text{nc} \\ \text{cc} \\ \text{cc} \\ \text{c} \\ \text{c} \end{array}$ ol HortdTine v2.1 JEIG Horld tines 网络阿拉伯 化阿拉伯 医前列腺 医前列腺 SISSSSSSESSSSSESESSS **UnriniTime** pm an  $\frac{\lambda}{\sqrt{2}}$  $+88:27$  $rac{1}{30}$ a

WorlaTime v 2.1 (CAM 698)

'patche' les fonts TOPAZ 8 en permettant d'utiliser<br>l'une des cinq nouvelles fonts proposées ou<br>d'autres de votre choix (par l'intermédiaire de la req.library et de la reqtools.library. Un ensemble de 30 fonts 'démo' est également inclus. Sys tème 2.0, freeware.<br>Binaire seul. Auteur: Nils<br>'Jon' Görs.

#### CornuDockBrushes

Deux images PAL en haute résolution (une<br>image interlacée et<br>l'autre non interlacée) en<br>4 couleurs, contenant des brosses pour Amidock et autres utilitaires du même genre. Auteur: Gérard Cornu.

#### GeoTime v1.2b

Un soft GeoCron pour OS2.1 (série des 'cron') vous montrant les jours et les nuïts sur la mappe- monde à une heure don- née. Shareware. Binaire seul. Auteur: Mike Smithwick (Distant Suns, Amiga- Trek).

#### HK-Fonts

Cette archive inclut de jolies fonts bitmap dessi nées avec le célèbre FED (Fonts Editor). La plupart ont une taille de 8 pixels, et avaient été conçues pour FF (FastFonts,<br>accélérateur d'affichage<br>de texte). Auteur: Heikki<br>Kantola.

#### ispell v3.31LJR

Version UNIX du correcteur orthographique ayant un mode interactif ef un mode ARexx per-

mettant à n'importe quel éditeur de faire de la cor- rection. Inlusion des macros GUlSpell, CygnusEd, TurboText,<br>GNU emacs, etc... Pour système 2.04 ou plus récent. Source C inclus. Auteurs: nombreux. Adaptation Amiga: Loren J. Rifile.

#### LSLabel v1.29

Il s'agit d'un utilitaire d'impression d'étiquettes où l'utilisateur peut et doit faire de nombreux réglages (saut de ligne en 1/216ième de pouce, codes imprimante à configurer, etc...). Mise à jour de la version 1.12, binaire seul. Auteur: Ste- fan Berendes.

#### Pagestream Drivers

Il s'agit de la version 2.1.9 du driver pour Pro-Draw, du driver pour<br>HPDeskJet550C version<br>2.0 (avec PageStream), et du driver version 2.1 pour Toshiba P35.

#### PrinterController

Ce programme envoie des codes spécifiques (standard ANS) pour utili ser les caractéristiques de<br>votre imprimante. Se lance à partir du Work bench ou du CLI. Source assembleur inclus. Auteur: Kamran Karimi.

#### RDM:-lcons-Med

Version moyenne résolution de la série d'icônes 16 couleurs de Roger McVey. Auteur: Michel Faubert.

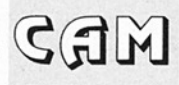

#### WorldTime v2.1

 

> Vous donne l'heure dans toutes les plus gran- des villes du monde. Celle-ci est calculée à partir des informations données par l'utilisateur. Il s'agit d'une commodité ne fonctionnant que sur le nouveau système. Update de la version 1.31. Binaire seul. Auteur: Jonathan Potter.

#### YearPrintQ v2.5

Imprime le calendrier de l'année sur quatre feuilles de papier. Ce pro-<br>gramme s'adapte<br>automatiquement à la font par défaut et ne fonctionne donc que sous système 2.0. Supporte le système 'lo cal' du 2.1 et 3.0 (**français**<br>et allemand). Un fichierconfiguration correspon- dant aux vacances et autres jours fériés peut être ajouté. Supporte toutes les imprimantes reconnues par le Work-<br>bench en mode<br>caractères IBM ou ASCII.<br>Source inclus. Auteur: Die-<br>ter Temme.

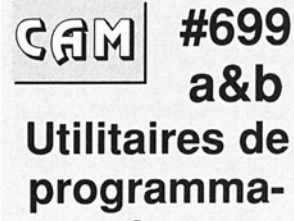

#### tion

#### Enforcer v37.26

Contrôleur d'accès mémoire anormaux, pour 68020/68851, 68030 et<br>68040. C'est une version<br>complètement révisée<br>par rapport à l'idée originale de Bryce Nesbitt, Elle propose des options impressionnantes et ne contient plus d'exception pour certains program mes. Utilisable avec CPU, SetCPU FASTROM ou autres "MMU-Kickstart mapping", elle propose une sortie sur port local, stdout ou parallèle et a été optimisée au maxi-<br>mum. Binaire seul. Auteur:<br>Michael Sinz.

#### PCHGLib v1.1

Cette archive contient les spécificités et outils d'utilisation du chunk IFF PCHG ou plus clairement pour certains: Palette CHanGe. Ce mode de description permet de changer la palette de<br>couleurs à chaque ligne<br>d'images . La librairie livrée avec les sources correspondants permet donc d'implanter ce "nouveau" mode graphi- que dans vos programmes. Espérons que ce standard tout en couleurs se développera...

#### ReqTools v2.1

Très connue, la librairie de François Nico est sou vent utilisée dans les utilitaires du DP et par les File Requesters qui souhaitent disposer d'un look 2.0. Nombreuses options supplémentaires à découvrir. Auteur: Nico François.

#### Shadow v5.0

Offrant plus de 160 Ko de documentations, Shadow est un système<br>orienté objet à ajouter à<br>l'AmigaDOS. Il tire partie de celui-ci en lui ajoutant de puissantes ressources et forme ainsi un environnement très complet. Mise à jour de la version 4.6. Système 2.0 uniquement. Auteur: David C. Navas.

#### PowerVisor v1.42

Un débogueur langage machine très puissant pour programmeur Amiga chevronné. PowerVisor accepte tou-<br>tes les configurations de système (68040 inclus). Les versions 1.3 (1.2) et 2.0 sont toutes les deux pro-<br>posées. Le système ARexx y est bien très implanté (215 commandes), l'ensemble est largement configurable et des exemples (sources assembleur) sont livrés<br>également. Les person-<br>nes demandant la version enregistrée peuvent même avoir le pro- gramme source de ce puissant outil. Auteur: Jor- rit Tyberghein.

#### Sanall developper v1.4

Package d'information officiel Commodore concernant le pilote de réseau SANA:II. Mise à jour du 12 novembre<br>1992. La structure Sana?2DeviceStats a été définie différemment dans sana.h et sanaii Ainsi, le fichier d'include assembleur contenait une erreur pour le champ appelé SoftMisses qui n'existait plus dans<br>l'homologue pour langage C (sana.h). SoftMisses est maintenant marqué UNUSED dans le<br>fichier sana.i pour préserver la taille de la struc ture. Les drivers SLIP et

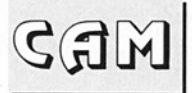

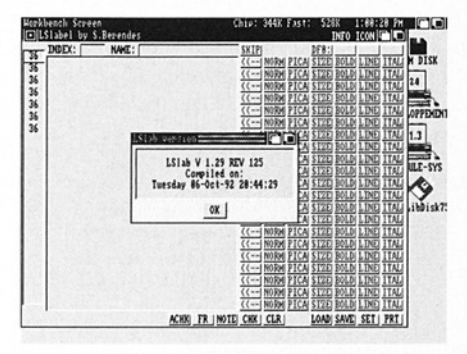

 

LSLabel v 1.29 (CAM 698)

CSLIP (rien à voir avec les petits bateaux) ont été inclus dans cette version. Auteur: Commodore-Amiga Networking Group

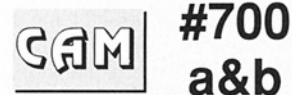

#### Utilitaires graphiques

#### FastView v2.01

Un viewer IFF extrêmement rapide avec une documentation en allemand. Auteur: KUELMONSTER2000 Software Compagny.

#### Icoons v1.0

peur ensure<br>dans d'autre<br>utilisant le sh<br>T3DLIB de G<br>Rendering u<br>**mode** et le f<br>même que l<br>de shading<br>**Phong**. Néce<br>coprocessei<br>incius. Auteu<br>Rasmussen. Modeleur d'objets au format TTDDD. Ce format peut ensuite être converti dans d'autres formats en utilisant le shareware T3DLIB de Glenn Lewis. Rendering utilisant le **ligne<br>mode** et le **flat mode** de<br>même que la méthode de shading Gouraud et Phong. Nécessite un coprocesseur. Source incius. Auteur: Helge E. Rasmussen.

#### IFF-cutter v1.0

Ce que fait ce programme est très simple. Il découpe une image en un<br>nombre spécifié de<br>blocs d'une taille<br>donnée x et y. Il per-<br>met aussi d'autres manipulations comme l'ajout d'un

mot (16 pixels) sur le côté droit du bloc (pratique pour les Bobs), etc... Sys-<br>tème 2.0 ou plus. Binaire seul. Auteur: Jonas Anderson et Mikael Nordlund.

#### InScript v1.1

InScript est destiné à être utilisé avec un système vidéo. Cet outil per met de créer des titres avec textes (heureuse- ment modifiables) de différents styles (ombrés, détourés, etc...), des images IFF en fond, un nom bre non limité de fonts<br>(fonts 'OUTLINE' du 2.0 y compris), 99 undos, les résolutions interlacées et overscans acceptés, et plein de bonnes choses encore. 1 Mo sont indispensables. Share ware. Binaire seul. Auteur: Gary Smith

#### Intime v1.2

Compagnon de InS- cript, ce programme affiche un bandeau horaire en surimpression et peut être destiné à être utilisé avec des systè- mes vidéo. La font d'affichage est modifiable facilement. Binaire seul. Auteur: Gary Smith.

#### ISL v1.0

Imagine Staging Language est un langage adapté à la génération et à la manipulation de fichiers 'staging" du logiciel Imagine. Celui-ci permet de faire certaines opérations pas toujours<br>faciles avec **Action editor.**<br>Binaire seul. Auteur: John T. Grieggs

#### Model4D v1.1

Il s'agit bien entendu d'un modeleur 3D qui permet de créer ses objets directement en 3D (perspective), un peu comme PageRender3D, plutôt que de travailler avec les 3 vues (projec tion) habituellement utilisées. L'atout primordial de Modeler4D est la pos-<br>sibilité de produire un<br>rendu couleur (méthode<br>Gouraud). Un autre avantage à la différence des modeleurs courants est la sauvegarde dans un fichier texte parfaitement lisible et récupérable pour vos programmes. Binaire seul. Auteur: Sean P. Tur ner.

#### PPShow v2.3

Afficheur d'images IFF compressées (ou non)<br>avec PowerPacker.<br>Accepte le système 3.0. Binaire seul. Auteur: Nico François.

#### Splat

C'est un "AnimWIPE" fait avec DPaint qui utilise AnimFXTemplete de BYTE Factory's Toaster Tool- box/AnimFX. Auteur: Joe Maulucci.

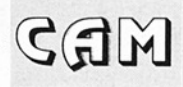

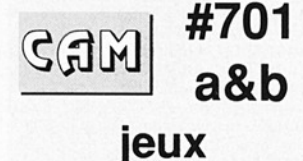

 

#### BinoLogic v2.14

Le but du jeu est d'utiliser des fonctions du genre NOT, ROL et ROR pour manipuler une pre mière rangée de nombres. Vous les déplacez ensuite vers la deuxième rangée à l'aide de XOR, OR, AND et NONE. Il faut que le résultat de cette deuxième rangée soit égal à la troisième rangée qui est votre but ultime. Binaire seul. Auteur: Per Jonnson.

#### Biorhythm v1.0

Un programme facile à utiliser calculant vos trois niveaux biorythmiques. Version PAL, source disponible sur demande à l'auteur. Binaire seul. Auteur: Thomas Arnfeldt.

#### Boulder Dash vo.9

Un jeu du genre Emerald Mine non multi-tâche mais facile d'utilisation. Binaire seul. Auteur: Jeff Bevis.

#### Cube

Simulateur de Rubik's Cube, cet outil vous aide même à trouver la solution. Shareware, source inclus. Auteur: Martin Gitelson.

#### Dungeon

Adaptation du jeu en fortran porté sur Amiga en utilisant f2c et SAS/CvS.10a. Auteur: Loren J. Rittle.

#### Fleuch v1.0

Un jeu semblable à Trust sur Commodore 64 où il faut ramasser des objets dans différents tableaux. Auteur: Karsten Gôtze.

#### FollowMouse

une paire d'yeux suit les mouvements de votre souris. Source en Pascal. Auteur: Kamran Karimi.

#### GameControl

C'est une petite base de données pour les jeux demandant de mémoriser les mots de passe correspondant à chaque niveau. GameControl peut aussi enregister vos meilleurs scores. Binaire seul. Doug Crane.

#### Mine *v1.6*

implémentation en Modulall du jeu notablement connu sous Windows. Il s'agit en fait de faire du déminage intelligemment. Des bugs fixés par rapport à la version précédente. Pour système 2.0 uniquement. Auteur: Thomas Ansorge.

#### Psychic v1.0

Génère des prédictions aléatoirement. Source inclus.

#### ReflexTest Il

C'est un bon moyen de faire des progrès en calcul mental (addition, soustraction où multiplication. Binaire seul. Auteur: Jason Lowe.

#### RoleMaster v1.0

La partie principale de ce package est un générateur de personnages de jeux de rôle pour le RoleMaster FRPG de ICE. AUteur: Darryl C. Burgdorf.

#### Spleen Wort v1.0

Petit gadget générant des fractales (IFDS) sur l'écran de votre Workbench. Binaire seul. Auteur: Christoph Borst.

#### Tetris v1.0

Le célèbre jeu russe en mode multi-joueurs. Jolie réalisation. Auteur: Trevor Smigiel.

#### **WizardWars**

Jeu de stratégie du Shareware pour 1.3 et 2.0. llnécessite environ 450 Ko de RAM et se comporte tout à fait correctement en multi-tâche. Bien Conçu, ce jeu vous rappelle minute après minute de payer votre dû (ReminderWare). Le but principal du magicien que vous êtes est de créer des démons pour détruire des dongeons de magiciens

# FDS - FREE DISTRIBUTION SOFTWARE Votre Service Domaine Public FDS - FREE DISTRI V SOFT FDS - FREE<br>TELECHARGEMENT -<br>3615<br>Le protocole Moon est à deman

#### ELECHARGEMENT - AMIGA - PC - ST - MAC

조건 다시 발표하고 사용할 수 있었는 사용자가 자동차가 관련되지 않은 다 다시 보면 있는 것이 있는 것이다.<br>-

#### 3615 FDS

#### Le protocole Moon est à demander directement sur le service !

Extrait du catalogue. Les titres soulignés sont compatibles avec l'Amiga 500+ et le 600. Testées avec 1 Mo.

\_\_\_\_

FDS1410 DRIVERS D'IMPRIMANTES<br>Cette disquette contient une série de drivers d'imprimantes<br>Cette disquette contient une série de Shareware : EpsonOPlus<br>Star24Plus, PanasonicPlus, Oki24Plus, Nec24Plus<br>Canon BJ130e, CanonBJ10 **1131 DECITION SECTION SECTION SECTION**<br> **EXAMPLE SECTION CONTRAMENTS**<br> **EXAMPLE SECTIONS CONTRAMENTS**<br> **EXAMPLE SECTIONS CONTRAMENTS**<br>
Cette disquette content une série de drivers d'imprimants<br>
tes du Domane Public et du 

i.

 $\overline{a}$ 

FDS1540 PAGE ONE PD - MAC CLIP ART #1<br>FDS1541 PAGE ONE PD - MAC CLIP ART #2<br>Planches de dessins à thèmes (au format IFF) pour<br>agrémenter vos documents avec votre logiciel de PAO.<br>Démo jouale d'un superbe Flipper.<br>Démo joua unique fait de bits et d'octets est menacée. Il a FDS1629 AGATRON - ANIMATION DISK 3

absolument besoin de votre aide. Ce n'est qu'après une<br>expédition risquée dans les paysages pleins de mystères<br>que vous pourrez à nouveau ouvrir les pierres Oxyd, pour<br>sauver ce monde merveilleux de la mort. Ce jeu est<br>dis

FDS1612 BREAKDOWN/ATLANTIS - VOLUME 59<br>FDS1612 BREAKDOWN/ATLANTIS - VOLUME 60<br>FDS1614 BREAKDOWN/ATLANTIS - VOLUME 61<br>FDS1614 BREAKDOWN/ATLANTIS - VOLUME 61<br>FDS1615 BREAKDOWN/ATLANTIS - VOLUME 62<br>Compilation de modules ripp FDS1640 VISTA SLIDE SHOW 4<br>Slides d'images realisées avec le logiciel Vista Pro.<br>FDS1623 FANATIK - SAMPLES ST-38<br>FDS1624 FANATIK - SAMPLES ST-40<br>FDS1625 FANATIK - SAMPLES ST-40<br>Collection d'instruments échantillonnés par F instruments sont sous format IFF, donc compatibles avec<br>pratiquement tous les logiciels de musique et plus<br>particulièrement étudiés pour les -TRACKERS FDS - FREE DISTRIBUTION SOFTWARE<br>
Vote Service Domaine Public<br>
3615 FDS<br>
represents Moneta a demande direction un teacher and the contract of the service of the service of the service of the service of the service of the s

Ļ

÷

#### Le Petit Amiga Illustré

**Example 19** and the control of the control of the particle is a super-<br> **Example 2** and the control of the control of the control of the control of the control of information in the programmation in chappone model inform **SOMMON: Comparentation** durative du Numério # 4 - Janvier 93<br>
Ce programme de protorammano dun cheud de Troio dans le cadre dune elude au sujet des fisiaux informatiques<br>
Ce programme de detinit aucune information, n'a

o.<br>Le numéro # 4 du *Petit Amiga Illustré* : 40 Frs port compris.

Abonnement pour un an au *Petit Amiga Illustré* (11 numéros) : 220 Frs.

FDS1631 AGATRON - ANIMATION DISK 12<br>FDS1632 AGATRON - ANIMATION DISK 17<br>FDS1633 AGATRON - ANIMATION DISK 24<br>FDS1634 AGATRON - ANIMATION DISK 24 **FDS1633 AGATRON - ANIMATION DISK 24**<br> **FDS1633 AGATRON - ANIMATION DISK 24**<br> **FDS1635 AGATRON - ANIMATION DISK 29**<br> **FDS1636 AGATRON - ANIMATION DISK 30**<br> **PDS1637 AGATRON - ANIMATION DISK 30**<br> **De très belles animations** 

**FDS1644 MICROIDS - NICKY BOOM DEMO<br>La demo jouable d'un jeu d'arcade qui se déroule dans<br>un monde imaginaire très coloré.<br>FDS1646 ANARCHY & VISION - FOCUSED ON ART<br>Dessins originaux assemblés pour former un Slide-show<br>acc** 

#### Série SH (Shareware-Compensé)

Logiciels en Français confiés directement à FDS par leurs auteurs. Ces logiciels vous sont proposés au prix de 21 Frs au lieu de 15 Frs. La différence est reversée aux auteurs. (Extrait du catalogue).

SH909 THEME ASTRAL V3.10 - Ch. PANSART<br>4 logiciels sur cette disquette pour établir votre Theme<br>4 Astral, Biorytme, Ascendant et de faire de la Numérologie<br>5H1176 BUDGET V1.3.5F (Nouvelle version)<br>1 Logiciel d'aide à la ge

в

#### SH1406 TLK GAMES - EQUALITY

ventre <sup>1</sup> Il teste la vitesse, vous indique les numéros de<br>révisions des puces, etc, etc.<br>Autor : Xavier LECLERCO<br>SH1406 TLK GAMES - EQUALITY<br>Un jeu de réflexion en Shareware composé de deux<br>parties distinctes comportant

Nombreux autres logiciels dans notre catalogue.

FREE DISTRIBUTION SOFTWARE TIENT A VOTRE DISPOSITION TOUTES LES DISQUETTES DES COLLECTIONS : FREE DISTRIBUTION SOFTWARE TIEN<br>DISQUETTES DES<br>
CAM - DPAT FREE DISTRIBUTION SOFTWARE TIEN<br>DISQUETTES DES<br>CAM - DPAT -<br>FDS EN FAIT TOUJOURS PLUS P<br>Vous voulez profiter des FISH ou des CAM dès la<br>vous abonner ! Vous ferez également des éc

# CAM - DPAT - FRED FISH VOTRE DISPOSITION<br>DLLECTIONS :<br>NRED FIN<br>NOUS RENDRE SERVICE...<br>ON DISPOSITION CONTRATOR PRINCIPAL<br>DIE FDS<br>UE FDS

FDS EN FAIT TOUJOURS PLUS POUR VOUS RENDRE SERVICE...

Vous voulez profiter des FISH ou des CAM dès la disponibilité en France ? Alors la solution est de vous abonner ! Vous ferez également des économies ! Nous consulter pour plus d'infos.

#### LA BOUTIQUE FDS

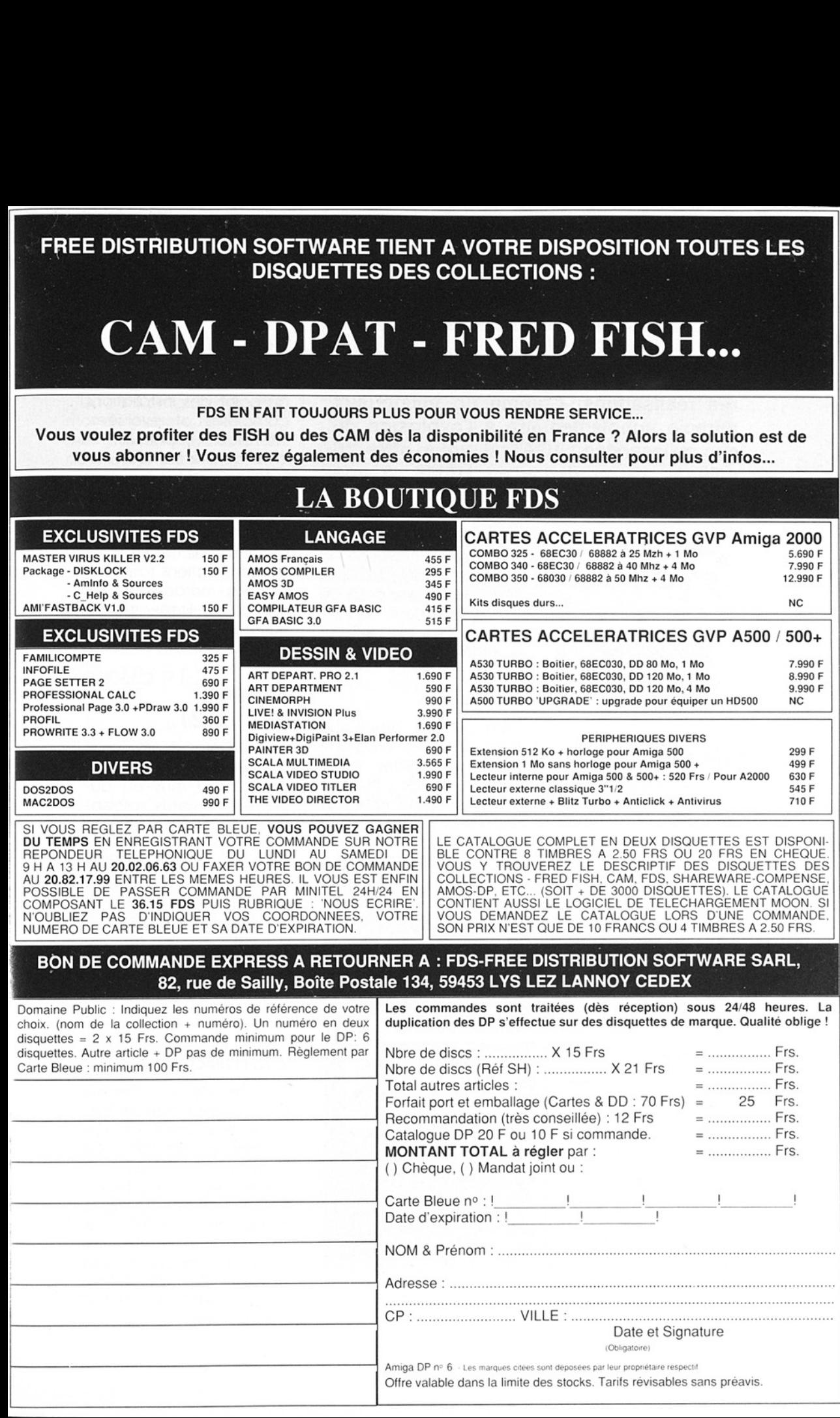

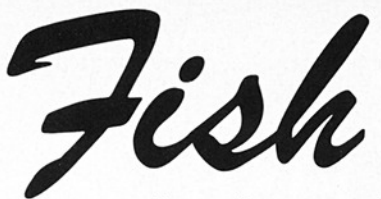

Avec la nouvelle année, les AmigaLib-Disks baptisent de nombreuses premières réalisations. Comme un mystérieux miracle supplémentaire à l'explosion de ces naissances, AGATest vous offre 16 millions de couleurs en HAM8. A vos 1200...

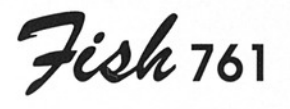

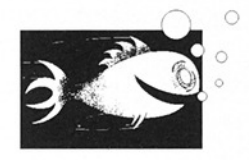

#### AztecErr v1.0

Si vous utilisez l'option QuickFix de l'AztecC ver sion 5.xx, vous pouvez régler CCEDIT pour ce programme. Il ouvre une fenêtre qui affiche toutes les erreurs une par une. Il dispose aussi d'un port Arexx et d'une interface utilisatrice graphique. Utilise optionnellement la RexxHost.library (c) par MXM. Freeware pour OS 2.0 uniquement. Binaire seul. Auteur: Hans-Peter Guenther.

#### Blitt v1

Un utilitaire graphique pour aider les programmeurs du Blitter avec Minterms. Blitt lit une image IFF pour faire des expérimentations et peut renvoyer des résultats si nécessaire. Binaire seul. Auteur: Paul Juhasz.

#### Installer v3.1

Outil pour 2.0 seule-

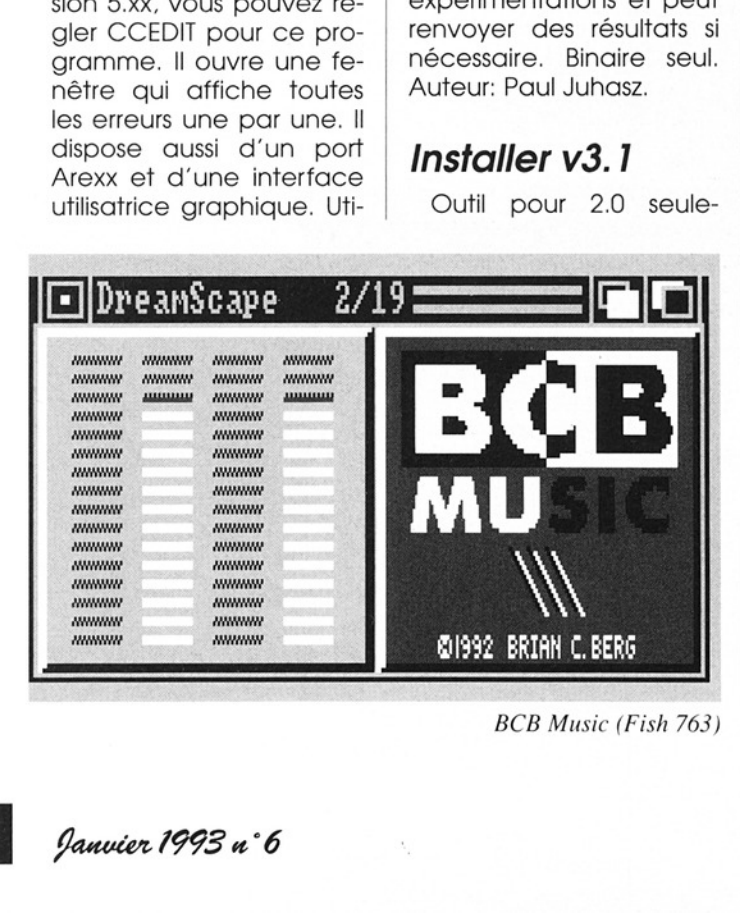

BCB Music (Fish 763)

ment qui remplace le programme d'installation de Commodore. Il met au point des installations complètes et évoluées. Interface graphique, fichier de préférences, installation étape par étape, contrôle par simple script contenant les noms et variables des programmes, makedir, et d'autres options font partie des caractéristiques proposées. Freeware, binaire seul. Auteur: Hans-Peter Guenther.

#### LE-NAG<br>v92.10.21

LeverEdge NAG vous permet de vous rappeler des rendez-vous où autres événements susceptibles de faire partie d'un agenda (événement journalier, hebdomadaire mensuel où annuel). Vous pouvez être alerté de plusieurs façons comme un flash de l'écran ou l'affichage d'un requester. Shareware, binaire seul. Auteur: Craig M. Le ver.

#### MemWaste v1.0

Aloue de la mémoire FAST, autant que le système le permet et que l'utilisateur l'exige. La mémoire est libérée à l'appel suivant de Mem-Waste. Cette première réalisation permet par exemple de mettre de côté la mémoire 32 bits pour un RAD de 1 Mo. Source assembleur inclus. Auteur: Thies Wellpott.

#### PassWord v0.1

 

> Un petit programme de mot de passe qui ne permet pas une protection de haute sécurité mais pourra éventuellement dissuader votre petite soeur ou l'un de vos amis de se servir de votre système sans votre permission. Pour 1.3 et 2.0. Freeware, binaire seul. Auteur. Hans-Peter Guenther.

#### RemLib v1.2

C'est un utilitaire CLI de 2 Ko pour système 2.xx qui ferme les librairies spécifiées de façon "propre". Possibilité de fermer plusieurs librairies avec une vérification du succès de l'opération pour chacune d'entre elles. Source en C inclus. Auteur: Hans-Peter Guenther.

#### SFragMem v1.01

Montre graphiquement la fragmentation de la mémoire et quelques informations supplémentaires sur les headers de blocs mémoires. Première réalisation de ce programme pour OS 2.0. Source C inclus. Auteur: Thies Wellpott.

#### StructSaver v1.20

Un utilitaire sauvegardant la structure des menus et d'une fenêtre sous forme des gadgets

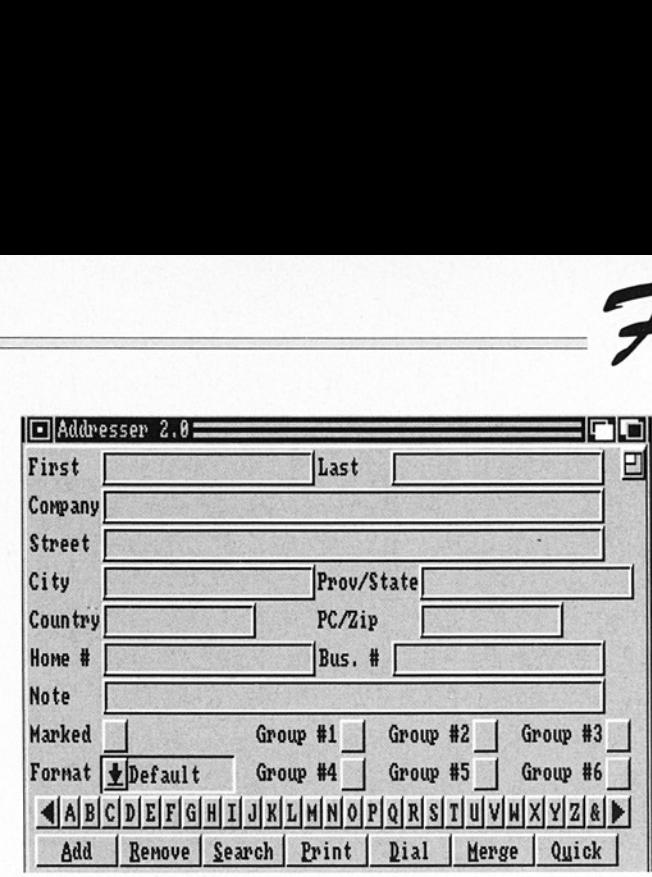

d'un source C. Première réalisation pour 2.0 uniquement. Source C inclus. Auteur: Thies Well pott.

#### Fioh 762

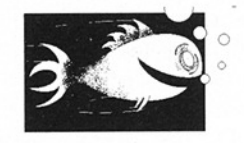

#### PlotMap v0.85

C'est un programme du genre DrawMap (Bryan Brown) qui dessine une carte du monde. Cette adaptation fonctionne avec 512 Ko et un simple lecteur de disquettes et de façon plus rapide que DrawMap. Nécessite le système 2.04. C'est aussi une première réalisation. Source C inclus. Auteur: Thies Wellpott.

あいこうし アンディー・ディー あいしょう しんしょう しんしょう

<sup>|</sup>

Fish 763

Adresser (Fish 767)

Adresser (Fish 767)

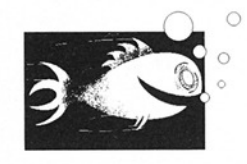

#### **BCBMusic**

Troisième ensemble musical comprenant Reactance, DreamScape et Transition de la série BCBMusic (précédents numéros FISH 428 et 538). Livré avec le player. Binaire seul, compatible système 2.0. Auteur: Brian C. Berg.

#### $InfoQVI.0$

Un remplacement de la commande CLI "Info" pour OS 2.0 qui donne des informations sur les "devices", les "volumes" et autres ressources spécifiées. Les informations sont données en octets et kilo-octets. Source in-

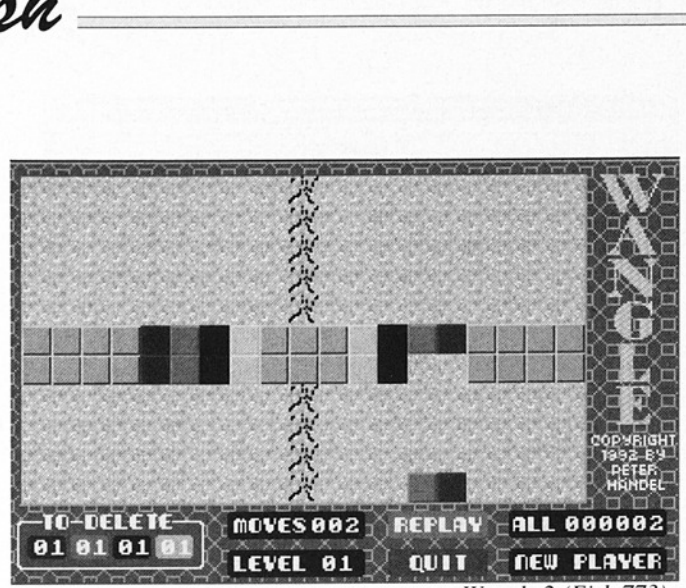

 

Wangle.2 (Fish 773)

clus. Auteur: Dieter Temme.

#### MidiSyn v1.0

Un moniteur pour signaux MIDI (IN). Affiche un synthétiseur et rafraichit l'état des 61 touches 50 fois par seconde. Tout le système est bloqué pendant le fonctionnement de ce programme. Binaire seul.

Auteur. Marcus Ottos son.

#### NoArgs v1.00

L'utilitaire de contrôle de paramètres par excellence. NoArgs évite de taper des lignes de commande interminables en créant un nouvel exécutable qui appelle la commande originale et lui passe automatiquement les paramètres que vous avez spécifiés.

Pour système 2.0 uniquement. Binaire seul. Shareware. Auteur: Michael Bialas.

#### Readkefs v1.1

C'est un outil qui donne la possibilité à des fichiers de références de charger n'importe quel éditeur qui peut appeler un script ARexx ou un fichier batch. Il fait une recherche rapide et est compatible avec les fichiers de références au format DMe et autodoc. Freeware, binaire seul. Auteur: Hans-Peter Guenther.

#### | Sirds v1.1

Génère et imprime des stéréogrammes à points aléatoires. Ce sont des couples d'images qui, observent dans certaines conditions et permettent de voir un relief 3D. Binaire seul. Auteur: Ross Aureur: Hans-Peter Guen-<br>
ther.<br> **Sirds V1.1**<br>
Génère et imprime des<br>
stéréogrammes à points<br>
aléatoires. Ce sont des<br>
couples d'images qui,<br>
observent dans certaines<br>
conditions et permettent normes language<br>
de voir un r

Déoh 164

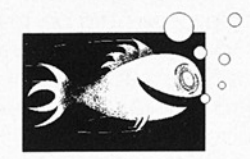

#### AltKeyQ v1.0

Commodité permettant de saisir des caractères au moyen du code ASCII de celui-ci (saisi sur le pavé numérique) et de la touche ALT. Similaire au fonctionnement sur MS-DOS. Utilise aussi la localisation du 2.1. Pour système 2.xx uniquement. Source inclus. Auteur: Dieter Temme.

#### CLl-Tools

Divers utilitaires CLI incluant notamment un reset à froid, un test de résidence de commande, un programme de délai basé sur 50 Hz et un utilitaire qui donne la taille réelle en blocs prise par un fichier. Source C et assembleur inclus également. Auteur: Thies Wellpott.

#### Gambit-Terp

Interpréteur pour le Scheme Programming Language conforme aux normes IEEE/ISO. Des exemples et des aides à la compréhension du langage sont également proposés. Nécessite 1.5 Mo pour se lancer. Le

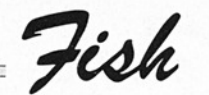

compilateur et les sources des deux programmes sont disponibles sur la FISH 765. Freeware. Auteur: Marc Feeley. Participation Amiga et documentation par Ken Dickey. compilateur et les sour-<br>
ces des deux program-<br>
la FISH 765. Freeware. Au-<br>
teur: Marc Feeley. Partici-<br>
partion Amiga et docu-<br>
préfeur (Free mentation par Ken Dic-<br>
les sont disponibles sur la S. Mo et u<br>
teur: Marc Fre

 

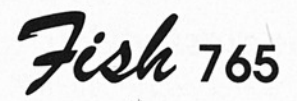

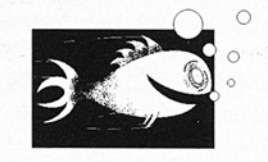

Gambit-Comp **Compilateur** Scheme pour le Programming Language conforme aux normes IEEE/ISO permet-

tant de faire des liens en code C et des exécutables standalones. Nécessite 3 Mo et un disque dur pour fonctionner. L'interpréteur (Freeware) correspondant et des exemples sont disponibles sur la FISH 764. Shareware. Auteur: Marc Feeley. Participation Amiga et documentation par Ken Dickey.

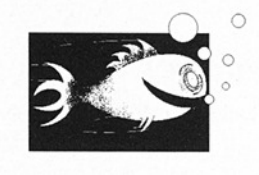

#### BBase2View v1.00

Un viewer pour base de données créées avec bBase I. Le traitement des données est plus ra pide et une option d'impression pour enregistrement seul est également disponible. Nécessite le système 2.0. Binaire seul, shareware. Auteur: Michael Bialas.

#### ISAM v1.01

il s'agit de la librairie ISAM Server/Linker. \_ Elle offre Un moyen facile pour enregistrer et récupérer des informations d'une base de données. Cette librairie est conçue

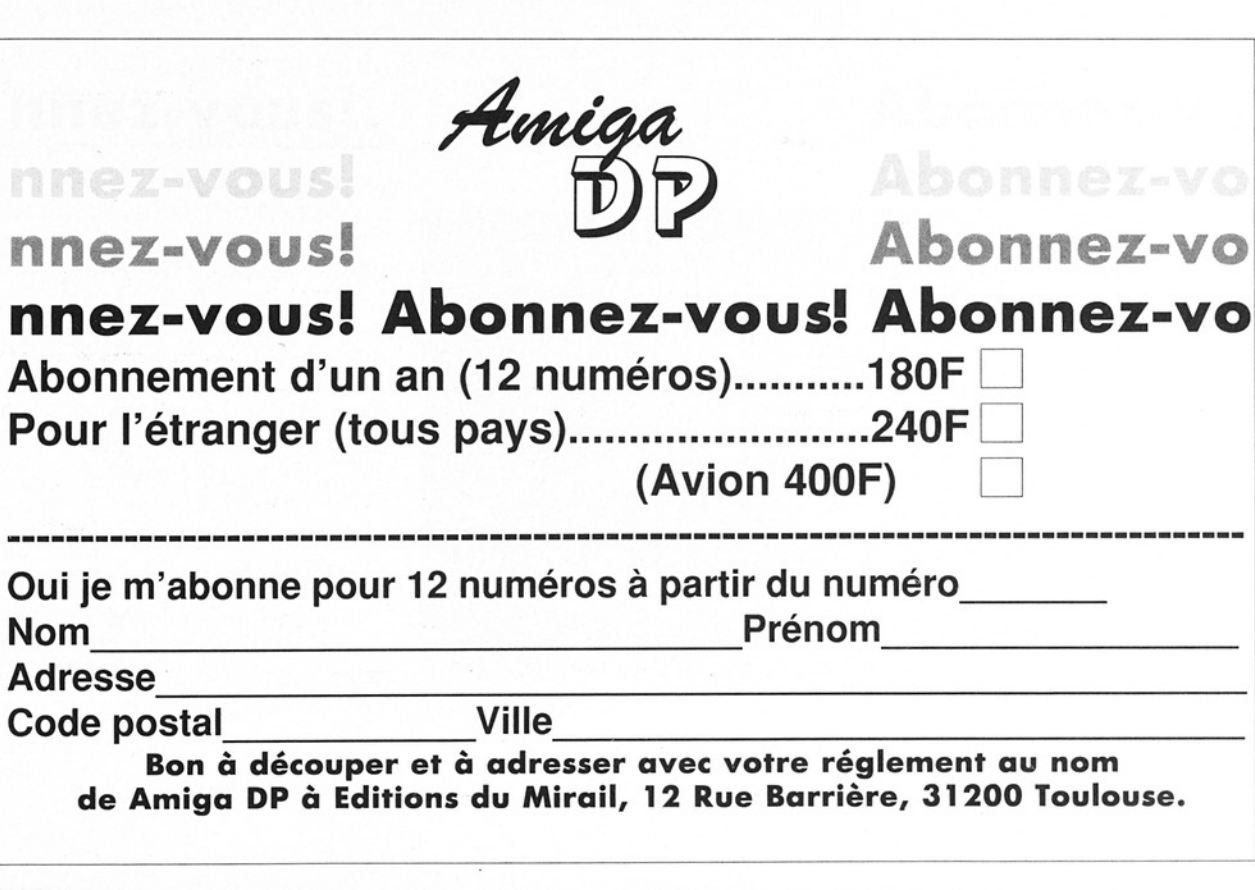

= Fish

pour des utilisateurs multi ples. Les données peuvent posséder une ou plusieurs clés de types différents, triées dans les deux sens, unique ou non et d'une taille de 499 octets maximum. Possibilité de bloquer l'accès à un fichier où à un enregistrement.

L'ensemble est de taille raisonnable (serveur 49 Ko, librairie résidente 8 Ko). Cette version Shareware nécessite le système 1.2 ou plus. Binaire seul. Auteur: Scott C. Ja cobs.

#### MPE v1.38

Un système d'aide à l'édition, compilation, linkage et exécution de programme pour Modulall. Quand une erreur apparait, l'éditeur est appelé automatiquement. Tous les réglages pour M2C, M2L, M2Make,

M2Project et M2Link. Binaire seul. Auteur: Marcel Timmermans.

#### PPDO  $v1.2$

 

> PowerPackerDataOnly, un utilitaire CLI qui utilise la powerpacker.library pour décompresser des fichiers. Première réalisation de ce programme rapide d'utilisation et dont le source C est disponible. Auteur Thies Wellpott.

#### Switcher v1.0

Utilitaire pour mieux exploiter les possibilités de l'imprimante HP LaserJet et la cartouche Pacific-Page. Switcher permet de laisser la cartouche PostScript branchée méme en mode d'utilisation PCL. Binaire seul. Auteur: Thomas L. Applegate.

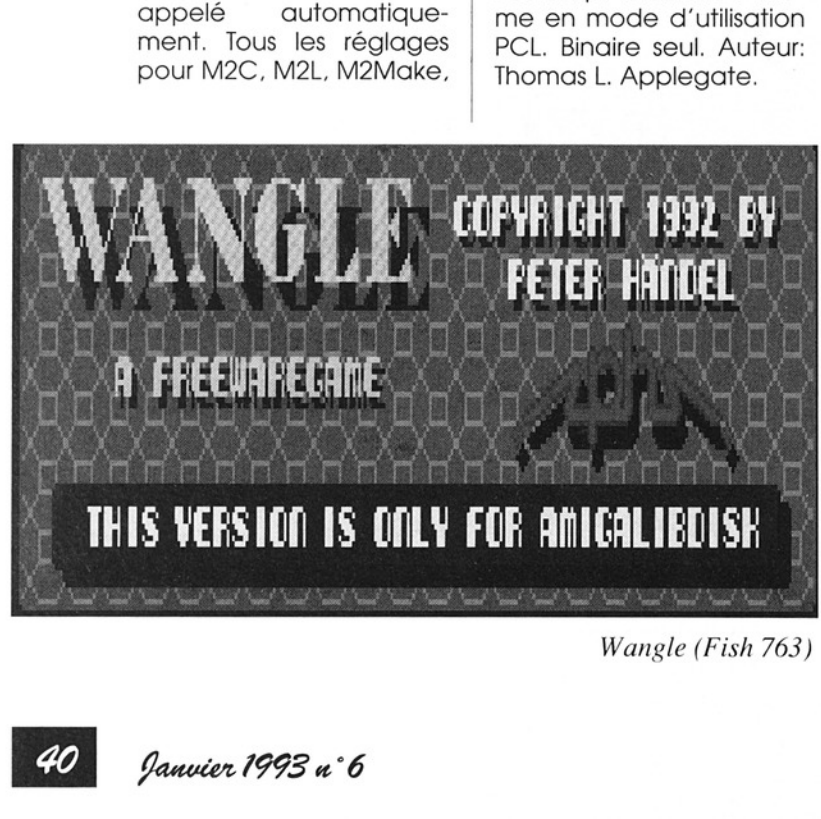

Fish 767

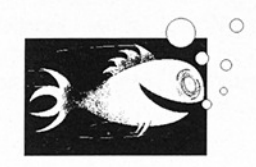

#### Addresser v2.0

Petit annuaire informatique avec impression d'enveloppe et d'autres options. Mise à jour de la version 1.0 (FISH 559). Binaire seul. Auteur: Jeff Kelly.

#### **AntiCicloVir** vl.6a

Un détecteur de virus link (25 références). Bug important corrigé par rapport à la version 1.6 {FISH 733). Shareware, binaire seul. Matthias Gutt.

#### BackUP v3.77

Un gestionnaire de sauvegarde pour disque dur. Interface intuition, multidrives, support des lecteurs haute-densité, backup incrémental ou complet, compression par lh.library, option de vérification, etc... Mise à jour de la version 3.5 (FISH 724). Binaire seul. Auteur: Felix R. Jeske.

#### File v1.1

Examine le(s) fichier(s) spécifié(s) et renvoie leurs types (fontes, icônes, exécutables, objets, fichiers compressés, soript, source C, répertoires, IFFs, source LaïeX, source Modula, source TeX, dvi, uuencoded, yacc, zoo, lha, etc... Update de la version 1.0 (FISH 231) de Edwin Hoogerbeets (nou veaux types reconnus). Source C inclus. Auteur: Gary Duncan.

#### TextRead v37.16

Réalisation 1.03 de l'afficheur de fichier texte, TextRead est très rapide, accepte l'impression et différentes tabulations. Pour système 2.0 (localisation utilisable), avec ReqTools.library et Power-Packerlibrary V35+ (librairies incluses). Freeware, binaire seul. Auteur: Martin Blom.

Fish 768

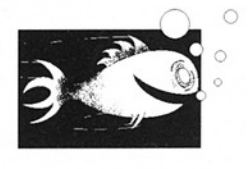

#### Uedit v4.0

riche la version<br>2). Source<br>quettes 7 Première des trois parties de l'éditeur très en vogue. Uedit est complètement configurable, dispose d'un mode d'apprentissage, d'un langage de commande, de menus, de gestion hypertexte, etc... Mise à jour de la version 3.0 (FISH 622). Source inclus. Les disquettes 769 et 770

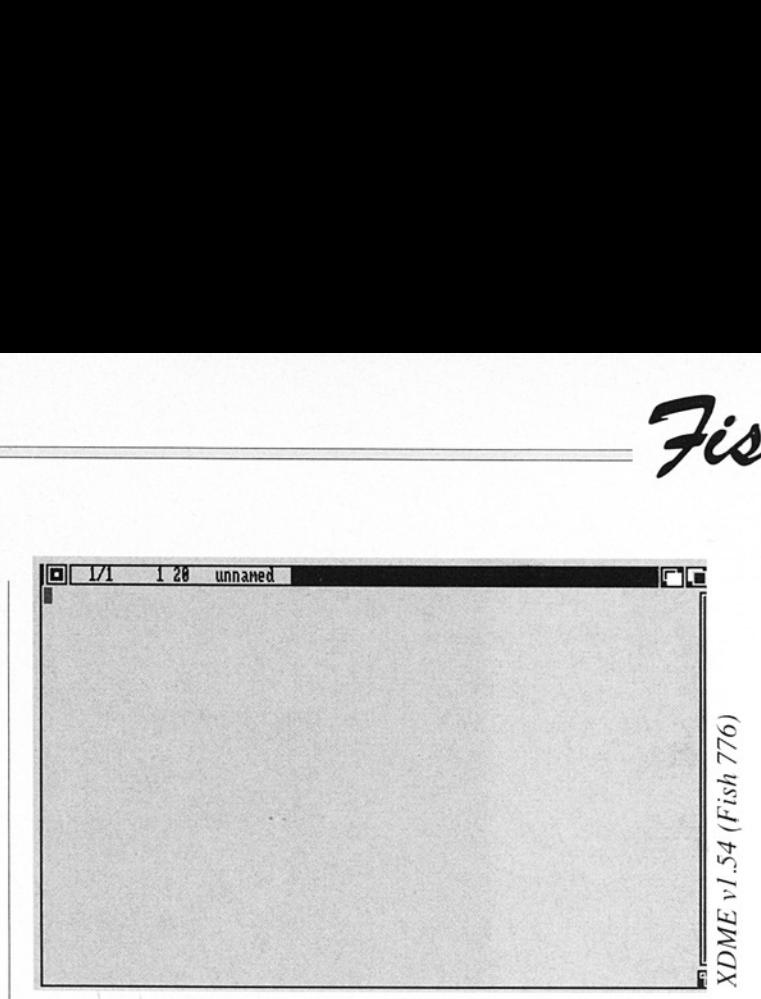

complète celle-ci. Auteur: Rick Stiles.

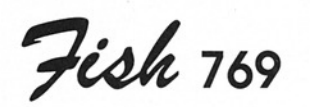

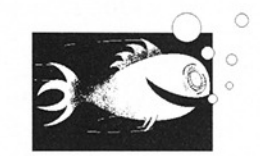

#### ALook v3.1

erscan, low-res, hi-res, Viewer IFF avec de nombreux avantages comme le support des Anims, HAM, extra-halfbrite, ovlace, le lancement à partir du CLI ou du Workbench, les jokers, délai d'attente réglable, mode loop, etc... Pour système 2.0, binaire seul. Auteur: Trevor Andrews.

#### CopperPrefs v1.0

buvant charge<br>sauver des c<br>our le Workbe<br>contre de la Morkbe Un éditeur de préférences pour système 2.0, pouvant charger, éditer et sauver des copperlists pour le Workbench. In-

clus quelques exemples. Binaire seul. Auteur: Stephan Fuhrmann.

#### LoadSpy v1.0

Petit patch pour la Dos.library qui écrit luimême dans la routine LoadSeg. Pour système 2.0, binaire seul. Auteur: Michael Bialas.

#### MeMon v1.0

C'est un utilitaire Intuition qui permet de contrôler (R/W) des adresses mémoires spéci fiques (octets, mots, ou double-mots). MeMon affiche les informations en binaire, hexadécimal et décimal signé ou non. Bi naire seul. Auteur: David Ekholm.

#### PowerPlay v3.4

Player musical supportant une grande quantité de formats avec des tas d'options. Touches rapides, requesters ASL ou RegTools, port ARexx,

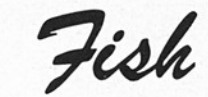

modules powerpacked, etc. Mise à jour de la version 3.0 (FISH 704). Freeware, binaire seul. Auteur: Stephan Fuhr mann.

#### Uedit v4.0

Deuxième des trois parties de l'éditeur très en vogue. Mise à jour de la version 3.0 (FISH 622). Source inclus.

Les disquettes 768 et 770 complètent celle-ci. Auteur: Rick Stiles.

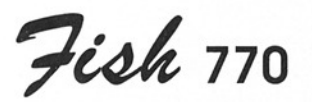

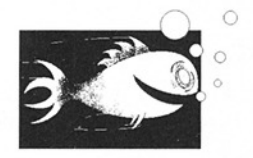

#### Uedit v4.0

Dernière des trois parties de l'éditeur très en vogue. Mise à jour de la version 3.0 (FISH 622). Source inclus.

Les disquettes 768 et 769 complètent celle-ci. Auteur: Rick Stiles

Fish 771

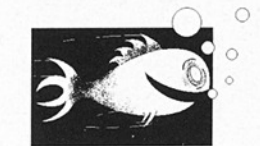

#### | AutoSave

 

> C'est un utilitaire qui appelle un script ARexx à intervalles réguliers. Utilisable notamment pour effectuer une sauvegarde. Source C inclus illustrant l'utlisation des gadtools et du timer device. Nécessite le système 2.0. Auteur Michael Warner.

#### BBBS v5.7

Baud Bandit Bulletin Board System. Vous avez là tout un environnement pour serveur BBS. Mise à jour de la version 5.5 (FISH 745). Binaire seul. Auteur: Richard Lee Stockton

#### PubChange v1.0

Commodité qui s'utilise en conjonction avec un public screen manager. Elle adapte automatiquement tout nouvel écran public à la configuration par défaut. Binaire seul. Auteur: Steve Koren.

#### PKludge v1.0

| Commodité pour Arni-

gaDos 3.0. PKludge permet de "promouvoir" un mode graphique à n'importe quel autre mode. Utilise lorsque l'on exige un mode graphique particulier à son écran et que le système ouvre un autre mode graphique non supporté (balayage vertical par exemple). Binaire seul. Auteur: Steve Koren.

#### NiceMove v1.00

Exemple de traitement en C des événements MOUSEMOVE durant un usage intensif CPU ou DMA. Première réalisation avec source C. Auteur: Thies Wellpott.

#### Sing

Ce programme chante vos fichiers textes en utilisant les ondes de forme (4 voies). Binaire seul. Auteur: Richard Lee Stockton.

#### Sound

Player musical pour n'importe quel fichier son (FF, stéréo, compression Fibonacci). Il peut jouer directement une disquette. Utilise seulement 4 Ko de Chip. et supporte tous les systèmes. Source C inclus. Auteur: Richard Lee Stockton.

#### SourcOpt v1.0

Optimiseur de source assembleur (CL). Binaire

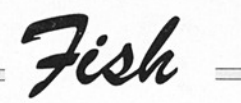

seul. Auteur: Alexander Fritsch.

Fish 772

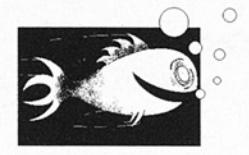

VMB v1.6

Version démo du logiciel Vidéo Music Box, système d'environnement multi-média facile à utiliser, orienté dans la composition de musiques et qui ne demande pas de connaissances musicales particulières. Sortie MIDI où audio autorisée avec sauvegarde au format MIDI ou IFF SMUS. Auteur: David Strohbeen.

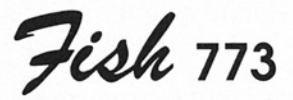

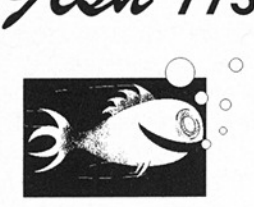

#### Detache

Uniquement pour système 2.04, ce programme ête un fichier du File System. Attention, il ne s'agit pas d'un effacement de fichier. Cela permet au système de redémarrer correctement même s'il a eu un problème de validation

(cas de plantage du système pendant une écriture). Pour système 2.04. Binaire seul. Auteur: Sebastiano Vigna.

#### Enforcer v37.26

**Contrôleur** mémoire anormaux, pour 68020/68851, 68030 et 68040. C'est une version complètement révisée par rapport à l'idée originale de Bryce Nesbitt. Elle propose des options impressionnantes et ne contient plus d'exception pour des programmes spécifiques. Utilisable avec CPU, SetCPU FAS-TROM ou autres "MMU-Kickstart mapping', elle propose une sortie sur port local, stdout ou parallèle et a été optimisée au maximum. Binaire seul. Auteur: Michael Sinz. d'accès

#### Ls v4.71jr

Adaptation UNIX de la fonction List ou Dir avec listing en colonnes, recursivité dans les sous répertoires, etc... pour système 2.04. Source inclus. Mise à jour flagrante de la version de 3.1 de Justin McCormick (FISH 236). Auteur: Loren J. Rittle.

#### NewPop v4.0

Mise à jour du PopCLi original de John Toebes. Touches d'accès sous CL, économiseur d'écran, indication de l'encombrement système et des entrées sorties SCSI, etc... Source inclus. Auteur: Loren J. Ritile.

#### Quest

Un question/réponse interactif ARexx incluant un script amusant: Hacker-Test. L'original de ce fichier a été crée par Felix Lee, John Hayes et Angela Thomas en Septembre 1989. Auteur: Erik Lundevall.

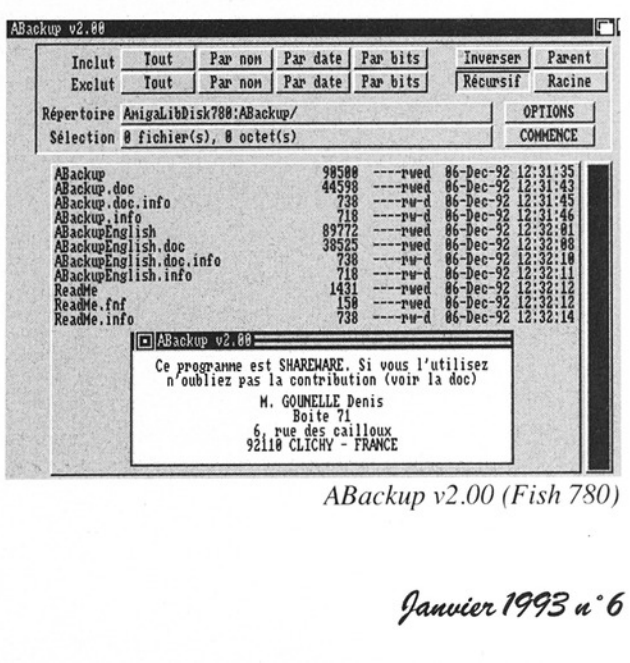

ABackup v2.00 (Fish 780)

Feoh

#### REXXProgs

Exemples de programmes ARexx très bien commentés. \_ Inclut Palette.rexx, des explicatifs sur l'utilisation de rexxarplib.library pour ouvrir une fenêtre sur n'importe quel écran public et envoie des messages à un autre processus ARexx, ShoList.rexx qui donne un descriptif du système (librairies, ports, tâches, etc...), Sz.rexx qui donne la liste alphabétique triée de fichiers et répertoires. CLI seulement. Auteur: Richard Lee Stockton.

#### Wangle

Un jeu de stratégie pour joueur solitaire. Le but est de grouper 4 petits carrés de la même couleur. 50 niveaux et un éditeur de niveaux sont proposés. Binaire seul. Auteur: Peter Händel:

Fish 774

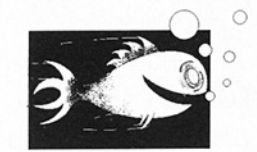

#### **ExtraCmds**

Common, Concat, Count, DirTree, Head, Lower, Split, Tee, TimeCom et Unique sont les commandes d'origine UNIX pour le système 2.04. Source et documentation en danois et anglais. Auteur: Torsten Poulin.

#### **HuntWindows** vl.4

Depuis OS 2.0, vos écrans peuvent facilement être plus grands que la résolution de votre moniteur. La recherche d'un requester peut devenir alors un problème.

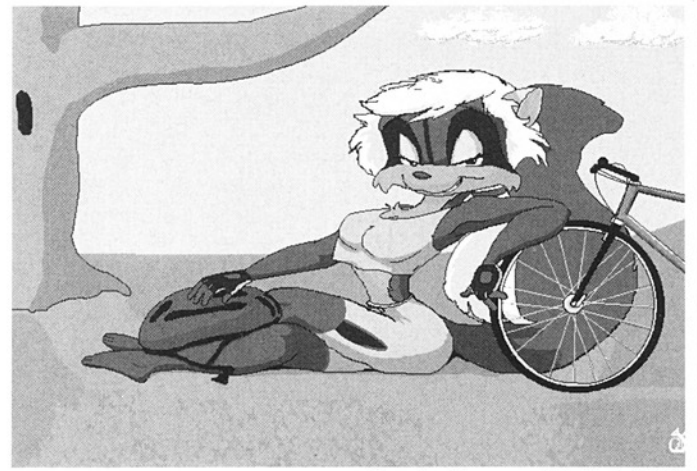

<sup>|</sup>

Rache Racoon 16 (fish 780)

HuntWindows se fixe sur l'interruption "Vertical Blanking" et recherche la fenêtre active sur laquelle il centre l'écran. Source en assembleur. Auteur: Jörg Bublath.

#### ISpell v3.3LJR

Version UNIX du correcteur orthographique ayant un mode interactif et un mode ARexx qui permet à n'importe quel éditeur de faire de la correction. Inclusion des macros GUlSpell, CygnusEd, Mg, TurboText, GNU emacs, VIT et WShell. Mise à jour de la version sur la FISH 191. Pour système 2.04 ou plus récent. Source inclus. Auteur: nombreux. Adaptation Amiga: Loren J. Rittle.

#### SetAsiDim

Donne et règle la position et la dimension que le fichier ASL utilise par défaut (fontes et "screen mode requesters"). SetAslDim utilise SetFunction O et AllocAslRequest O de la librairie asllibrary. Binaire seul, mode CL seulement. Auteur: Sebastiano Vigna.

#### SetSystem

Utilitaire du 2.0 qui force le tag SYS-UserShell à chaque appel de la fonction System O. Ceci permet d'utiliser systématiquement votre shell préféré. Binaire seul et usage

CLI exclusivement. Auteur: Sebastiano Vigna.

 

Fish 775

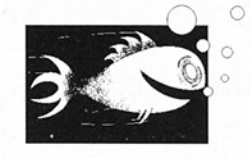

#### Icoons v1.0

Modeleur d'objets au format TTDDD. Ce format peut ensuite être converti dans d'autres formats en utilisant le shareware T3DLIB de Glenn Lewis. Rendering utilisant le ligne mode et le flat mode de même que la méthode de shading gouraud et Phong. Nécessite un coprocesseur. Source inclus. Auteur: Helge E. Rasmus sen.

Fish 776

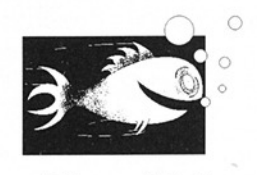

#### CopDis v 34.1

SH 261) (co<br>corrigé,<br>S rajoutées Désassembleur de Copper, cet outil se lance du CLI ou d'une autre application. Mise à jour de la version 0.0 (FISH 261) (code amélioré et corrigé, instructions ECS rajoutées). Source in-

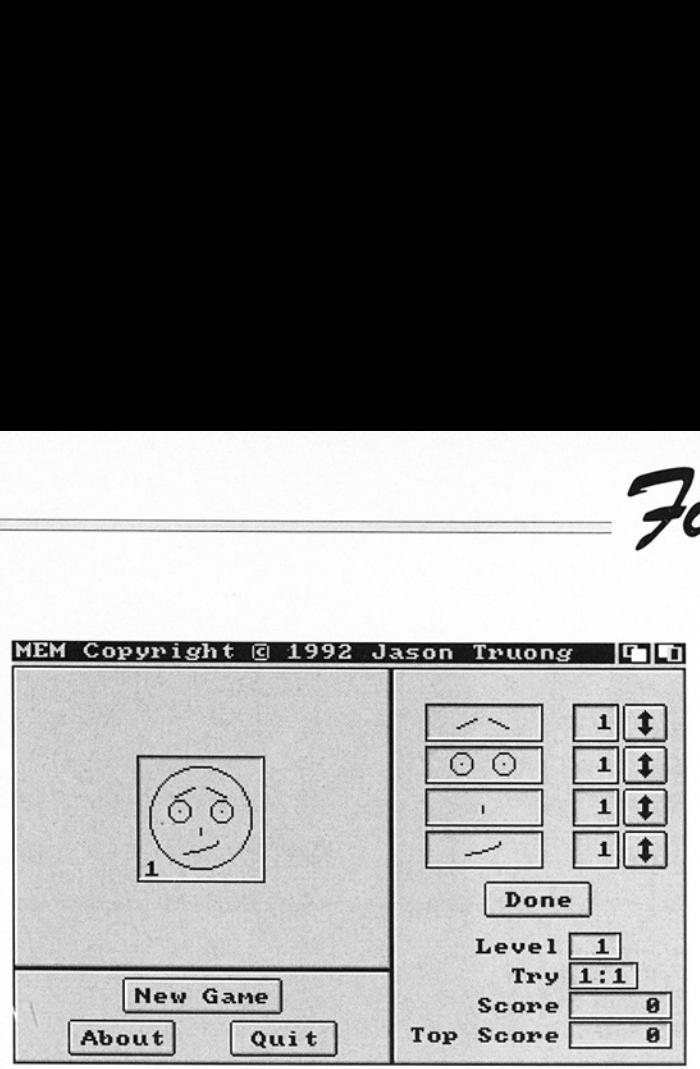

clus. Auteur: Karl Lehenbauer, amélioration par Sebastiano Vigna:

#### JEd v2.05

Editeur de fichiers pour programmeurs, plein de | fonctions (customisation, langage de programmation, multi-fichiers, clipboard, ARexx, etc... Pour système 2.0 et source inclus. Auteur: John Harper.

#### XDME v1.54

Nouvelle version de l'éditeur du célèbre auteur. Ce n'est pas simplement un éditeur WYSI-WYG pour programmeur. Ce n'est pas non plus un traitement de textes traditionnel. XDME possède de nombreuses fonctions. Mise à jour de la version 1.45 (FISH 530). Source inclus. Auteur: Matt Dillon, amélioration de Aaron Digulla.

MEM (Fish 780)

Fish

#### WFile v1.32

Convertisseur de fichiers textes pour Amiga, MS-DOS, OS 2.0 et UNIX. Amélioration de la gestion de la mémoire. Mise à jour de la version 1.11 (FISH 536). Source C inclus. Auteur: Joerg Fenin.

Féoh 117

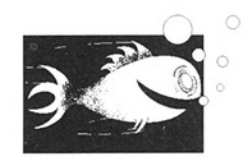

#### **AGAtest**

ons) en HAM8,<br>nger constami<br>*wier 1993 a° 6* Les deux petits programmes de ce package sont destinés aux possesseurs heureux du nouveau chip AGA et permet, comble du miracle, d'afficher 2 puissances 24 couleurs (16 millions) en HAM8, sans changer constamment

 

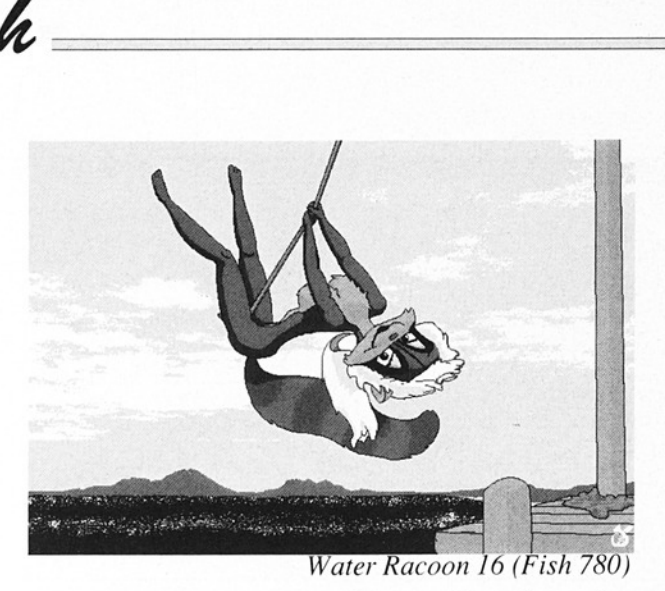

les valeurs des 64 regis tres. Source inclus. Auteur: Loren J. Rittle.

#### **Chemesthetics** V2. 14

Dessine des molécules (modèle calotte) par l'intermédiaire d'une in- | terface Intuition. Il sauve éventuellement des images IFF et dispose de nombreux exemples d'illustration. La nouvelle version permet d'accroître la priorité de tâche du programme pour améliorer le temps de réalisation de l'image. Version pour coprocesseur mathématique et outil de conversion Molec3D et DKBTrace. Mise à jour de la version 2.10 (FISH 574). Source C in- clus. Auteur: Joerg Fenin.

#### IncRev vi.10

C'est un petit utilitaire pour makefile et Imkfile pour mettre à jour les numéros de version des programmes. Update de la version 1.03 (FISH 536).

SOurce C. Auteur: Joerg Fenin.

#### Sizer vO.36

Une commande pure qui donne la taille en octets et en blocs d'un répertoire, d'un device ou même d'un "assign". Sizer accepte de nombreux arguments, permet le CTRL-C et donne des résultats plus précis. Mise à jour de la version 0.20 (FISH 741). Documentation en anglais et français. Binaire seul. Auteur: Gérard Cornu.

Féoh 718

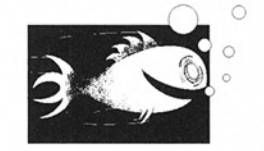

#### DungeonMap vi.1

Petit outil qui crée des cartes, des dongeons et

des villes pour Dungeon Master où des jeux genre Dongeons et Dragons. Ces cartes peuvent être sauvées, éditées et imprimées. Update de la version 1.0 (FISH 603). Binaire seul. Auteur: Bill Elliot.

#### EgoMouse v1.0

Gadget qui oriente la souris dans la direction où elle se déplace. Populaire sur Mac. Binaire seul. Auteur: B.J Lehahn, curseur dessiné par F. Küster.

#### Kurve v2.001

C'est un plotter permettant d'analyser des fonctions mathématiques. L'un des plus rapide du Domaine Public. Compatible OS 2.0 et 3.08. Source C inclus. Auteur: Henning Rink.

#### MultiReq v1.20

File requester parmi d'autres, plus multitâche et très fonctionnel. Ecrit totalement en assembleur. Binaire seul. Shareware. Auteur: Andreas Krebs.

#### OmtiFroh

Un tout petit programme qui permet à Enforcer d'être utilisé par des contrôleurs spécifiques qui ne connectent pas de noeud "autoconfig" à la "ExpansionList". Source inclus. Auteur:

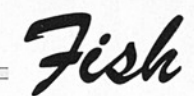

Henning Schmiedehau sen.

 

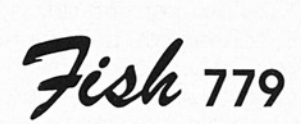

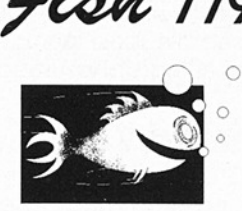

#### AAP-AAC

AAP v1.2 visualise des animations (Anim-5 et Anim-7) et des images IFF ILBM. AAC vl.1 convertit une animation en séquences d'images. Source et exemples inclus. Auteur: Wolfgang Hofer.

#### Plasma

Générateur de nuages Plasma (images fractales) pour chip AGA (256 couleurs sur une palette de 16 milions). Source inclus. Auteur: Roger Uzun.

#### RDBInfo v0.17

Lit le RigidDiskBlock de l'unité spécifiée et affiche les informations correspondantes. Binaire seul. Auteur: Gérard Cornu.

#### SANA vi.4

Package d'information officiel Commodore concernant le pilote de réseau SANA-I. Mise à jour de la version FISH 673. Auteur: Commodore Ami ga Networking Group.

#### **VPortPatch**

Utilitaire du 2.0 qui patche la fonction MakeV-Port O de la librairie graphicslibrary et permet des scrolls corrects pour des images multi palettes.

Ces images contiennnent le nouveau chunk PCHG qui spécifie la palette à utiliser pour chaque ligne et permettent des centaines de couleurs, même en haute résolution tout en gardant le mode multi-tâches et une complète compatibilité avec le système. Source inclus. Auteur: Sebastiano Vigna.

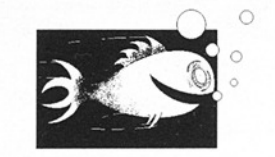

#### ABackup v2.00

ture su<br>... Utilitaire d'archivage de fichiers et de sauvegarde de disque dur très performant, c'est l'un des meilleurs du moment, pour ne pas dire Le Meilleur. Magnifique interface intuition au look 2.0, mode "batch", sauvegarde des fichiers sélectionnés, support des lecteurs haute-densité, su- | pport de la librairie XPK, processus fils pour l'écriture sur disquette, Hencing Schwiederland (*VPottPatch*) (*VPottPatch*) controls distribute the state of the state of the state of the state of the state of the state of the state of the state of the state of the state of the state of the st

contrôle des erreurs d'écriture ce qui n'est pas le cas de certains autres outils similaires, etc... Version anglaise et française. Update de la version 1.60 (FISH 759). Shareware, binaire seul. Auteur: Denis Gounelle.

#### MEM v1.0

C'est un petit jeu pour exercer votre mémoire. Binaire seul. Auteur: Jason Truong.

#### **NickPrefs**

Amélioration du programme lPrefs qui permet d'installer une image IFF sur votre Workbench, de modifier la souris BUZZZY et même de définir une animation pour son pointeur, de contrôler le Click de votre lecteur de disquettes, etc... Pour OS2.0, binaire seul. Auteur: Nicola Salmoria.

#### RachelRaccoon

Un ensemble d'images du style 'Eric-Schwarizanimation". Elles sont OverScan, haute résolution interlacée (704x480) en 4, 8 et 16 couleurs, à utiliser sur votre Workbench (couleurs adaptées au système 2.0). Auteur: Leslie Dietz.

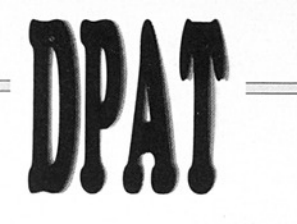

Et oui c'est la numéro 7! En effet, la précédente contenait Aminfo de Xavier Leclerc qui est un logiciel Shareware compensé et distribué par FDS. J'en profite donc pour réitérer nos excuses à Xavier Leclercq. Ceci dit, voici le contenu de la numéro 7, en espérant qu'elle parviendra à éliminer de vos cerveaux les toxines résultantes de ce dernier réveillon. Bonne année et en avant pour un décalaminage...

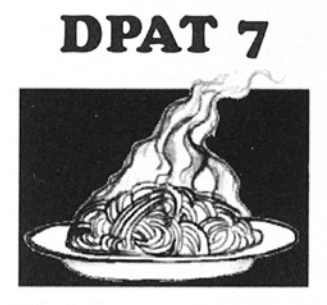

#### Matris

C'est un clône de T.t..s, il comporte deux niveaux de jeu. Le premier consiste en des formes usuelles tandis que le second possède en plus quelques formes complexes... Îl est relativement difficile... Enfin le source C est inclus. Ce logiciel est Shareware, l'auteur demandant une participation de 20 à 50FF. Auteur: Stéphane Depres.

#### Horkbench Scree<br>|⊡|Matris **Matris (DPAT n° 7)**<br>Matris (DPAT n° 7)<br><del>U</del>miga DP - Janu Natris 1.8 programme réafisé par D E P R E S stephand  $\begin{array}{c}\n\cdot & \cdot \\
\hline\n\text{11.}\n\end{array}$ <br>  $\begin{array}{c}\n\text{11.}\n\end{array} \text{or } \mathcal{D} \mathcal{P} \cdot \mathcal{G}$  $\begin{array}{c} \begin{array}{c} \begin{array}{c} \begin{array}{c} \end{array}\\ \begin{array}{c} \end{array}\\ \begin{array}{c}$ 3N 图图图

#### | Monstrattak V2.0

C'est un jeu d'arcade réalisé en Amos et compilé. Son but? Tirer sur tout ce qui bouge et ramasser les bonus... Au teur: Raphael Borrelli.

#### DPAT<sub>8</sub>

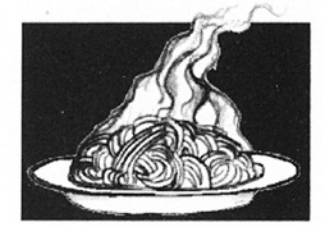

Suite et fin de notre erreur, réexcuse à Xavier Leclerc....

#### | AQhms2

<sup>|</sup>

Update de la version se trouvant sur la

DPAT 5..., c'est un tout petit programme donnant l'année, le quantième et l'heure courante. Le source assembleur est inclus. Auteur: Christophe Tilagone.

#### AutoDir2

Ce programme affiche le contenu du premier niveau d'une disquette introduite en dfO:. Le source assembleur est inclus. Auteur: Christophe Tilagone.

#### ClicEd V2.0

C'est un éditeur de textes programmé en CanDo qui a la particularité de permettre de ne pas utiliser le clavier pour taper son texte. Tout peut se faire à la souris. Vous avez d'un côté les lettres du clavier et de l'autre des glossaires. C'est un programme qui mériterait d'être testé, ses possibilités étant trop nombreuses pour être décrites ici. Je pense que c'est un excel lent programme et que tout le monde devrait posséder ou avoir vu.... Auteur: Guy Beteille.

#### ClicList2 & EditeurClicList

Ce programme ouvre une fenêtre sur l'écran du Workbench, Dans cette fenêtre se trouvent les noms des programmes préalablement entrés à l'aide d'EditeurClicList et il suffit d'un petit clic sur un des noms pour lancer le programme corespondant. Ce programme ne fonctionne que sous 1.3 (pour l'instant...) et est Shareware. Un versement de 30FF à l'association Evolution est demandé. Auteur: Guy Béteille.

[1] 2011년 11월 20일 - 대한민국의 대한민국의 대한민국의 대한민국의 대한민국의 대한민국의 대한민국의 대한민국의 대한민국의 대한민국의 대한민국의 대한민국의 대한민국의 대한민국의 대한민국의 대

Matris (DPAT n° 7)<br>**Amiga DP - Janvier 1993 n°6** 

#### Copper

Affichez 64 couleurs en lieu et place de la couleur 0 du WorkBench. Source<br>assembleur inclus. Auteur: Christophe Tilagone.

 

#### LFDirStack V1.1

Ce programme vous permet d'utiliser une pile contenant un certain nombre de directory... Il fonctionne dans un environnement CSH... Source C inclus. Auteur: Laurent Faillie.

#### LFMan V1.1

Cette commande remplace le man du CSH en y apportant quelques améliorations... Grossièrement, il permet d'obtenir des informations sur une commande en permettant entre autres de lire les fichiers compactés avec PowerPacker. Ce programme est Sharware, SOFF sont demandés. Source C inclus. Auteur: Laurent Faillie.

#### LFmerge V1.1

Un programme permettant de splitter le travail de DKBtrace, ceci afin de partager les temps de calcul... Source C inclus. Auteur: Laurent Faillie.

#### LFReadClock

llremplace, en corrigeant les bugs, la fonction ReadClock de l'extension mémoire Spirit. Auteur: Laurent Faillie.

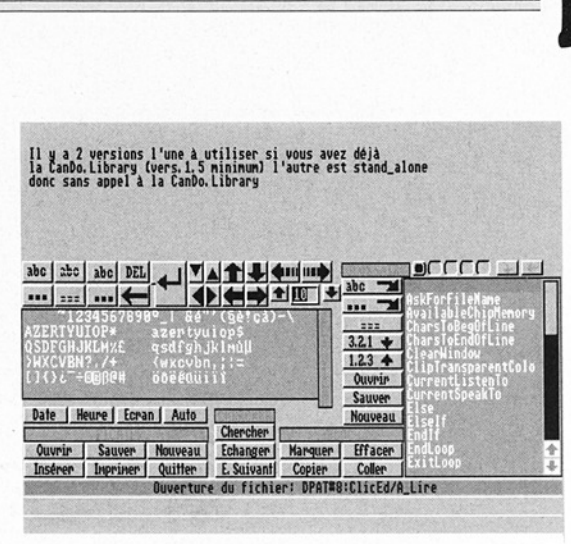

ClicED (DPAT n° 8)

#### NewLoader V2.0 & NewLoader Editeur

Comme son nom est sensé l'indiquer si vous speakez grand breton, c'est un chargeur qui lance les programmes par un simple clic de souris. Ce programme est Freeware mais les sources assembleurs sont Sharewares et disponibles auprès de l'auteur. Auteur: Christophe Beaumont.

#### RDP V1.00

Revue de Presse gère une base de données contenant des descriptifs d'articles provenant de différentes revues. Entièrement gérés sous intuition, une série d'icônes permettent de manipuler la base. Cette version n'autorise pas la sauve garde, une version non bridée est disponible en Shareware moyennant une participation d'au moins 25 FF. Auteur: Albert Fedida.

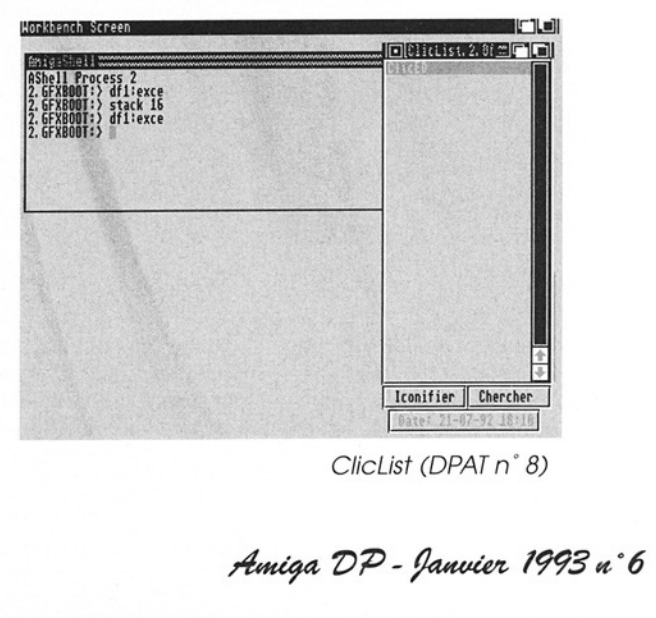

ClicList (DPAT n° 8)

# DPAT

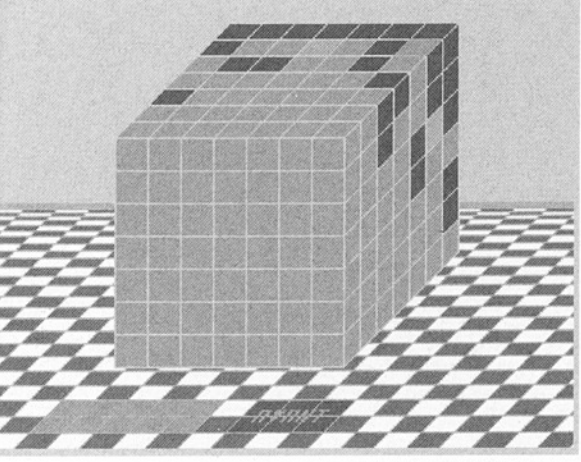

#### **Sysinfo**

Il vous renseigne sur la charge du système, très très pratique et très très petit moins d'un KO... Source assembleur inclus. Auteur: Christophe Tila gone.

#### ToolListEditor

Il charge une icône et édite sa toolist comme un fichier texte... Auteur: Guy Beteille.

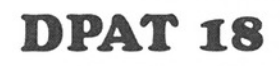

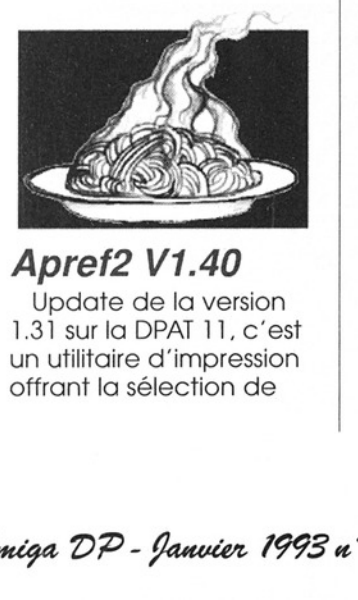

upaare de<br>1.31 sur la DF<br>un utilitaire d<br>offrant la séle<br>*viga "D"P - lj* Apref2 V1.40 Update de la version 1.31 sur la DPAT 11, c'est un utilitaire d'impression offrant la sélection de

Ordix (DPAT n°18)

pages, réglage des marges, numérotation des lignes, mode multicolonnes, port Arexx, etc... Auteur: Denis Gounelle.

#### ATbI V2.20

Un générateur de tableau inspiré de son grand frère "tbl' sur UNIX. Il utilise les codes semigraphiques IBM. Auteur: Denis Gounelle.

#### AUSH V1.52

Update de la version 1.50 sur la DPAT numéro 18. C'est un interpréteur de commandes destiné à remplacer le Shell de Commodore. Il fait toujours tout plein de choses... Auteur: Denis Gounelle.

#### Ordix 1.00-v1.09

Ce jeu est paru entre autre sur une disquette Aniouz (il y a quelques temps)... Le but est de colorier un cube suivant

certaines règles... Très très bien... Auteur: David Lemaire.

#### Sizer VO.38

Update de la version 0.20 DPAT numéro 6. Il donne la taille d'un disque, d'un répertoire où d'un fichier. Cette version est plus précise concernant les blocs et le total occupé et reconnait enfin un CTRL-C. Auteur: Gérard Cornu.

#### The worm

Ce jeu est paru entre autre sur une diquette Aniouz (il y a quelques temps). Vive le couper coller ;-)... Le but est de manger des pastilles sans se mordre la queue... J'ose espérer que tout le monde connait. Attention, il y a un plus: un éditeur de tableau. Auteur: Laurent Pagli.

#### **UnSnap**

Ce programme sert à modifier les fichiers .info des icônes afin qu'ils ne contiennent plus les coordonnées fixes de leur emplacement. Auteur: David Lemaire.

#### XCod V1.0

the contract of the contract of the contract of the contract of the contract of the contract of the contract of

Ce programme crypte les fichiers en les protégeant éventuellement par un code jouant le rôle de clef. Ce programme semble très performant. Il est Shareware 10 Francs Suisse ou des dons en nature sont demandés. Auteur: Patrick Burnand.

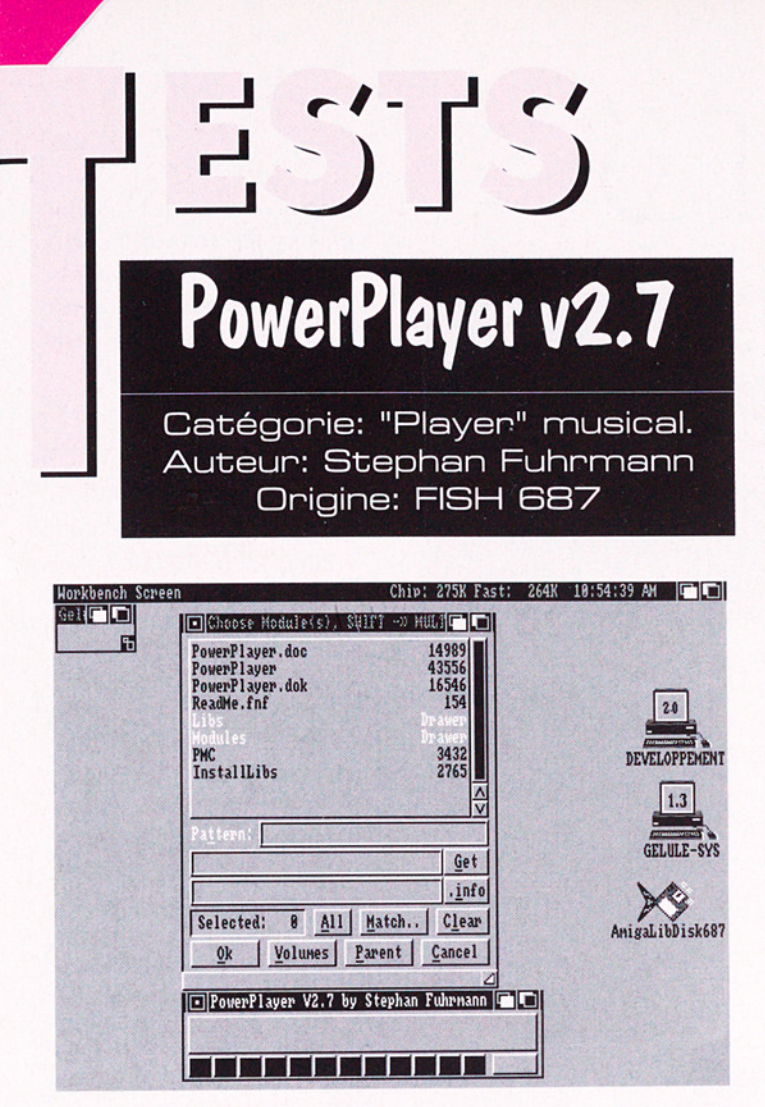

#### © Présentation

PowerPlayer est un utilitaire FREEWARE (ce qui est à applaudir des deux mains), c'est à dire que vous pouvez librement le distribuer sans en retirer profit, tout en respectant l'intégrité de la distribution. Cet utilitaire permet de jouer des modules musicaux d'à peu près tous les formats existants.

#### @ Description

Accrochez-vous à vos baskets: FutureComposer

14, JamCracker, Noise-Tracker (Protracker VI.1b Replay), SoundMon, Startrekker 4 Voice, Fred, Sid-Mon, NoiseTrackerl.3D, Mark II Sound System, NoisePacker 2.03, Oktalyzer 4 voies, DeltaMusic, TFMX, MED-Modules sont acceptés comme format!

PowerPlayer est compatible 2.0 et nécessite la reqtools.library (que tout le monde devrait posséder c'est archi évident). Ce que j'apprécie énormément, c'est la possibilité de compactage/décompactage des modules à l'aide de la powerpacker.library ou de la Ih.library. Cette dernière est la plus performante et permet toujours de gagner quelques précieux Ko par rapport à PowerPacker.

L'interface de Power-Player se présente à l'aide d'un tableau de bord (affiche un requester de la reqtools.library) qui vous permet de tout manipuler.

L'utilitaire, multi-tâches, peut être lancé du CLI/SHELL ou du Work bench et reconnaît une série de commandes qui peuvent se révéler utiles dans certaines circonstances. (First-Song / Eject / FastForward …) Je ne vois d'ailleurs pas ce que l'on pourrait reprocher comme lacunes à ce super programme à part un port ARexx...

#### @En résumé

Ecouter un bon module de temps en temps n'est plus un parcours de combattant pour retrouver le "bon player" qui lui correspondait. Avec Power-Player on a le soulagement de profiter d'une convivialité inégalée pour ce genre d'utilitaire. UN MUST.

**Xavier Leclercq** 

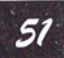

RGE v2.1

Catégorie: éditeur de "map" Auteur: Rincewind Origine: CAM #662a Système: 1.3 & 2.0

**me** Présentation

Le package comporte RGE (Rincewind's graphics editor), la documentation en anglais (.pp), la req.library et un fichier prefs. RGE est un map editor, c'est à dire un programme permettamt de construire à l'aide de blocs, des maps (cartes gra-

phiques) qui ne représentent rien d'autre qu'un immense dessin (pour exemple, référez-vous à Battle Squadron qui utilise constamment ce principe). Mais pourquoi utiliser des blocs plutôt que des images? Tout simplement parce que cela prend moins de place mémoire (seulement 512K de **Catégorie:** écliteur de "map"<br>
Catégorie: écliteur de "map"<br>
Ospécificités<br>
Auteur: Rincewind<br>
Crigine: CAM #662a<br>
Système: 1.3 & 2.0<br>
Système: 1.3 & 2.0<br>
map quant à elle ce la il a 32<br>
couleurs. La taille de la 32<br>
coul 

 $52$  Amiga DP - Janvier di 1 보이오면 [대] i<br>Ei **THE E**  $\begin{array}{lll} \multicolumn{2}{l}{{\bf1.7}} & \multicolumn{2}{l}{{\bf1.7}} & \multicolumn{2}{l}{{\bf1.7}}\\ \multicolumn{2}{l}{\bf1.7} & \multicolumn{2}{l}{\bf1.7} & \multicolumn{2}{l}{\bf1.7} & \multicolumn{2}{l}{\bf1.7} & \multicolumn{2}{l}{\bf1.7} & \multicolumn{2}{l}{\bf1.7} & \multicolumn{2}{l}{\bf1.7} & \multicolumn{2}{l}{\bf1.7} & \multicolumn{2}{l}{\bf1.7} & \multicolumn{2}{l}{\bf1.7} & \$  $=$ ı

chip pour loger les graphismes et les sons d'un jeu). Avec RGE vous pourrez donc construire vous aussi des maps utilisables pour vos jeux ou démos.

#### **me** Spécificités de RGE

Les blocs sont de taille unique, soit 16\*16 pixels pour une palette de 1 à 32 couleurs. La taille de la map quant à elle est variable (limitée par la mémoire de votre machine). Vous pouvez également importer des images IFF et découper des blocs à partir de celleci.

Dans RGE, vous travaillez dans deux écrans di rents. Le premier dans lequel vous pouvez éditer les

> blocs avec des fonctions styles DPaint mais plus primitives.<br>Dans l'autre écran vous éditez la map et y voyez le résultat de votre travail (chaque bloc modifié dans le bloc editor se modifie dans toute la map). Le codage des maps vous permet de disposer de 256 ou 65536 blocks (parfois moins selon le codage).

> Vous pouvez bien sûr modifier la palette des couleurs, et un petit rond vous indique la couleur ac-

tuelle du pinceau. On trouve une aide interne vous décrivant les raccourcis claviers ainsi que leurs fonctions. Il est possible de sauvegarder ses préférences (ceci dans s:), une fois sélectionné le codage des blocs et de la map. Est également prévue, la sauvegarde de la palette en fichier ascii pour utilisation dans une copperlist. Attention, lors de l'import d'image IFF, veillez à bien de prendre une image de taille multiple de 16 à cause d'un bug du programme cité dans la doc. Celle-ci vous explique aussi comment ré-utiliser la map et les blocs sauvegardés pour vos propres production (calcul d'adresses, … ).

#### **mo** Ce que j'en pense

RGE partant d'un bon principe me semble avoir au moins trois gros défauts. D'une part, il n'y a pas de fonction UNDO (attention à l'erreur!). On ne peut pas non plus effacer toute la map pour en recommencer une (on doit quitter et recharger ?). Enfin, on peut utiliser des images IFF mais celles-ci sont directement incluses dans la map et non mises à part sur un autre écran où l'on pourrait dé-

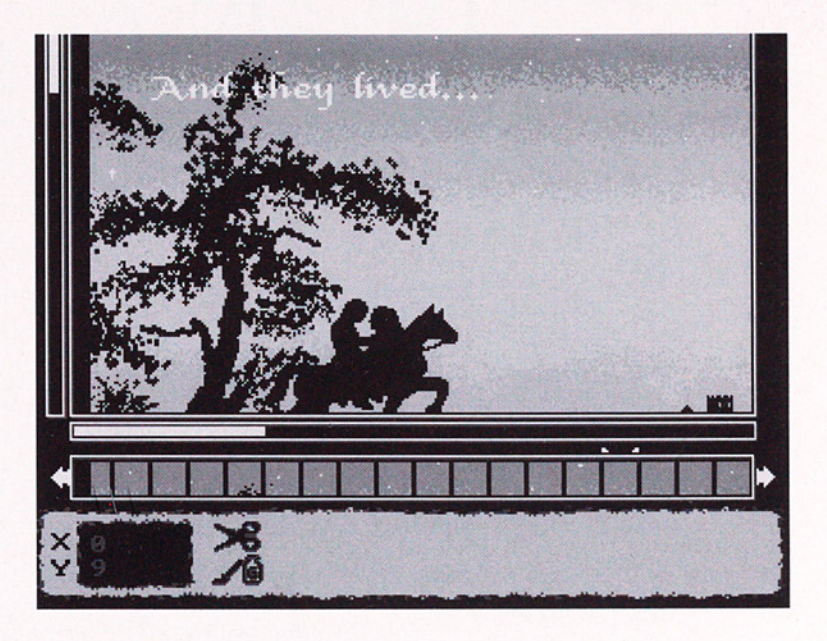

couper des blocs et les inclure dans la dite map. Ce dernier point m'amène à vous dire que la sélection des blocs n'est pas la plus ergonomique qui soit (sélectionnez, par exemple, le bloc 2600 quand la jauge est située au bloc 1  $(Q(\omega(0.11) + \frac{1}{6}))/\sqrt{6})$ .

Tout ceci pour dire que le produit souffre d'un manque d'ergonomie, et que de ce fait, il s'adresse plutôt à l'élaboration de petites maps pour des démos par exemple. Et pour ce qui est des jeux alors? Regardez peutêtre le map editor livré avec AMOS, au moins vous disposez du code source ce qui vous permettra de l'améliorer selon vos besoins. 

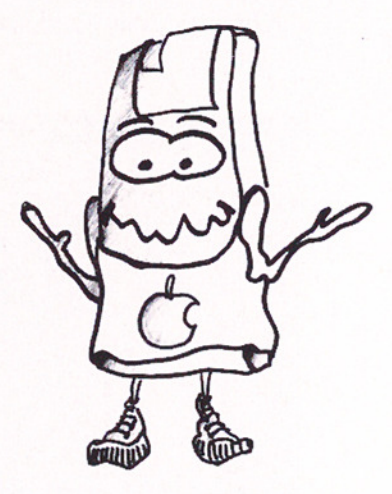

# $1 - \frac{1}{2}$

#### ARTM Amiga RealTime Monitor v1.6

Catégorie : Moniteur de contrôle du système Auteurs: FJ Mertens et D. Jansen ood: of the tyle: conto of all carts<br>Origine: CAM #640a [47 Ko]<br>Shareware [15\$] Compatibilité: T.3 et 2.0

#### e Plus convivial qu'Xoper!

Beaucoup d'entre vous connaissent sans doute Xoper, de Werner Günther. Ce logiciel est l'un des plus utilisés dans le petit monde du DP AMIGA. Son succès du Dr AlvitOA. Son succe<br>est dû à la fois à sa puis sance et à sa facilité d'utilisation. Mais certains **Sharew**<br> **Compatibilit**<br> **Compatibilit**<br> **Compatibilit**<br> **Compatibilit**<br> **Compatibilitif**<br> **Compatibility**<br> **Compatibility**<br> **Compatibility**<br> **Compatibility**<br> **Compatibility**<br> **Compatibility**<br> **Compatibility**<br> **Compatibil** 

ont regretté son interface utilisatrice peu conviviale. En effet, pour accéder aux nombreuses fonctions d' Xoper, il faut taper des commandes dans une ligne d'édition! Impossible d'utiliser la souris!

Et voilà que se présente aujourd'hui ARTM, digne successeur d'Xoper. Comme ce dernier, c'est un outil

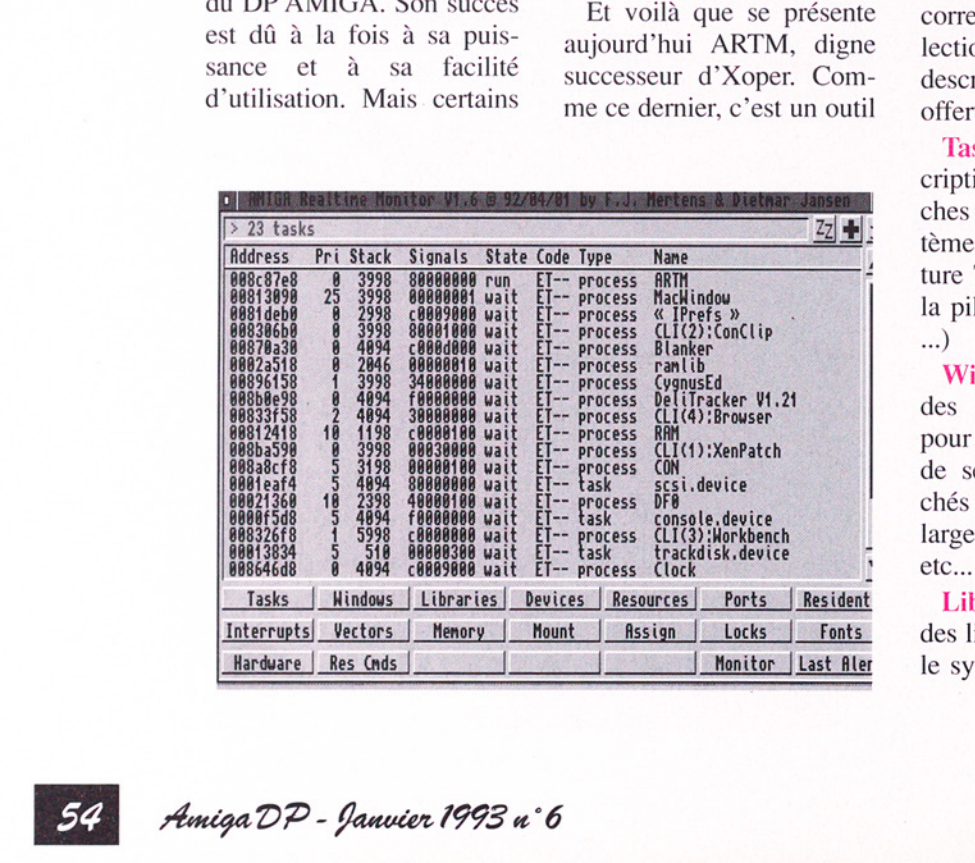

permettant de connaître l'état de votre AMIGA: l'état de votre AMIG.<br>Liste des tasks et proce: des fenêtres, des écrans, des devices, etc... Mais il s'avère plus complet et surtout plus facile à utiliser, grâce à une interface utilisatrice entièrement gérée à la souris.

#### **Description**

Après lancement (CLI ou WorkBench), la fenêtre d'ARTM s'ouvre, représentant immédiatement le nombre et la liste des tâches en cours dans le s En bas de cette fenêtre, on trouve trois lignes de gadgets. En cliquant sur l'un d'entre eux, on obtient dans la partie centrale de la fenétre, une liste d'informations correspondant au gadget selectionné. Voici une rapide description des fonctions offertes par ces gadgets.

Tasks: Donne une description complète des tâches présentes dans le tème (Adresse de la structure Task, priorité, taille de la pile, signaux alloués, etc

Windows: Donne la liste des écrans ouverts, avec, pour chaque écran, la liste de ses fenêtres. Sont affichés la taille, la hauteur, la largeur, les flags IDCMP, etc...

Libraries: Fournit la liste des librairies présentes dans le système. Pour chaque librairie, sont affichés le nom, l'adresse du noeud, la version, la révision etc.

Devices: Fournit la liste et le détail des devices présents.

Resources: Donne la liste des ressources, qui sont des parties de programmes destinées à être utilisées par un ou plusieurs clients. Il en existe toute une floppée, la plupart installées par le système afin de fournir des accès au HARD.

Ports: En cliquant sur ce gadget, on obtient la liste et le détail des Ports de communication présents dans l'Amiga. Ceci comprend notamment les ports AREXX.

Residents: Cette liste fournit tout ce qui est "résident", dans la ROM de votre AMIGA. Ceci comprend des librairies, des handlers, des devices, etc …

Par contre, les commandes residentes ne sont pas accessibles d'ici, mais en cliquant sur le gadget "RES CMD". Curieusement, les fontes TOPAZ, pourtant en ROM, ne sont pas présentes dans cette liste.

Interrupts: Fournit la liste et le détail de toutes les interruptions installées dans votre système. Beaucoup sont destinées à la gestion du hard (Copper, Blitter...).

Vectors: Ce gadget permet de connaître l'état des vecteurs fondamentaux de

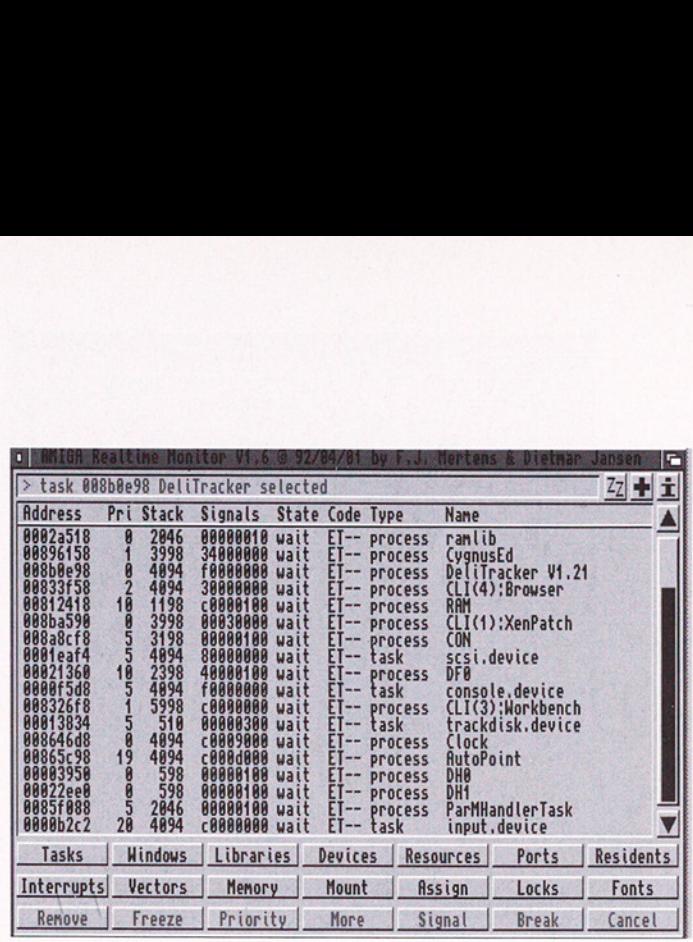

l'AMIGA CoolCapture, (ColdCapture, Kick-MemPtr,...). Ces vecteurs sont utilisés par le système lors d'un RESET, et sont parfois détournés par les Virus...

Memory: Affiche la liste des différentes mémoires présentes. Pour chaque bank mémoire, on obtient sa taille, sa priorité, ses adresses de début et fin, ainsi que la quantité utilisée et celle encore disponible.

Mount: En cliquant sur ce gadget, on obtient la liste de toutes les unités physiques installées dans l'AMIGA (RAM:, CON:, RAW:, SER:, PAR:, DFO:, DH0:, etc ...).

les assignations<br>Ceci comprend<br>signations auto<br>(C:, DEVS:, L<br>...) et les assigna Assign: Donne la liste de toutes les assignations logiques. Ceci comprend donc les assignations automatiques (C:, DEVS:, LIBS:, S:, etc...) et les assignations que vous avez effectuées avec la fameuse commande "Assign".

Locks: Chaque fois qu'une tache travaille sur un fichier ou une assignation, elle produit un lock. Ce lock peut être de type lecture ou écriture. Donc on peut savoir si telle ou telle tâche cherche à lire ou à écrire dans un fichier.

Fonts: Ce gadget produit la liste des fontes présentes dans le système. Chaque fonte est bien détaillée (nom, type, taille, etc...).

Hardware: Donne la liste et la description de toutes les cartes d'extension présentes, des circuits graphiques, le type du processeur, du coprocesseur …

Monitor: C'est un petit moniteur qui affiche le contenu de la mémoire entre 2 adresses.

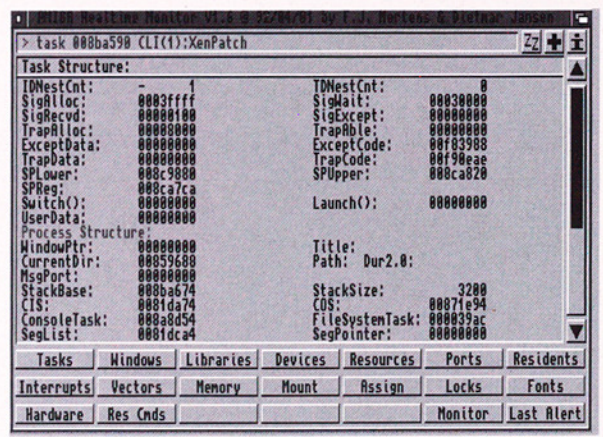

Last Alert: Affiche le dernier GURU produit.

#### **O** Intervenons !

ARTM permet d'intervenir directement dans les structures afin de modifier certains paramètres. En cliquant dans la partie centrale de la fenêtre, sur la ligne correspondant à une tâche, une librairie, ou quoi que ce soit, la dernière ligne de gadgets se modifie pour présenter un nouvel aspect, adapté à la situation. Par exemple, en ayant cliqué sur "TASKS", et en sélectionnant une des tâches de la liste, on obtient une nouvelle ligne de gadgets (figure 2).

Remove : Avec ce gadget, on peut enlever le noeud sélectionné. Ce noeud peut correspondre à une fenêtre, une tâche, une librairie, etc... On peut donc ainsi tuer des processus récalcitrants, fermer des écrans ou des fenêtres, etc … En sélectionnant par exemple un lock, et en cliquant sur REMOVE, vous France Contract Contract Contract Contract Contract Contract Contract Contract Contract Contract Contract Contract Contract Contract Contract Contract Contract Contract Contract Contract Contract Contract Contract Contrac

pouvez l'éliminer du système. En effet, quelquefois, une tache "oublie" de libérer un lock (c'est à dire qu'elle ne ferme pas un fichier qu'elle a ouvert). Dans ce cas, il se peut que l'icône du disque correspondant au lock refuse obstinément de s'effacer quand vous enlevez la disquette du lecteur (je sais que ça vous est déjà arrivé  $\mathbf{I}$ .

A utiliser avec précaution cependant !

Freeze: Ce gadget n'est actif que lorsqu'on a sélectionné une tâche. Il permet de suspendre momentanément son exécution. Lorsqu'on sélectionne une tache déjà endormie, ce gadget est automatiquement remplacé par son complémentaire, WARM, qui permet de réveiller une tâche.

Priority: Permet de modifier la priorité d'un noeud. On peut ainsi modifier la priorité d'une tâche, d'une interruption, et même d'un bank mémoire!

More: Ce gadget est

fondamental et il est presque toujours présent. Il permet d'en savoir un peu plus sur l'objet sélectionné. Ces nouvelles informations sont toujours nombreuses et pertinentes. Par exemple, vous avez accès au détail précis de tous les paramètres d'un processus (figure 3).

Signal: Permet d'envoyer un signal donné un processus. Prudence !

Break: Permet d'envoyer un signal de stop (BREAK) à un processus.

Cancel: Permet de revenir à l'affichage normal.

En bref, et pour terminer avec cette description, il existe trois petits gadgets en haut à droite de la fenêtre, permettant respectivement d'icônifier ARTM, d'afficher une page d'aide (très sympathique) et d'afficher une fenêtre contenant les coordonnées de l'auteur.

#### **Conclusion**

ARTM est vraiment l'outil idéal. Il surpasse Xoper dans presque tous les domaines.

Dommage qu'il n'existe pas d'option permettant de récupérer un GURU (comme avec l'option TRAP-GURU de Xoper) et qu'il ne soit pas prévu de pouvoir modifier la taille de la fenêtre principale. Sinon, c'était vraiment parfait. 

Catégorie: Programmation Auteur: AT&T Bell Laboratories and Bellcore. Origine: FISH 675

#### @ Présentation

Enfin un traducteur de FORTRAN en C pour AMIGA! C'est en effet une occasion unique de piocher dans l'immense réservoir des sources FORTRAN qui des sources FORTRAN<br>se sont entassées des diz nes d'années durant sur systèmes minis. Mais F2C traduira un source à la norme F77 et donc un fichier source F77 en provenance d'un PC pourra être, lui aussi, traité.

#### @ Description

C'est un fichier archive. Z00 que vous trouverez sur l'A migaLibDisk 675. Une fois décompacté, il prendra à peu près 1/2 méga sur votre disque dur.

igal.1bDisk 6/5. Une<br>
iécompacté, il prendra<br>
près 1/2 méga sur vo-<br>
sque dur.<br>
suite se révèle être<br>
facilité déconcer-<br>
... Pour le test, j'ai uti-<br>
m source fortran F77<br>
0 lignes. Il suffit de ta-<br>
2C SOURCE.F<br>
traducte La suite se révèle être d'une facilité déconcertante... Pour le test, j'ai utilisé un source fortran F77 de 700 lignes. Il suffit de taper:

#### 1>F2C SOURCE.F

Le traducteur se chargera de traduire le SOURCE.F

en un SOURCE.C initialement prévu pour être compilé avec SAS/C 5.1. A ce stade je dois vous prévenir que F2C est assez gourmand en mémoire: je recommande 1,5 à 2 mégas. F2C affiche toutes les "SUBROUTINE" une à une, et traduit les 700 lignes en 2 minutes et 5 secondes... Les erreurs sont bien gérées et je n'ai du remplacer que les "END DO" par des "CONTINUE", ce pour une raison iconnue… La taille du fichier source C est un peu plus importante (1000 lignes). Par contre je trouve le code généré très illisible. Ce qui signifie

qu'il sera pratiquement impossible de prendre le source C pour le modifier! Si une modification doit avoir lieu autant reprendre le source en FORTRAN puis recommencer une traduction.

Dommage! Je

n'ai pas tenté de compiler le source C car je ne travaille pas avec le SAS mais avec DICE. Cepndant cette opération doit être une partie de plaisir car les fichiers "make" sont livrés avec le logiciel.

#### @ En résumé

Le compilateur Absoft F77 demeure une perle sur AMIGA. (Les compilateurs C restent des escargots par rapport à cet outil professionnel) mais celui qui désire tourner la page et passer au C pourra toujours acheter le SAS pour traduire ses sources. Evidemment l'utilité de F2C est surtout de pouvoir traduire des sources FORTRAN en C si l'on ne possède pas de compilateur FORTRAN. Il faudra à mon sens renoncer à modifier le source C une fois traduit. On peut pas avoir en même temps le beurre et l'argent du beurre!

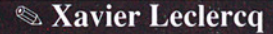

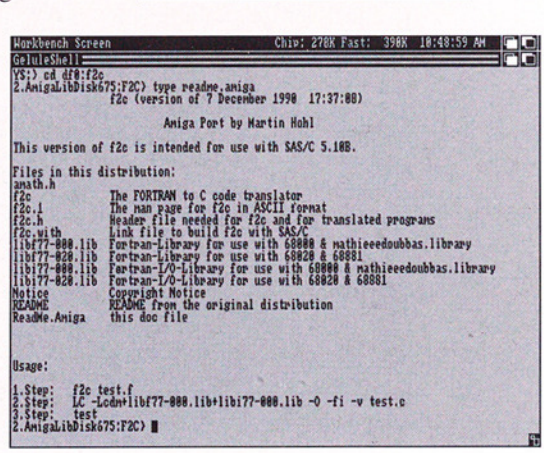

Amiga DP - Janvier 1993 n°6

57

KLONDIKE v1.9

 $\Xi$  ,  $\Xi$  ,  $\Xi$ 

Catégorie: Jeu de reflexion Auteur: WallyWare Origine: CAM #664 130K doc comprise

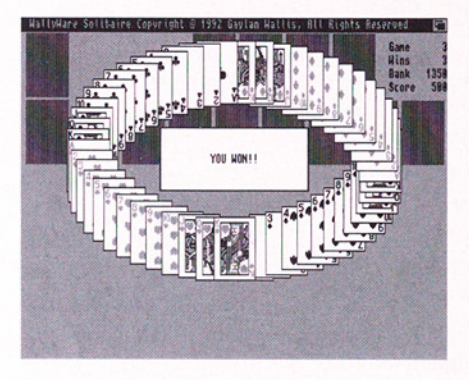

#### ■ ● Présentation

Klondike est un jeu de patience très connu, parfois appelé Le Chinois, La Patience du Diable ou les suites. Il était jusqu'à il y a quelques temps pratiqué sur

• Présenta<br>
Klondike est un<br>
patience très connu,<br>
appelé Le Chinois,<br>
tience du Diable ou<br>
tes. Il était jusqu'à<br>
quelques temps pratients<br>
and  $\begin{bmatrix} n_{\text{in}} \\ n_{\text{in}} \end{bmatrix}$ <br>  $\begin{bmatrix} n_{\text{in}} \\ n_{\text{in}} \end{bmatrix}$ <br>  $\begin{bmatrix} n_{\text{in}}$  $\frac{1}{\frac{\frac{1}{2} \cdot \frac{1}{2} \cdot \frac{1}{2$ ive and the set of the set of the set of the set of the set of the set of the set of the set of the set of the<br> **CALL CONSECTED AND CONSECTED AND SET OF THE SET OF THE SET OF THE SET OF THE SET OF THE SET OF THE SET OF THE**  $74.4$ 

les tables de bistrots avec parfois un intéressement à la partie. D'ailleurs, le logiciel reprend les mises du sieur Canfield: 50\$ au talon et 5\$ à la pile en une passe.

Ici il est pos-

sible de jouer avec 5 variantes dans le mode de distribution des cartes: distribution du talon en une ou trois cartes ceci en une ou plusieurs passes. Il propose de plus un raccourci pour les

cas où la victoire est imminente et toutes les cartes retournées. En plus de ces variantes 3 modes de jeu pour 3 niveaux de difficulté. Klondike permet même un mode de jeu en automatique.

#### **ele** Jeu

28 cartes sur 52 sont distribuées pour former 7 piles. Le but du jeu est d'empiler les cartes par couleur et de l'As au Roi dans 4 autres tas. Les cartes des piles peuvent être bougées de pile en pile mais en respectant l'ordre décroissant (du Roi à l'As) et en alternant les couleurs (rouge/noir). Dès que le jeu est bloqué on pioche dans le talon. Si les cartes ne sont pas utilisables on les défausse.

Suivant les options choisies en début de jeu, la ré site sera plus ou moins difficile à obtenir. Si vous jouez à la méthode Canfield, prévoyez plutôt d'avoir le rôle de la banque. Vous n'avez mathématiquement aucune chance. Par contre en jouant à la française, c'est à dire en distribuant le talon carte par carte et ceci sans limitation du nombre de passes, vous avez une chance de gagner de temps en temps et de voir soit les cartes faire une ronde, soit un Roi danser la gigue autour de l'écran.

En résumé, Klondike est dans la catégorie des jeux de patience très bien fait. Il ne lui manque que l'odeur des cartes.

*S* Bernard Cariven

### Distributeurs

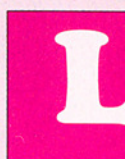

#### Qui a dit que les démos n'avaient aucun intérêt? Spaceballs nous présente un véritable clip sur Amiga... c'est génial.

#### @ Présentation

C'est bien sûr la démo qui vient de gagner la compétition de la Party 2 au Danemark (1 an aprés Odyssey)... Les effets ne sont pas nombreux, mais remarquables. Des ombres de danseuses ont été transformées en objets vectorisés. Elles sont ainsi défor mées dans tous les sens; on ajoute des effets de lumière, de plasma, de stroboscope... Sur un rythme de techno, mais pas agaçante du

#### Notre démo du mois:

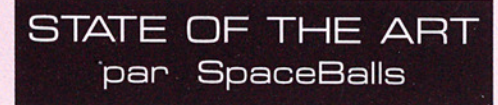

tout, les danseuses se déhanchent, agitent leurs bras, font des pirouettes.. Pour varier, un peu d'animation 3D. Le tout parsemé de messages subliminaux pour inciter les quelques 2500 personnes présentes à la party à voter Spaceballs… Pour conclure, cette trackmo pourrait bien faire l'objet de shows en discothèque. On peut dire au moins que cette production a un sens. Montez le volume de votre chaîne hifi, branchez votre Amiga sur écran géant, invitez vos amis et mettez le feu avec state of the art!

Code: Lone Starr et Major Asshole. Music: Travolta. Gfx: TMB Designs.

Disk #648 chez BadCat

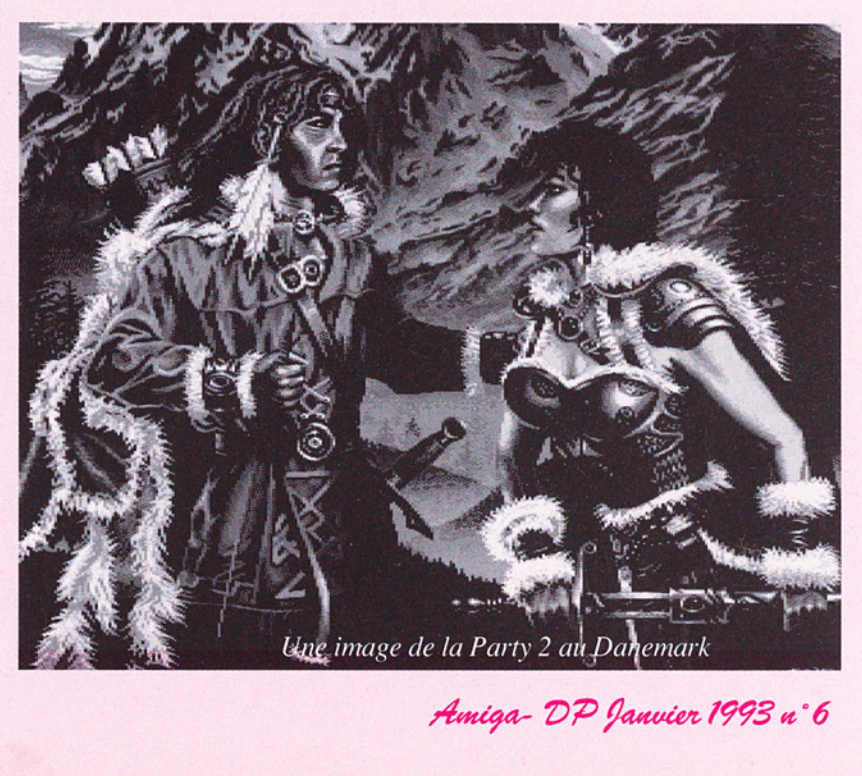

# <u> De la Carlo de la Carlo de la Carlo de la Carlo de la Carlo de la Carlo de la Carlo de la Carlo de la Carlo de la Carlo de la Carlo de la Carlo de la Carlo de la Carlo de la Carlo de la Carlo de la Carlo de la Carlo de l</u> rs / Le cl

#### e Présentation

Une démo en trois parties créée par de terribles teutons qui vous accueillent sur un remix déjanté de "What time is love", commence par la présentation des personnages du groupe avec photos et infos détaillées sur leurs activités mais passons bien vite à la suite..suite qui nous est inaccessible tant que le petit personnage issu des feux tricolores n'a pas daigné nous ouvrir la voie, voie royale bien sûr! Tout d'abord on s'attend au pire car l'écran se couvre de ces étranges formes et idéogrammes genre processeur vidéo qui se vide de sa mémoire. Fausse alerte! Le temps de réaliser et le tempo est déjà

#### Notre démo du mois:

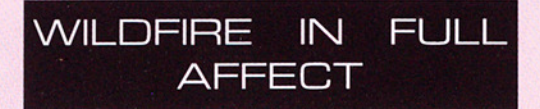

lancé. On est pris au piège. A l'écran déluge de flammes, ces grands prêtres de vos nuits agitées et cauchemardesques dressent un feu de synthèse, multicolore, survitaminé, proche de la Coma Démo de Rebels mais à la sauce 1992.

Les effets stroboscopiques sont réglés à la vitesse maxi, les vumètres s'affolent, les successions d'images n'ont pour limite que la vitesse à laquelle votre rétine va les percevoir, la transe visuelle est proche."Transe" aussi côté son. Ni techno, ni ambient-house mais ce nouveau style en provenance d'Allemagne, mêlant des sons space (lanscinants, plutôt planants) à des Bpms élevés.

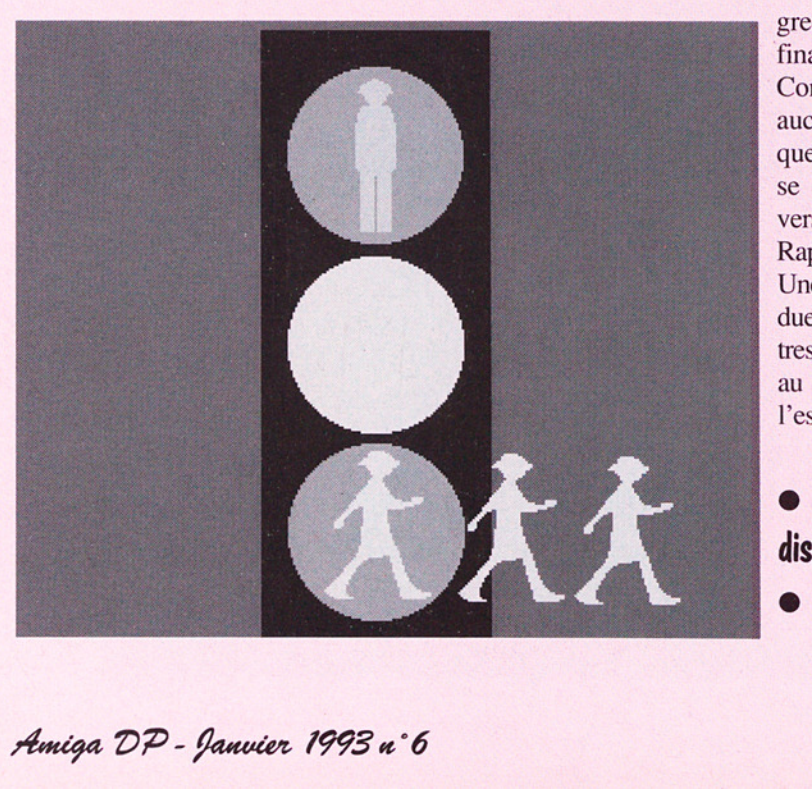

Dernière partie avec greetings et caetera, un final bien inspiré. Conseils d'utilis ation: aucun! Laissez agir quelques instants, votre main se dirigera toute seule vers le bouton de volume! Rapide et bien enlevé. Une excellente copie rendue par des élèves (maftres?) qui ont tout compris au problème: aller à l'essentiel.

Disquette #2500 disponible au cat. © Compat.Wb2.0

60 Amiga DP - Janvier 1993 n°6

### Distributeurs

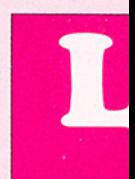

#### Notre démo du mois:<br>EREEDOM

par Nova

#### @ Frésentation

**RISTINGS** 

Freedom est la dernière production du groupe français NOVA. Dès le boot, un joli petit logo stylisé apparaît, suivi d'un cube en costume cravate nous présentant la démo. Ensuite apparaît le nom des auteurs de la démo sur des panneaux tournants. Puis, les choses sérieuses commencent.

#### **• Description**

Dans le désordre vous aurez droit grâce à NOVA (prenez votre souffle) à des fractales animées sur une boule en rotation, à 3 cubes rouge, vert et bleu transparents, qui bougent en 3D bien sûr, et dont les couleurs se mélangent, mais aussi un cube transparent, avec chaque face

d'une couleur différente, et que l'on voit à travers chacune de ses faces. à un logo, en au moins 200 couleurs, qui passe sur un GlenzVector à 3 spots RGB sur un damier, genre Dragon Guardian IT, mais en mieux, car plus réaliste un scrolltext vertical plein de couleurs (200? 400? Qui le sait?) avec des effets superbes: grossis: sement, passage d'une sphère qui déforme les lettres de l'intérieur et encore beaucoup d'autre choses.

#### @ En résumé

Avec des effets originaux (par exemple je n'avais jamais vu un logo même en 2 couleurs, passer sur un Glenz), et surprenant techniquement, tout étant en temps réel, NOVA nous surprend avec Freedom, qui est sans aucun conteste LA démo française actuelle, et bien placé mondialement. Son rythme soutenu et sans temps mort vous réjouira assurément.

Freedom est disponible en deux disquettes en shareware compensé et en exclusivité nationale pour 40 Frs chez Bélier Production .

En quatrième de couverture, deux autres images illustrant cet article.

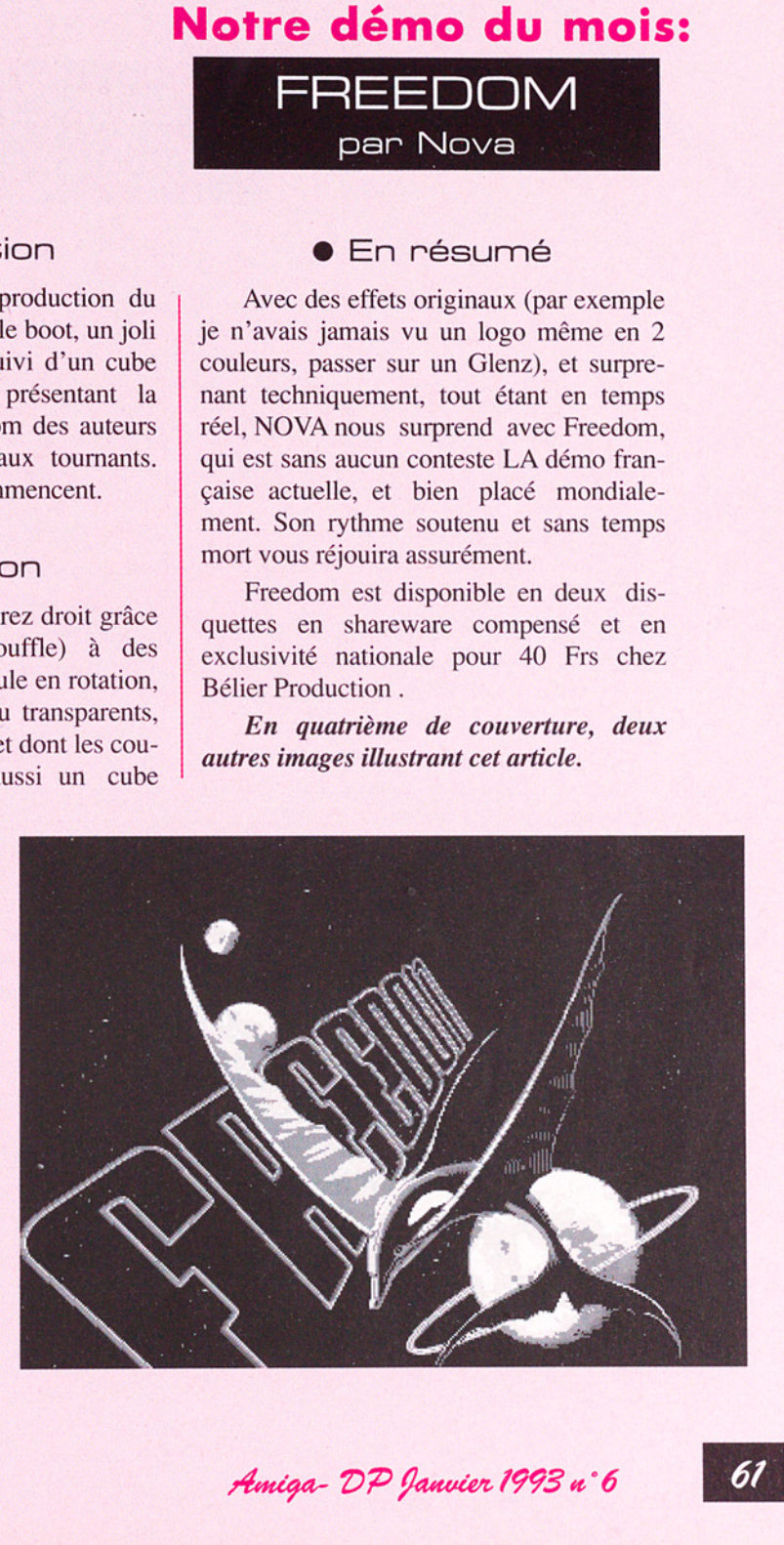

# urs l Le choix des BLe

#### Nos DP du mois

OXYD de Application Systems **XCOD** v1.0 de Patrick Burnand

# 34%<br>2010 Repremier<br>DongleWare le premier

BR

 $\diagup$ 

D'un genre tout à fait nouveau, Oxyd est un produit DongleWare, ….Cékoidon?!\$#& Application Systems indique que c'est une nouvelle forme de distribution. Par exemple, ici, les dix premiers paysages sont directement accessibles. Ce n'est qu'au delà que le joueur a besoin du "dongle", qui prend la forme d'un livre. Bien sûr, le prix du livre reste équivalent au prix d'un jeu commercial.

Ce n'est pas une démo du jeu, mais réellement le programme en entier qui est fourni par la société. Ainsi chacun peut essayer le logiciel avant l'achat des codes. La distribution de la disquette reste dans le domaine des associations agréées au titre de Domaine Public.

Quelques mots sur Oxyd: il s'agit de parcourir des tableaux pleins de mystères, dans lesquels vous devrez diriger une sphère noire pour heurter les pierres d'Oxyd et trouver leur complément pour accéder au niveau supérieur suivant. associations a<br>blic.<br>Quelques<br>courir des tat<br>lesquels vous<br>pour heurter<br>leur complém<br>périeur suivar<br>En conclainter<br>nouveau, Oxy<br>ciel liant le<br>plus ouvert d'être testé.

 $\begin{array}{c} 62 \end{array}$ En conclusion: d'un concept tout à fait nouveau, Oxyd est peut-être le premier logiciel liant le domaine commercial et celui plus ouvert du domaine public. Cela mérite d'être testé.

#### $X$ cod  $V1$ .O

Ce logiciel est un codeur/décodeur de fichiers. Encore un diront certains!! Certes, ce n'est pas le premier du genre, mais il mérite cependant notre attention. tout d'abord, et alors que se développe la collection DPAT, ce logiciel est entièrement en français, et pourtant son auteur n'est pas français... bon il est suisse et alors!

Entièrement programmé en assembleur, il permet une puissance de codage de 2563500 (\* est équivalent à puissance)! Il a un code d'accès de 0 à 20 caractères, qui est codé et écrit dans le fichier. Sa vitesse de codage est de 2.9 K0/seconde. L'auteur, Patrick Burnand indique que son programme ne fait pas plus de 11 Ko une fois compacté.

Par ailleurs, ce programme est très facile d'emploi et contient des messages d'erreur très précis avec des explications en français clair pour chaque situation.

 En conclusion: développé avec un matériel très modeste, ce programme donnera entière satisfaction à ceux et celles qui veulent protéger des regards indiscrets leurs fichiers. L'auteur indique que son programme fonctionne sous 1.2 et 1.3 sans problème. Enfin, pour pouvoir développer d'autres programmes, Monsieur Burnand a choisi de mettre son programme en shareware (vous pouvez le payer en argent ou en disquettes!). La doc entièrement en français est bien sûr fournie avec le programme.

ing the state of the state of the state of the state of the state of the state of the state of the state of the

Amiga DP - Janvier 1993 n°6

## ibuteurs l'I

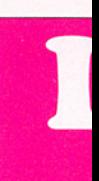

# USI SISTEMATION

Avez-vous déjà rêvé de devenir propriétaire d'un service minitel? Si oui, vous savez probablement que le minimum 20.000F. Nous vous proposons une solution beaucoup moins coûteuse: un logiciel qui vous permettra de créer votre propre serveur, chez vous! Son nom: Mad-Le-RTC.

#### **• Description**

Mad-Le-RTC vous permettra de gérer directement sur votre Amiga un miniserveur télématique très sympa, comparable en certains points aux serveurs du 36.15. Vous pourrez proposer des rubriques, affiches, rouleaux, jeux, téléchargements, et un système très développé de boîtes aux lettres. La seule différence sera votre numéro d'appel: ce ne sera ni le 36.14, ni le 36.15, mais votre propre numéro de téléphone. Les personnes qui se connecteront ne payeront que le prix d'une communication normale au tarif Télécom. minimum 20.000F. Nous<br>
Maximposis une solution<br>
beat and obtained point is<br>
beat and obtained point is<br>
because point of the state of the point of the state point is<br>
discussed point of the state point of the state point

Ce serveur pourra ainsi vous servir de

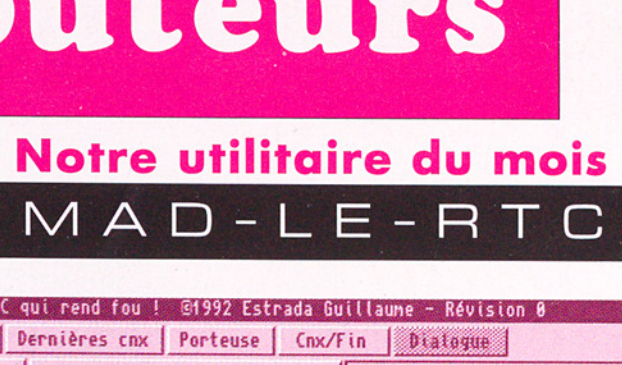

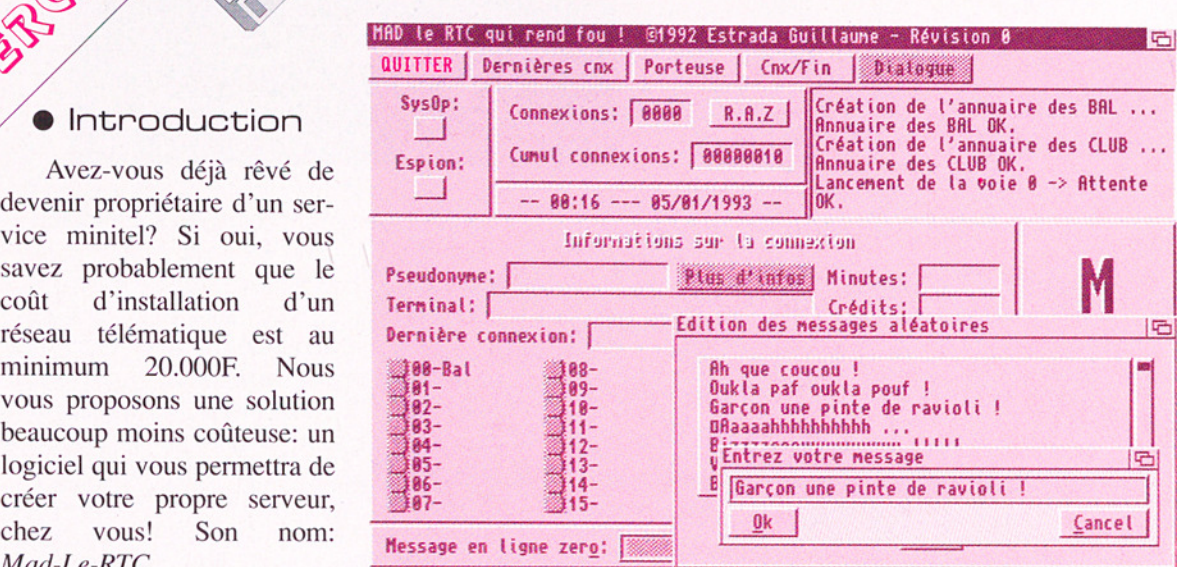

"répondeur télématique", sur lequel vos amis pourront laisser des messages en votre absence!

Vous pouvez vous procurer Mad en envoyant un chèque de 30F à Interceptor (voir adresse en dernière page). Nous aurons le plaisir d'offrir un pin's de notre association à tout acquéreur de ce logiciel! Attention: Mad-le-RTC étant Shareware, nous vous invitons à envoyer un chèque de 300F à l'auteur. Merci de votre compréhension.

Démonstration au 79.62.96.48 CONNEXION/FIN sur votre minitel le week-end ou au (1) 40.94.09.70 toute la semaine.

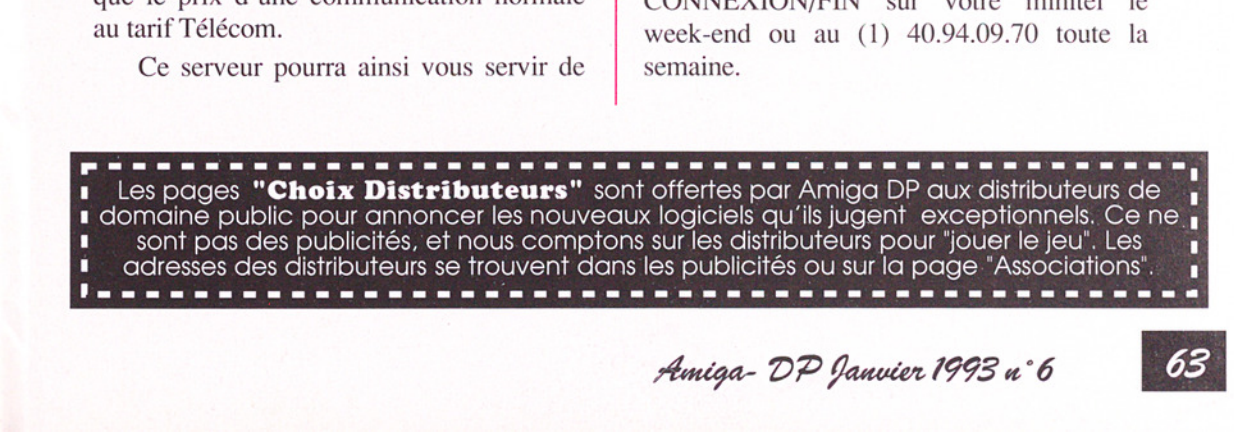

Amiga-DP Janvier 1993 n°6

# Le choix des urs / 1

#### Notre animation du mois **SPACE**

 $\Delta$ RS

par Tobias Ritcher et

Bjorn Lynme

Pendant que Georges Lucas pense toujours à la suite de la trilogie de Star Wars et que le capitaine Kirk, devenu amiral depuis, réfléchi à l'intrigue de Star Trek VII, Tobias Richter, armé de trois Amiga 3000 et de deux Amiga 2000, a realisé la plus fabuleuse animation jamais vue sur un ordinateur personnel.

ur

**PROFE** 

#### **•** Description

Fabuleuse est le mot juste. cette animation de 8 minutes je devrais plutôt dire: ce film !) a nécessité 5 Amiga pendant 6 semaines. Cela représente plus de 8000 frames, plus de 150 mégas de datas. Il a été réalisé de À a Z avec des programmes comme Videoscape, Scala, Director, Music X etc...

Mais tout cela est de la pure technique... Ce qu'il y a de vraiment important c'est le plaisir immense que l'on prend à regarder ce film.

C'est un mélange de Star Trek<br>Ware dont il reprend la cécé Star Wars, dont il reprend le générique, conçu par un passionné pour des passionnés. Vous y retrouverez les fameux X

wings de Star Wars combattant les infâmes vaisseaux de Dark Vador, le fabuleux Enterprise, l'inquiétante étoile noire de l'empereur, etc... Mais attention... Ces animations n'ont rien à voir avec ce que vous connaissez déjà. Elles sont dignes des films dont elles sont inspirées. Ce qui veut dire qu'elles sont en tout point parfaites. Pour les afficionados de Star Wars, dont je fais partie, c'est un pur chef d'oeuvre... La musique qui l'accompagne est superbe: rea lisée par Bjorn Lynne avec Music X en MIDI et en stéréo...

#### @ Pour finir

Un seul regret... Dis Tobias? Tu pourrais pas le faire un p'tit peu plus long ton film ?

Alors si vous voulez faire enrager votre copain qui est tout fier d'avoir un PC 486 à 50 Mhz, ou son voisin qui a acheté un Falcon, montrez leur cette vidéo en leur s rant à l'oreille " CA C'EST L'AMIGA'

PS: N'oubliez pas de leur fournir des Kleenex !

150<br>
a Z<br>
pe,<br>
pe,<br>
pe,<br>
PS: N'oubliez<br>
nex!<br>
PPS: Cette vic<br>
PPS: Cette vic<br>
PPS: Cette vic<br>
PPS: Cette vic<br>
compensé: une<br>
est reversee à<br>
Lynne... Alors<br>
de<br> **SPACE WARS**<br>
Distribué en Fi<br>
VHS SECAM<br>
VHS SECAM PPS: Cette vidéo est une vidéo Sharewarecompensé: une partie du prix de vente est reversee à Tobias Richter et à Bjorn Lynne.. Alors encouragez les !

#### SPACE WARS

The contract of the contract of the contract of the contract of the contract of the contract of the contract of Distribué en France par PHOENIX DP Versions: VHS PAL HIFI STEREO 119F, VHS SECAM HIFI STEREO 129F

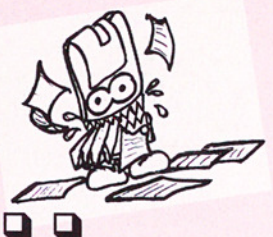

# vos plames.

#### Bonjour Amiga DP,

Etant abonné chez vous, je le regrette un peu maintenant car je Croyais recevoir chaque numéro le jour de la parution dans les librairies. Et bien cela va de 2 à 5 jours après la mise en étalage dans celles-ci.

De plus, J'ai acheté dans le DP toutes les disquettes de 1 à 12 sauf la 7 et la 8 à paraître ultérieurement. Pourriez-vous incorporer dans vos prochaines DPAT un utilitaire permettant la visualisation des images au format JPEG où un logiciel permettant de transfor- mer ces images au format IFF. Il serait Un peu désolant de dériver sur le professionnalisme quand une majorité a le statut AMA-TEUR... Tous les amigafans ne peu vent se payer des cartes accélératrices, et des logiciels à 2000 ou 3000 FF. Le format IFF étant le standard Amiga, essayez s'il vous plait d'incorporer ces deux logi ciels francisés.

Jean Sadoine (59)

ADP: c'est normal, les abon- nés sont livrés au mieux en même temps que les kiosques et au pire (selon l'humeur des PTT) quelques jours après. Mais ne regrettez pas, car vous êtes certain de recevoir votre ADP tous les mois, même quand il n'y en a plus dans les kiosques, et vous le payez moins cher - 15F le numéro au lieu de 20F. Petit malin.

En ce qui concerne le format JPEG, nous n'avons effectivement

pas intégré d'afficheur d'images<br>adapté dans la DPAT n°9 et N°10<br>(tristes sires que nous sommes!).<br>Heureusement, le Domaine Public non français, et oui...) propose des logiciels subvenant à ce besoin. Il existe plusieurs outils et de<br>nombreuses informations sur le<br>format JPEG. Une des meilleures et plus récente documentation est le fichier jpeg-faq1-11 de la CAM #691. Il explique les avantages de ce format, qui est surtout<br>la qualité de la compression de<br>données, et les inconvénients, comme notamment le temps de<br>décompression et la perte<br>d'informations.

Le temps exigé (même sur un 4000) pour décompresser une image JPEG justifie très clairement la nécessité d'une machine puis sante (carte accélératrice et autres turbo) pour un usage régulier.<br>D'autre part, une image décompressée peut être excessivement gourmande en place mémoire. Ainsi une bonne capacité de RAM est encore bienvenue.

Avec un minimum raisonnable de ces deux denrées non périssables, l'usage d'outils comme<br>**ViewJPEG v1.0B** de la **CAM#670**,<br>ou l'excellent **HamLabDemo** v2.0.8 de la FISH726 vous permettront de voir ou de convertir vos<br>images JPEG dans un format plus<br>conventionnel. Découvert sur un<br>réseau informatique **ViewTek<br>v1.02** ou **VT** de **Thomas Krehbiel**<br>(auteur de TIV, cf ADP n°1 page<br>17) est un des meilleurs vi pour système 2.x et 3.0 du moment. Il accepte la plupart des formats graphiques images ou

Amiga DP - Janvier 1993 n°6

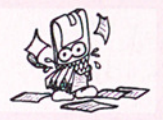

animations (IFF, ILBM, GIF, JPEG & ANIM5) et exploite parfaitement les CHIP AGA du 1200 ou du 4000 pour offrir des images 256 cou- leurs directement ou des anima- tions en 800x600. Il est évident que ces utilitaires ne proposeront pas les fonctions de logiciels comme AD-Pro (il ne faut pas ré ver!), ces derniers ont été réalisés pour, entre autres, ce genre de besogne et coûtent malheureusement bien plus cher que des softs du domaine public. Le traite- ment d'images de haut niveau se paie cher, en matériels et en logi ciels.

Conformément à votre raison- nable requête, nous intégrerons des outils adaptés dans les prochaines DPAT, ce qui vous per- mettra d'admirer les belles ima- ges des DPAT sus-citées.

#### "Compatible 1200 ou pas?" Cher Amiga DP,

Je viens de lire l'article sur le 1200, nouveau né de chez Amiga, qui en vente ses mérites.

Mais pour moi, heureux posses seur de cette merveille de technologie, il se pose un gros problème: la compatibilité avec les logiciels actuels et ce fabuleux 1200!! qui ne lit que ce qui<br>l'intéresse (DeluxePaint IV et encore, il oublie certains passages).

Vous serait-il possible de suivre ce problème lors de vos nom- breux tests et de le mentionner dans votre revue? Je me suis pro curé plusieurs logiciels dont les prix ne sont pas équivalents à

ceux du DP et qui ne veulent en au cune manière dévoiler leurs secrets,<br>tout en étant des logiciels Amiga<br>pour un Amiga.

ILest vrai que personne ne connait le 1200 jusqu'à présent. Mais est-ceque Commodore Amiga ne pourrait publier une liste de logiciels compa-<br>tibles avec celui-ci...

Guy Pascal (40)

APP: 4 chaque nouvelle machine Amiga, les heureux bénéficiaires onf souvent dû suivre de près la saga des compatiblités dans les diverses revues spécialisées pour être sûrs de pouvoir acquérir un lo giciel "compatible", ce qui est un<br>comble pour des micro-ordinateurs<br>de même marque. Le blâme en re-<br>vient moins à Commodore dont les consignes de programmation sont généralement bien définies pour les développeurs, qu'à des program meurs peu scrupuleux où trop pro-<br>ches de la machine, efficacité<br>oblige.

Comme ses grands frères, le 1200 souffre d'un mal similaire. Bien heureusement, plusieurs "testeurs" de lo-<br>giciels DP pour Amiga DP disposent<br>déjà de la machine et nous nous efforcerons dans les prochains numé- ros de signaler le comportement des programmes testés sur l'Amiga 1200 et pourquoi pas le 4000.

#### **Changement** d'adresse:

AmigaDP déménage dans des lo- caux plus grands. Notre nouvelle adresse à partir du 20 janvier sera: 12 Rue Barrière, 31200 Toulouse Téléphone 61-47-16-46

## Associations

#### **Rubrique Gratuite**

Associations, envoyez vos adresses et prix (jusqu'à 50 mots) avec copie de vos statuts (associations à but non lucratif seulement).

**ATACOM**<br>La plus grosse association loi 1901 d'utilisateurs Amiga délè-<br>gue son service DP à ATTILA pour se concentrer sur la pro-<br>duction, les traductions, le soutien aux auteurs (Presse, test<br>tout Amiga (680X0, Wb X.X)).

#### ATTILA

Graphismes, Musics, Samples, Utilitaires, Modules, Demos, Megademos, Radio-Amateurs, Fred Fish. Prix unique 12 Frcs par disquette, frais de port compris. Catalogue sur disquette contre 10F. ATTILA BP 192 63805 COURNON CEDEX

#### BAD CAT

Diffuse et crée productions DP sur Amiga. Démos, Slides, Compils, MusicDisks, Utils, Jeux... Catalogue au prix de 10FF en timbres ou chéques. N'hésitez pas à nous contacter: BAD CAT - BP 56 - 13153 TARASCON Cedex.

**BELIER PRODUCTION**<br>Diffuse ses propres productions ainsi que les logiciels en sha-<br>reware. Le disk-mag français *Dompub & Co* est disponible.<br>Envoyez une enveloppe timbrée auto-adressée pour plus<br>d'infos. Auteurs, contact shareware. Belier Production, 18 rue Fénélon, 24200 Sarlat

**CFP**<br>Reprise de l'activité DP de l'association CFP de Clamart<br>CFP diffuse sa collection de logiciels DP sur AMIGA au prix<br>de 25FF la disquette (donnant droit à un abonnement gratuit<br>de 4 mois à DPOC O.COQUET, 10, rue du G

#### COMMODEXPLORER/

**CORSAIRE PRODUCTION**<br>
Diffuse et produit DP sur Amiga (Freeware & Shareware) ca-<br>
talogue sur disquette contre 10FF en chèque, timbres ou en-<br>
veloppe timbré avec disquette vierge. Catalogue papirs sans<br>
détail 4 FF en ti

DOM'PUBS DIFFUSION<br>Collecte et diffuse Démos, Utilitaires, Jeux pour 25 Frs par dis-<br>quette (port compris) et Amiga Fish à 15 Frs. Catalogue contre timbre à<br>4 Frs. DOMPUB DIFFUSION, 10 Rue 10 rue du Vergeron, 38430<br>MOIRANS

#### **FREENEWS**

FREENEWS Association vous propose plus de 3600 DP sur<br>Amiga. Tous les classiques: FredFish, CAM, TBag, AmosDP,<br>radio-amateur... Mais également des démos, SlideShows, musi-<br>ques etc.. Demandez notre catalogue sur 2 disquett

20F (En chèque ou en timbres). FREENEWS Association 41 Bvd Joseph-Vallier, 38100 Grenoble. Tel: 76.49.42.06

**FREE WORLD DP**<br>Distribue et produit des disquettes sur Amiga. Prix en baisse:<br>12F/disquette ou 10F/disquette à partir de 15 disquettes, port<br>compris. Catalogue gratuit contre timbre à 4F. Recherchons<br>également de bonnes c FREE WORLD, BP 201, 54202 TOUL CEDEX

**INTERCEPTOR**<br>INTERCEPTOR-The Ultimate Amiga User Club, diffuse dis-<br>quettes du domaine public. Tarifs: 15F par disk port compris<br>ou seulement 10F si abonné. Abonnement: 100F. Catalogue<br>gratuit contre 5F en trimbres. INTER

LOAD'N'ENJOY<br>Musiques, mégadémos, démos de jeux, journaux sur disque.<br>Prix: à partir de 10F, disquette comprise. Envoyer 7.50F pour cataloque. BP 10, 08000 Villers-Semeuse.

ONLY WAY CLUB<br>Diffuse et produit des disquettes DP. Plus de 1700 disks (Fish, Amos, Seka, etc). Prix à partir de 2 FS/ 10 FF. Demandez notre catalogue sur disk gratuit à: ONLY WAY, BP 78, 2822 Courroux, SUISSE.

**ORION DIFFUSION**<br>Découvrez le plus convivial des catalogues DP: grâce à<br>l'INDEX triable par nom du DP, nom de l'auteur, nouveautés.<br>Accédez automatiquement à un descriptif détaillé des Fishs,<br>Amos DP, TSWIFS, Trackmos, Mu

MIDNIGHT DIFFUSION<br>Association loi 1901, diffuse les dernières nouveautés en Dé-<br>mos, Music-Disk, SlideShows, Utilitaires, Jeux et collection<br>Fish (partielle) à 10FF le disk. Demandez notre catalogue<br>contre 10FF en timbres

Amiga DP - Janvier 1993 «°6

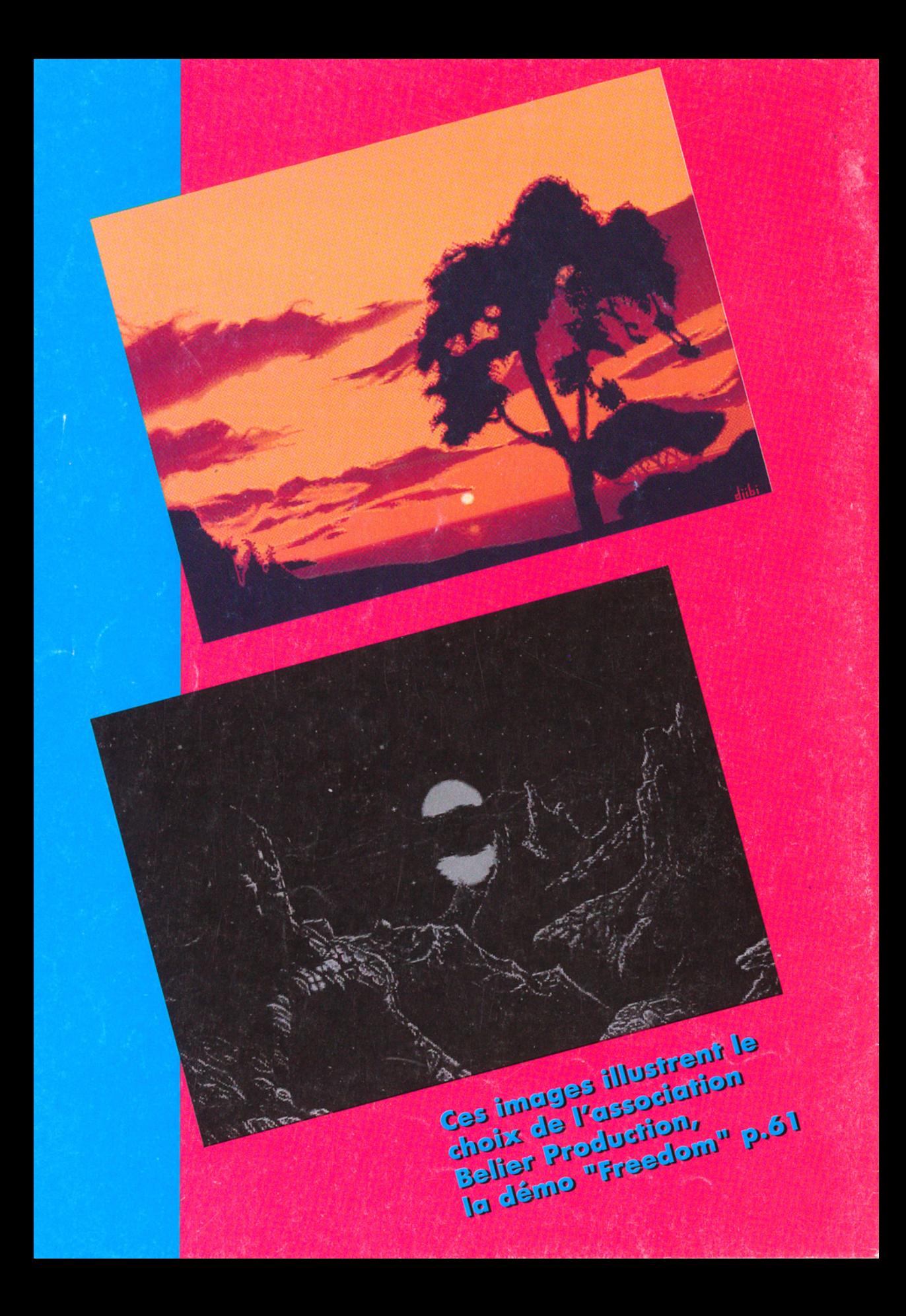